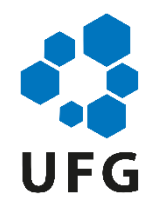

## UNIVERSIDADE FEDERAL DE GOIÁS (UFG) FACULDADE DE CIÊNCIAS E TECNOLOGIA (FCT) PROGRAMA DE PÓS-GRADUAÇÃO EM ENGENHARIA DE PRODUÇÃO (PPGEP)

GABRIELLA SILVA CABRAL

# **DESENVOLVIMENTO DE UM** *FRAMEWORK* **PARA O ALCANCE DA MENTALIDADE DE RISCOS COMO REQUISITO DA ABNT NBR ISO 9001:2015**

**Aparecida de Goiânia (GO) 2024**

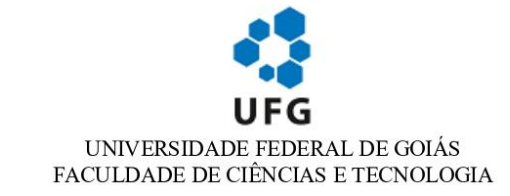

### TERMO DE CIÊNCIA E DE AUTORIZAÇÃO (TECA) PARA DISPONIBILIZAR **VERSÕES ELETRÔNICAS DE TESES**

### E DISSERTAÇÕES NA BIBLIOTECA DIGITAL DA UFG

Na qualidade de titular dos direitos de autor, autorizo a Universidade Federal de Goiás (UFG) a disponibilizar, gratuitamente, por meio da Biblioteca Digital de Teses e Dissertações (BDTD/UFG), regulamentada pela Resolução CEPEC nº 832/2007, sem ressarcimento dos direitos autorais, de acordo com a Lei 9.610/98, o documento conforme permissões assinaladas abaixo, para fins de leitura, impressão e/ou download, a título de divulgação da produção científica brasileira, a partir desta data.

O conteúdo das Teses e Dissertações disponibilizado na BDTD/UFG é de responsabilidade exclusiva do autor. Ao encaminhar o produto final, o autor(a) e  $o(a)$  orientador(a) firmam o compromisso de que o trabalho não contém nenhuma violação de quaisquer direitos autorais ou outro direito de terceiros.

#### 1. Identificação do material bibliográfico

[X] Dissertação [ ] Tese  $\lceil$  1 Outro\*:

\*No caso de mestrado/doutorado profissional, indique o formato do Trabalho de Conclusão de Curso, permitido no documento de área, correspondente ao programa<br>de pós-graduação, orientado pela legislação vigente da CAPES.

Exemplos: Estudo de caso ou Revisão sistemática ou outros formatos.

#### 2. Nome completo do autor

Gabriella Silva Cabral

#### 3. Título do trabalho

DESENVOLVIMENTO DE UM FRAMEWORK PARA O ALCANCE DA MENTALIDADE DE RISCOS COMO REQUISITO DA ABNT NBR ISO 9001:2015.

#### 4. Informações de acesso ao documento (este campo deve ser preenchido pelo orientador)

Concorda com a liberação total do documento [X] SIM  $\lceil$   $\rceil$   $N\tilde{A}O<sup>1</sup>$ 

[1] Neste caso o documento será embargado por até um ano a partir da data de defesa. Após esse período, a possível disponibilização ocorrerá apenas mediante:

a) consulta ao(à) autor(a) e ao(à) orientador(a);

b) novo Termo de Ciência e de Autorização (TECA) assinado e inserido no arquivo da tese ou dissertação. O documento não será disponibilizado durante o período de embargo.

Casos de embargo:

- Solicitação de registro de patente;

- Submissão de artigo em revista científica;

- Publicação como capítulo de livro;

- Publicação da dissertação/tese em livro.

Obs. Este termo deverá ser assinado no SEI pelo orientador e pelo autor.

Termo de Ciência e de Autorização (TECA) 4352867 SEI 23070.000173/2024-85 / pg. 1

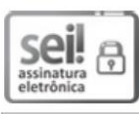

Documento assinado eletronicamente por **Marcelo Nunes Fonseca**, **Professor do Magistério Superior**, em 31/01/2024, às 17:17, conforme horário oficial de Brasília, com fundamento no § 3<sup>°</sup> do art. 4<sup>°</sup> do Decreto nº 10.543, de 13 de novembro de 2020.

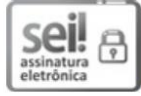

Documento assinado eletronicamente por Gabriella Silva Cabral, Discente, em 31/01/2024, às 17:23, conforme horário oficial de Brasília, com fundamento no § 3º do art. 4º do Decreto nº 10.543, de 13 de novembro de 2020.

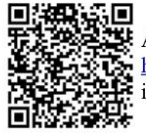

A autenticidade deste documento pode ser conferida no site https://sei.ufg.br/sei/controlador\_externo.php?acao=documento\_conferir&id\_orgao\_acesso\_externo=0,<br>https://sei.ufg.br/sei/controlador\_externo.php?acao=documento\_conferir&id\_orgao\_acesso\_externo=0,

Referência: Processo nº 23070.000173/2024-85

SEI nº 4352867

Termo de Ciência e de Autorização (TECA) 4352867 SEI 23070.000173/2024-85 / pg. 2

## GABRIELLA SILVA CABRAL

# **DESENVOLVIMENTO DE UM** *FRAMEWORK* **PARA O ALCANCE DA MENTALIDADE DE RISCOS COMO REQUISITO DA ABNT NBR ISO 9001:2015**

# **DEVELOPMENT OF A FRAMEWORK TO ACHIEVE A RISK BASED THINKING AS A REQUIREMENT OF ABNT NBR ISO 9001:2015**

Dissertação apresentada ao Programa de Pós-graduação em Engenharia de Produção, da Faculdade de Ciências e Tecnologia, da Universidade Federal de Goiás (UFG), como requisito para obtenção do título de Mestra em Engenharia de Produção.

Área de concentração: Gestão Estratégica e Operacional da Produção.

Linha de Pesquisa: Gerenciamento de Sistemas Produtivos.

Orientador: Professor Doutor Marcelo Nunes Fonseca.

**Aparecida de Goiânia (GO) 2024**

Ficha de identificação da obra elaborada pelo autor, através do Programa de Geração Automática do Sistema de Bibliotecas da UFG.

Cabral, Gabriella Silva DESENVOLVIMENTO DE UM FRAMEWORK PARA O ALCANCE DA MENTALIDADE DE RISCOS COMO REQUISITO DA ABNT NBR ISO 9001:2015. [manuscrito] / Gabriella Silva Cabral. - 2024. CXII, 112 f.

Orientador: Prof. Dr. Marcelo Nunes Fonseca. Dissertação (Mestrado) - Universidade Federal de Goiás, Campus Aparecida de Goiânia, Programa de Pós-graduação em Engenharia de Produção, Aparecida de Goiânia, 2024. Bibliografia. Apêndice. Inclui siglas, abreviaturas, gráfico, lista de figuras.

1. Gestão de Riscos. 2. Gestão da Qualidade. 3. Gestão de Projetos. 4. Framework. I. Fonseca, Marcelo Nunes, orient. II. Título.

**CDU 658.5** 

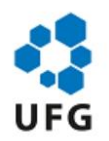

### UNIVERSIDADE FEDERAL DE GOIÁS

### **FACULDADE DE CIÊNCIAS E TECNOLOGIA**

### ATA DE DEFESA DE DISSERTAÇÃO

Ata nº 32 da sessão de Defesa de Dissertação de Gabriella Silva Cabral, que confere o título de Mestra em Engenharia de Produção, na área de concentração em Gestão Estratégica e Operacional da Produção.

Ao/s vinte e quatro dias do mês de janeiro de dois mil e vinte e quatro, a partir das 14h00min, de forma virtual, através da plataforma Google Meet, realizou-se a sessão pública de Defesa de Dissertação intitulada "DESENVOLVIMENTO DE UM FRAMEWORK PARA O ALCANCE DA MENTALIDADE DE RISCOS COMO REQUISITO DA ABNT NBR ISO 9001:2015". Os trabalhos foram instalados pelo Orientador, Professor Doutor Marcelo Nunes Fonseca (PPGEP/UFG) com a participação dos demais membros da Banca Examinadora: Professora Doutora Maria José Pereira Dantas (PUC/GO), membro titular externo, cuja participação ocorreu através de videoconferência; e Professor Doutor Diogo de Souza Rabelo (PPGEP/UFG), membro titular interno, cuja participação ocorreu através de videoconferência. Durante a arguição os membros da banca não fizeram sugestão de alteração do título do trabalho. A Banca Examinadora reuniu-se em sessão secreta a fim de concluir o julgamento da Dissertação, tendo sida a candidata aprovada pelos seus membros. Proclamados os resultados pelo Professor Doutor Marcelo Nunes Fonseca, Presidente da Banca Examinadora, foram encerrados os trabalhos e, para constar, lavrou-se a presente ata que é assinada pelos Membros da Banca Examinadora, aos vinte e quatro dias do mês de janeiro de dois mil e vinte e quatro.

### TÍTULO SUGERIDO PELA BANCA

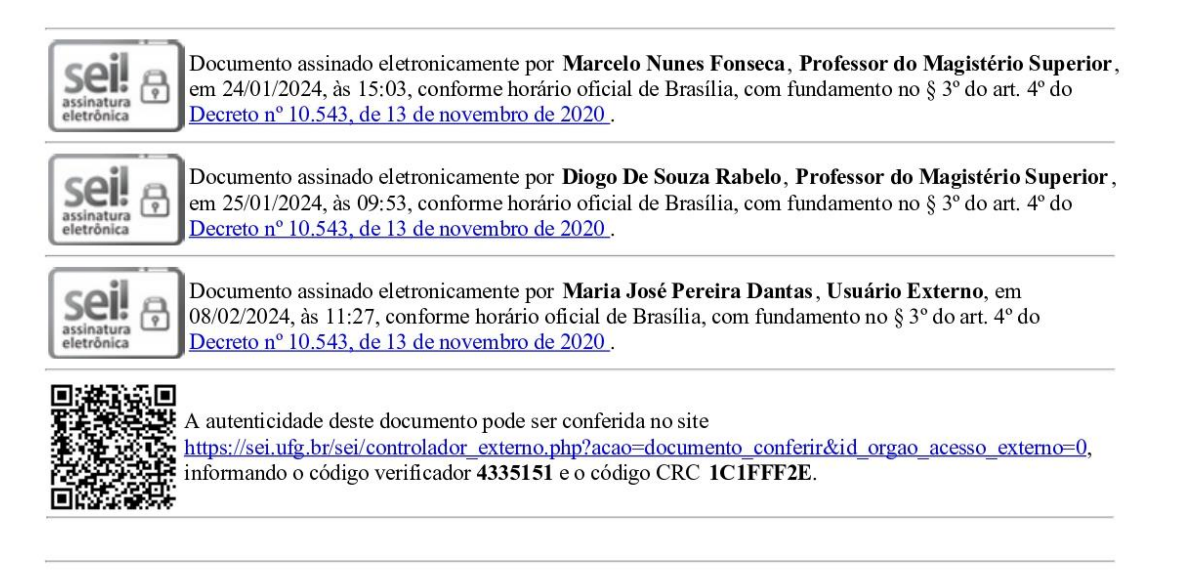

Ata de Defesa de Dissertação 32 (4335151) SEI 23070.000173/2024-85 / pg. 1 Referência: Processo nº 23070.000173/2024-85

SEI nº 4335151

Ata de Defesa de Dissertação 32 (4335151) SEI 23070.000173/2024-85 / pg. 2

## **AGRADECIMENTOS**

Agradeço o apoio da minha família e, em especial, agradeço a Deus pela força e bênçãos dispensadas na minha vida até o presente momento.

Agradeço aos meus professores da Universidade Federal de Goiás e da Pontifícia Universidade Católica de Goiás que me apoiaram no desenvolvimento deste trabalho.

**EPÍGRAFE**

"Existe o risco que você não pode jamais correr, e existe o risco que você não pode deixar de correr." (Peter Drucker)

### **RESUMO**

A busca crescente das organizações pela certificação ISO 9001:2015, através da implementação de um Sistema de Gestão da Qualidade (SGQ), reflete o objetivo de garantir vantagem competitiva no mercado por meio de elevados padrões de qualidade em processos e projetos. Contudo, a obtenção da certificação requer que as organizações adotem uma mentalidade de riscos, a qual está vinculada aos seus aspectos culturais. O pensamento baseado em riscos, durante a execução de projetos e operações, deve ocorrer de maneira natural e intrínseca à rotina das organizações. Entretanto, há desafios para essa implementação, como: a falta de conhecimento sobre gestão de riscos e a dificuldade em tangibilizar ou evidenciar a rotina da mentalidade de riscos para a auditoria de certificação. Portanto, este estudo visa apresentar o desenvolvimento e aplicação de um *framework* de gerenciamento de riscos para introduzir a mentalidade de riscos nas empresas, seguindo uma abordagem ágil e assertiva. O método de pesquisa-ação foi empregado, percorrendo um fluxograma que abrange as etapas de planejamento, coleta de dados, análise, implementação de ações e avaliação de resultados. O *framework* foi elaborado mediante o entendimento dos requisitos normativos e das melhores práticas de gestão e governança de riscos, sendo aplicado em dois projetos reais: o "Projeto ABC", que envolveu a importação e lançamento de um equipamento médico, e o "Projeto CQ *Software*", dedicado à implantação de um *software* em 90 dias úteis. A implementação do *framework* permitiu à organização otimizar os processos de identificação, análise e resposta a riscos iminentes. No "Projeto ABC", a aplicação do modelo possibilitou à empresa revisar o método de precificação do equipamento, gerando oportunidades de ganhos ao projeto. No "Projeto CQ *Software*", a análise quantitativa do cronograma demonstrou a viabilidade da aplicação do método PERT para a previsão de cronogramas em projetos. Em resumo, o modelo revelou-se aplicável, tornando-se o propulsor de melhorias nos processos de gestão de riscos da organização em estudo.

**Palavras-chave:** Gestão de Riscos. Gestão da Qualidade. Gestão de Projetos*. Framework*.

### **ABSTRACT**

The increasing pursuit of ISO 9001:2015 certification by organizations, through the implementation of a Quality Management System (QMS), reflects the aim of securing a competitive advantage in the market by maintaining high standards of quality in processes and projects. However, obtaining certification requires organizations to embrace risk-based thinking, which is linked to their cultural aspects. Risk-based thinking during project and operational execution should naturally and intrinsically be part of organizational routines. Nevertheless, there are challenges to this implementation, such as a lack of knowledge about risk management and the difficulty in making the routine of risk-based thinking tangible or evident for certification audits. Therefore, this study aims to present the development and application of a risk management framework to introduce risk-based thinking in organizations, following an agile and assertive approach. The action research method was implemented, following a flowchart that encompasses planning, data collection, analysis, implementation of actions, and evaluation of results. The framework was developed based on an understanding of regulatory requirements and best practices in risk management and governance. It was applied in two real projects: "Project ABC" involving the importation and launch of a medical device, and "Project CQ Software", dedicated to the implementation of software within 90 business days. The implementation of the framework allowed the organization to optimize processes for identifying, analyzing, and responding to imminent risks. In "Project ABC", the model's application enabled the company to revise the pricing method for the equipment, creating opportunities for project gains. In "Project CQ Software", the quantitative analysis of the schedule demonstrated the feasibility of applying the PERT method for project schedule forecasting. In summary, the model proved to be applicable, becoming a driver for improvements in the risk management processes of the organization under study.

**Keywords:** Risk management. Quality management. Project management. Framework.

## **LISTA DE FIGURAS**

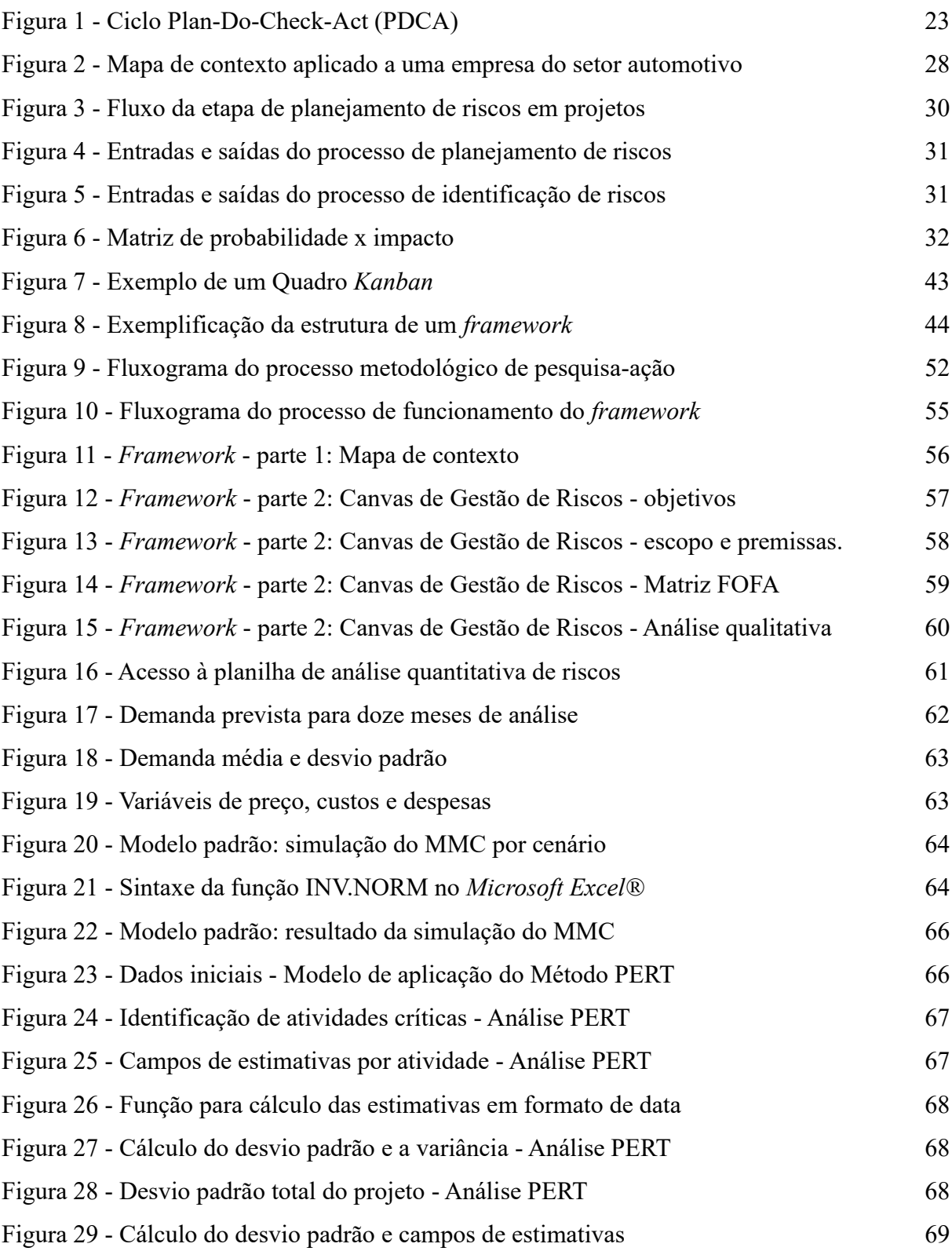

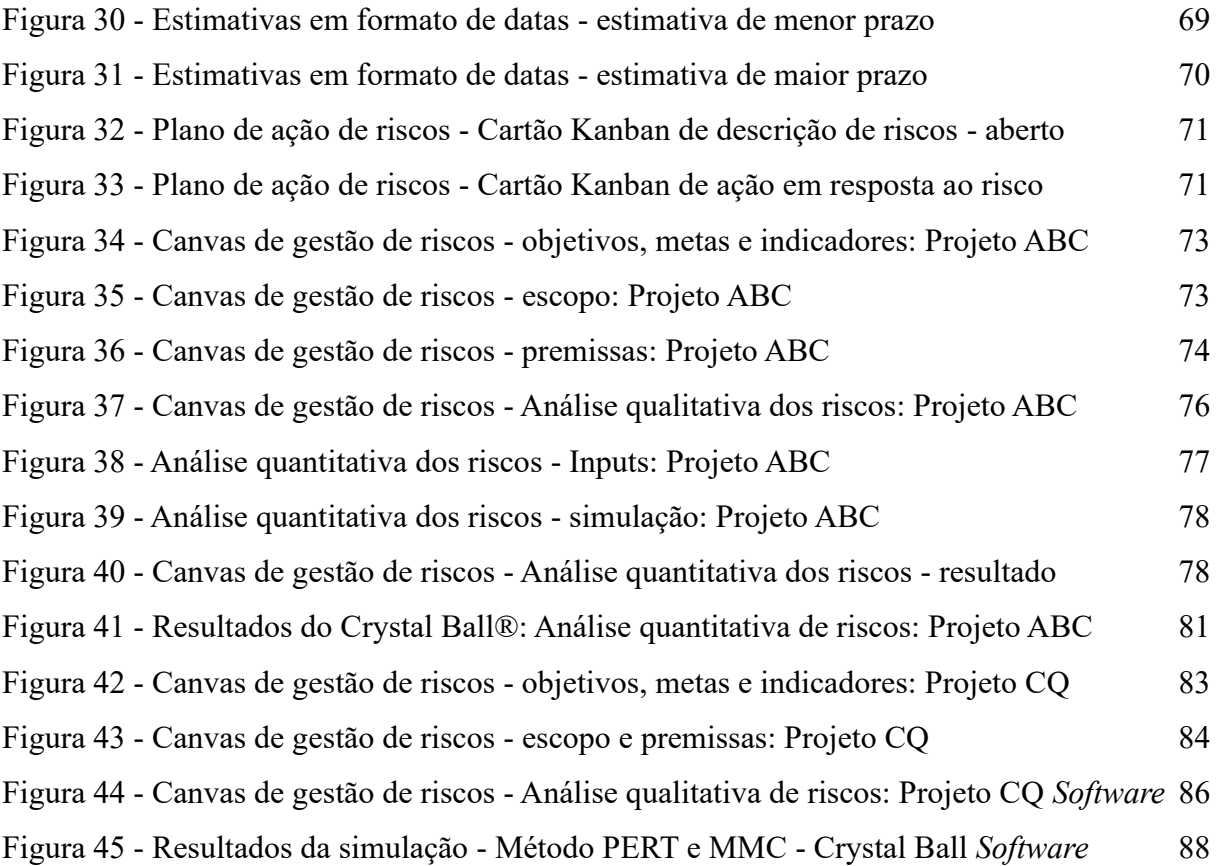

# **LISTA DE GRÁFICOS**

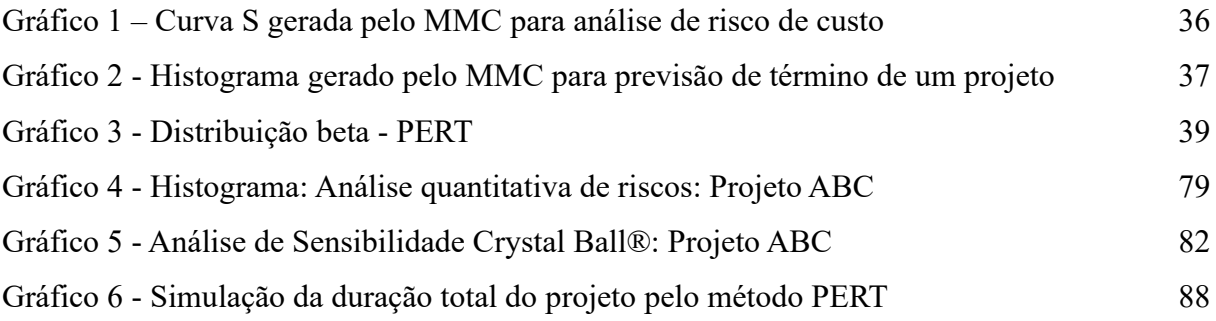

# **LISTA DE QUADROS**

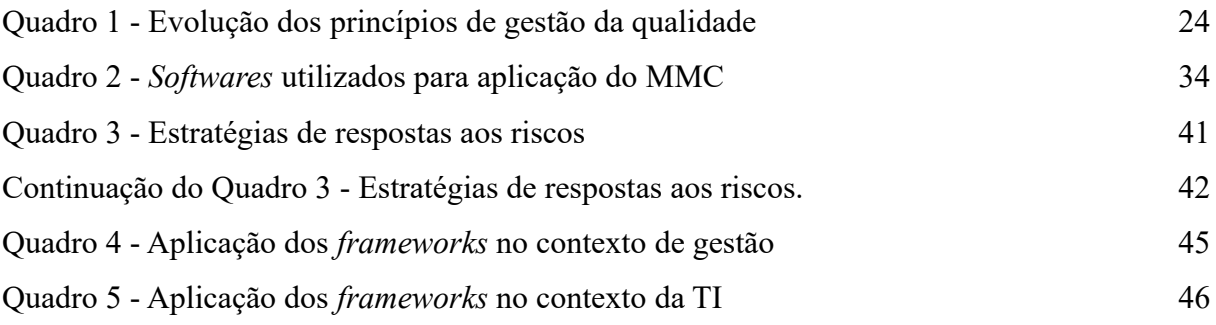

### **LISTA DE SIGLAS E ABREVIATURAS**

- ABNT Associação Brasileira de Normas Técnicas
- APCER Associação Portuguesa de Certificação
- $C -$ Custo
- Cmín Custo mínimo
- Cmáx Custo máximo
- D Demanda
- Dm Demanda média mensal
- DO Despesa Operacional
- DESVPAD D Desvio Padrão da Demanda
- FOFA Forças, Oportunidades, Fraquezas e Ameaças
- IA Inteligência Artificial
- INV.NORM Inversa da Distribuição Normal
- ISO *International Organization for Standardization*
- LO Lucro Operacional
- MCIGRGQ Modelo Conceitual de Integração entre a Gestão de Riscos e o SGQ
- NASA *National Aeronautics and Space Administration*
- NBR Norma Brasileira
- OP Operacional
- PDCA *Plan, Do, Check e Act*
- PERT *Program Evaluation and Review Technique*
- PGR Plano de Gerenciamento de Riscos
- PMI *Project Management Institute*
- PV Preço de venda
- PVmin Preço de venda mínimo
- PVmax Preço de venda máximo
- SGQ Sistema de Gestão da Qualidade
- SWOT *Strengths, Weaknesses, Opportunities e Threats*
- TI Tecnologia da Informação
- Unit Unitário

# **SUMÁRIO**

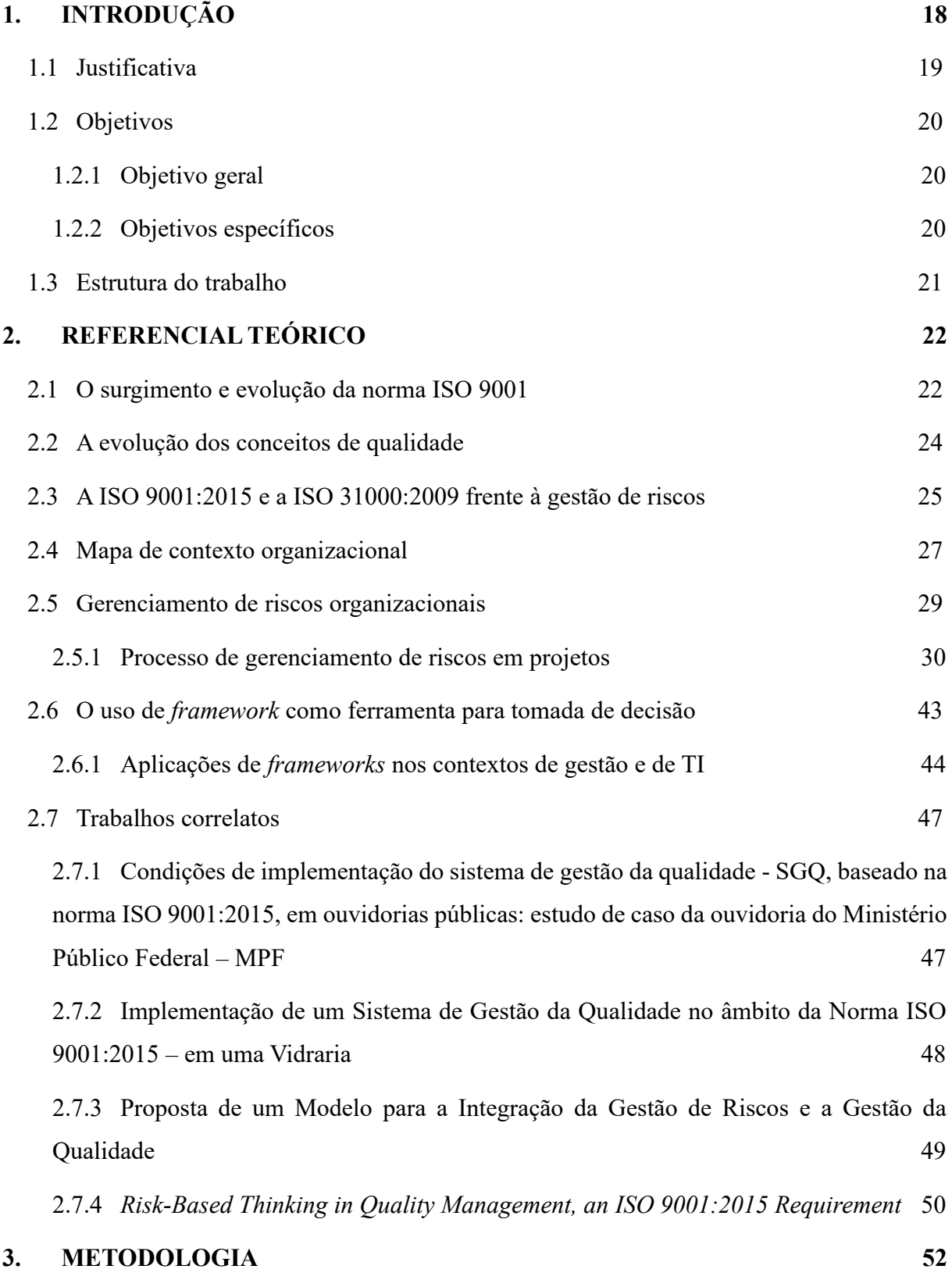

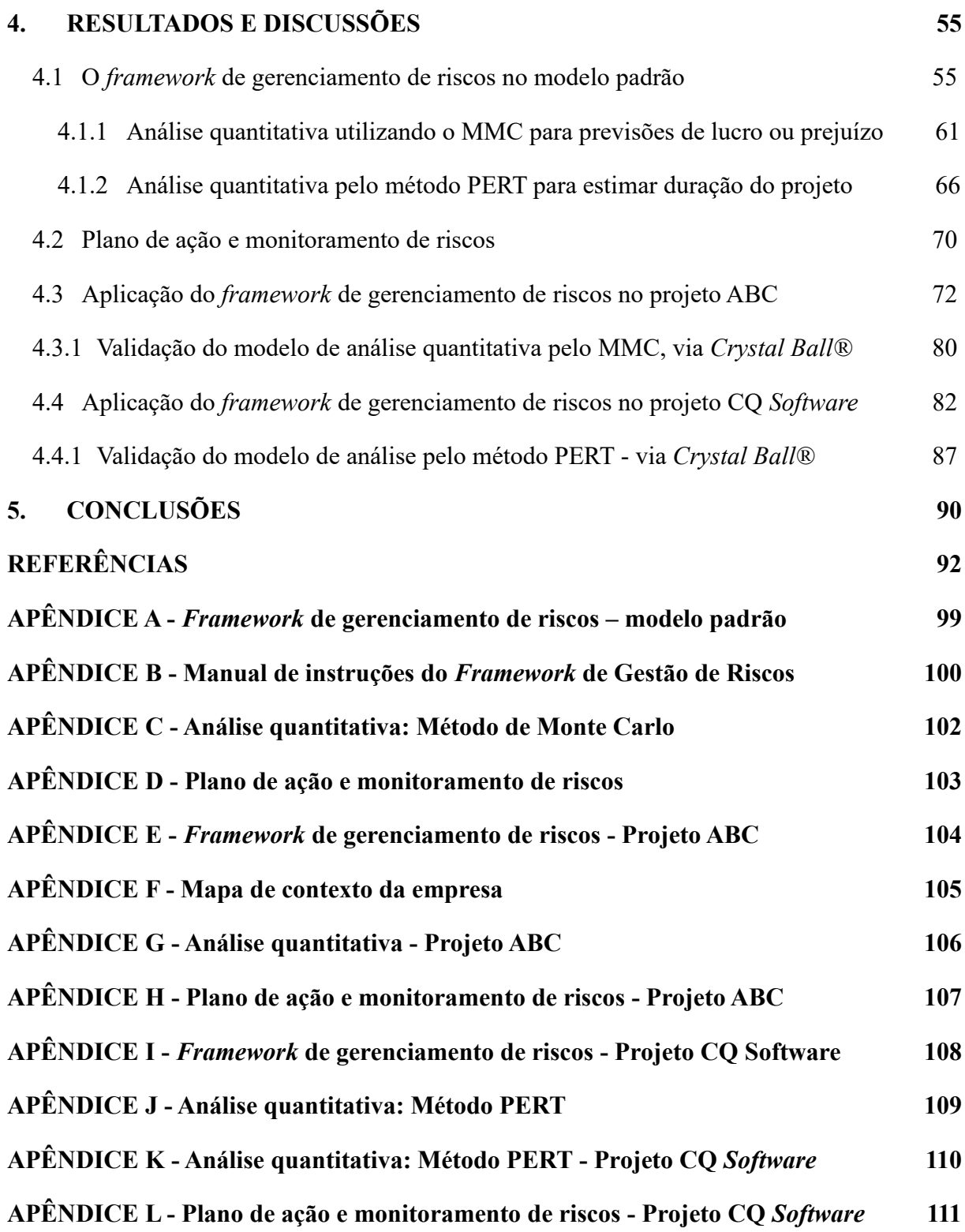

## <span id="page-18-0"></span>**1. INTRODUÇÃO**

A *International Organization for Standardization* (ISO) por meio da Associação Brasileira de Normas Técnicas (ABNT) em sua norma, ABNT NBR ISO 9000 (2015), define que as organizações que possuem o foco na gestão da qualidade, promovem a agregação de valor por meio de uma cultura de melhoria contínua em processos direcionados ao atendimento das necessidades e expectativas dos clientes e demais partes interessadas (*stakeholders*). A norma ainda acrescenta que a satisfação do cliente pode ser entendida como a percepção do mesmo quanto ao grau em que suas expectativas foram atendidas, as quais podem ser implícitas ou explícitas, cabendo às organizações adotarem mecanismos para medi-las e entendê-las.

O Sistema de Gestão da Qualidade (SGQ) é conceituado pela NBR ISO 9000 (2005) como o processo necessário para gerir uma organização no que se refere à qualidade e demais aspectos relacionados, enquanto a NBR ISO 9000 (2015) conceitua-o como um sistema que compreende as atividades que possibilita uma empresa a entender seus objetivos, determinando os processos necessários para alcançá-los e gerar resultados, sendo estes, direcionados ao atendimento das expectativas das partes interessadas, bem como a otimização no uso de recursos e ações para tratar consequências pretendidas e não-pretendidas.

De acordo com Fonseca (2015), a incorporação de novos conceitos do SGQ provoca reflexão e mudanças nas organizações, com vistas à introdução da melhoria contínua aliada à gestão do conhecimento e mentalidade de riscos em seus processos internos. Ainda segundo o autor, a norma traz inúmeros benefícios às organizações pois as desafia a reforçar o contexto organizacional, a gestão do conhecimento e o pensamento baseado em riscos. A NBR ISO 9001 (2008) define que para o sucesso na implementação do SGQ faz-se necessário o comprometimento total da alta administração da organização, a qual deve fornecer evidências do seu apoio frente à melhoria contínua e manutenção de sua eficácia.

Segundo a NBR ISO 9001 (2015), a implantação de um SGQ eficaz depende de um processo de comunicação assertiva com toda a organização. A comunicação planejada interna à organização e externa com as partes interessadas adjacentes, eleva o engajamento dos indivíduos envolvidos e amplia a compreensão do contexto organizacional, das necessidades e expectativas das partes interessadas e do SGQ. A norma ainda acrescenta que a organização deve determinar como devem ocorrer as comunicações internas e externas pertinentes ao SGQ.

Atualmente, organizações em todo o mundo têm se utilizado de *frameworks* visando a maximização de seus resultados. De acordo com Kitamura (2022), a palavra "*framework*" significa em inglês "estrutura" e, a sua aplicação tem origem na área da Tecnologia da Informação (TI), sendo definida como uma ferramenta que auxilia os desenvolvedores a otimizarem o seu trabalho por meio de estruturas de código prontas ou pré-prontas para a construção de *softwares* ou *sites*. Entretanto, mediante a sua aplicação na área de administração, pode ser entendida como uma estrutura visual capaz de facilitar a comunicação entre os indivíduos de uma organização (BRANDÃO, 2019).

Diante do contexto apresentado, a questão-problema a ser respondida neste estudo é: como um *framework* de gestão de riscos pode auxiliar as organizações a alcançarem a mentalidade de riscos, como requisito da NBR ISO 9001:2015?

## <span id="page-19-0"></span>**1.1 Justificativa**

Segundo Depexe e Paladini (2008), a obtenção da certificação ISO 9001:2015 permite às organizações usufruírem de inúmeros benefícios, tais como a redução do tempo de entrega, bem como do índice de reclamações de clientes, como resultado da melhoria de seus processos e procedimentos operacionais.

Maekawa, de Carvalho e de Oliveira (2013) apontam que as principais motivações internas pelas quais as empresas se esforçam para obtê-la estão relacionadas ao alcance dos objetivos estratégicos de *marketing*, otimização dos processos organizacionais e melhor projeção de mercado. Enquanto as principais motivações externas são relativas às exigências contratuais de fornecedores e clientes certificados. Logo, devido à flexibilidade da norma em não estabelecer como os seus requisitos devem ser implementados, ela permite uma compatibilidade com qualquer ramo de negócio, sendo viável a sua implementação em diversas organizações pelo mundo (BONINA, 2009).

Segundo a NBR ISO 9001 (2015), para que as organizações viabilizem o alcance da certificação é necessário que sejam implementados mecanismos de análise e identificação de riscos em seus projetos ou operações, de modo que se tenha o alcance da mentalidade de riscos, a qual é um de seus requisitos. Logo, a necessidade da integração de metodologias e técnicas de gestão de riscos em um *framework* se faz presente, uma vez que organizações em todo o mundo estão buscando se adequar aos requisitos da norma para o alcance de sua certificação.

Brasiliano (2010) afirma que para o efetivo gerenciamento de riscos é necessária a participação de todas as áreas da organização, uma vez que elas devem identificar e respondê-los de forma assertiva. E, assim, desenvolver cenários que permitam à alta administração uma visão holística do contexto organizacional, apontando os fatores internos e externos que impactam o negócio. Para tal, faz-se necessária a integração de metodologias, técnicas e disciplinas que permitam a aplicação eficiente de um *framework* na gestão dos riscos, o qual transmita à diretoria cenários e informações relevantes, de forma objetiva (BRANDÃO, 2019).

Logo, diante do contexto apresentado, foi elaborado um *framework* de gerenciamento de riscos, com vistas à introdução da mentalidade de riscos nas organizações. A ferramenta desenvolvida foi aplicada em um projeto real em uma empresa de importação e comércio de produtos médicohospitalares localizada em Anápolis, Goiás, a fim de analisar a viabilidade de sua implementação, uma vez que a mesma organização tem por objetivo alcançar a certificação ISO 9001:2015 de Gestão da Qualidade.

## <span id="page-20-0"></span>**1.2 Objetivos**

## <span id="page-20-1"></span>**1.2.1 Objetivo geral**

O objetivo deste estudo é realizar o desenvolvimento de um *framework* de gerenciamento de riscos com vistas ao alcance da mentalidade de riscos como requisito da NBR ISO 9001:2015, o qual será aplicado em uma empresa brasileira de importação e comercialização de produtos e equipamentos médico-hospitalares, com matriz em Anápolis, Goiás.

## <span id="page-20-2"></span>**1.2.2 Objetivos específicos**

Os objetivos específicos desta proposta de pesquisa são:

- Levantar requisitos da norma NBR ISO 9001:2015 relativos à mentalidade de riscos;
- Levantar bibliografias sobre melhores práticas de gerenciamento e governança de riscos;
- Elaborar *framework* de gestão de riscos;
- Implementar *framework*;

● Demonstrar e analisar os resultados obtidos.

## <span id="page-21-0"></span>**1.3 Estrutura do trabalho**

A presente dissertação está estruturada em cinco capítulos. No primeiro capítulo consta a introdução ao estudo, onde estão explanados o problema abordado, questão de pesquisa a ser respondida ao final deste trabalho, bem como a justificativa e os objetivos geral e específicos. No segundo capítulo, está estruturado o referencial teórico, contemplando o histórico da ISO 9001:2015, bem como a evolução dos conceitos da gestão da qualidade e a importância do gerenciamento de riscos para a garantia de um SGQ eficaz.

No terceiro capítulo está apresentada a metodologia de pesquisa utilizada para a elaboração deste trabalho. No quarto capítulo estão estruturados os resultados e discussões sobre a elaboração e aplicação do *framework* de gerenciamento de riscos e, por fim, no quinto e último capítulo, constam as conclusões referentes a esta pesquisa e aos seus resultados.

## <span id="page-22-0"></span>**2. REFERENCIAL TEÓRICO**

### <span id="page-22-1"></span>**2.1 O surgimento e evolução da norma ISO 9001**

A ISO é uma organização internacional não governamental independente, criada em 1947 na cidade de Genebra, Suíça, sendo composta por 164 membros de organismos nacionais de normalização. O seu corpo diretivo reúne especialistas em diversas áreas para compartilhar conhecimento e criar normas internacionais voluntárias, relevantes para o desenvolvimento global (ISO, 2020).

A ISO foi criada com o intuito de padronizar e criar diretrizes para que organizações em todo o mundo possam implementar às suas operações melhores práticas de gestão da qualidade. O seu contexto de surgimento está atrelado à globalização do comércio, com suas importações e exportações e, consequentemente, a necessidade de padronização dos moldes da qualidade sobre os produtos comercializados. Portanto, a sua missão é facilitar o comércio global (Associação Portuguesa de Certificação - APCER, 2015).

No Brasil, as normas ISO foram incorporadas à ABNT sendo, portanto, nomeadas com os prefixos das siglas ABNT NBR por serem caracterizadas como uma norma brasileira, adequando-se à linguagem e contexto do país (MASSIRER; VIERA, 2019).

Segundo a ISO 9000 (2005), as normas da série 9000 foram elaboradas para auxiliar as organizações de quaisquer portes e ramos de negócio a implementar e operacionalizar o SGQ de modo eficaz. A ISO 9001 (2015), traz que o intuito das normas ISO da série 9000 é ampliar a conscientização das organizações acerca do atendimento às necessidades e expectativas das partes interessadas envolvidas a fim de satisfazê-las com os seus produtos e serviços.

De acordo com a APCER (2015), a primeira norma ISO 9001 foi publicada em 1987 e, em seguida, uma nova versão em 1994, ambas um conteúdo prescritivo de como as organizações deveriam implementar o sistema de gestão da qualidade, mediante a elaboração de documentações específicas. Em 2000, a nova versão introduziu a gestão por processos e a utilização de procedimentos padronizados e resultados demonstrados. A última versão da ISO em 2015, trouxe o pensamento baseado em risco e a determinação do planejamento e controle para o alcance da excelência, focalizando em todo o desempenho organizacional a partir do ciclo *Plan-Do-Check-Act* (PDCA) apresentado na Figura 1.

<span id="page-23-0"></span>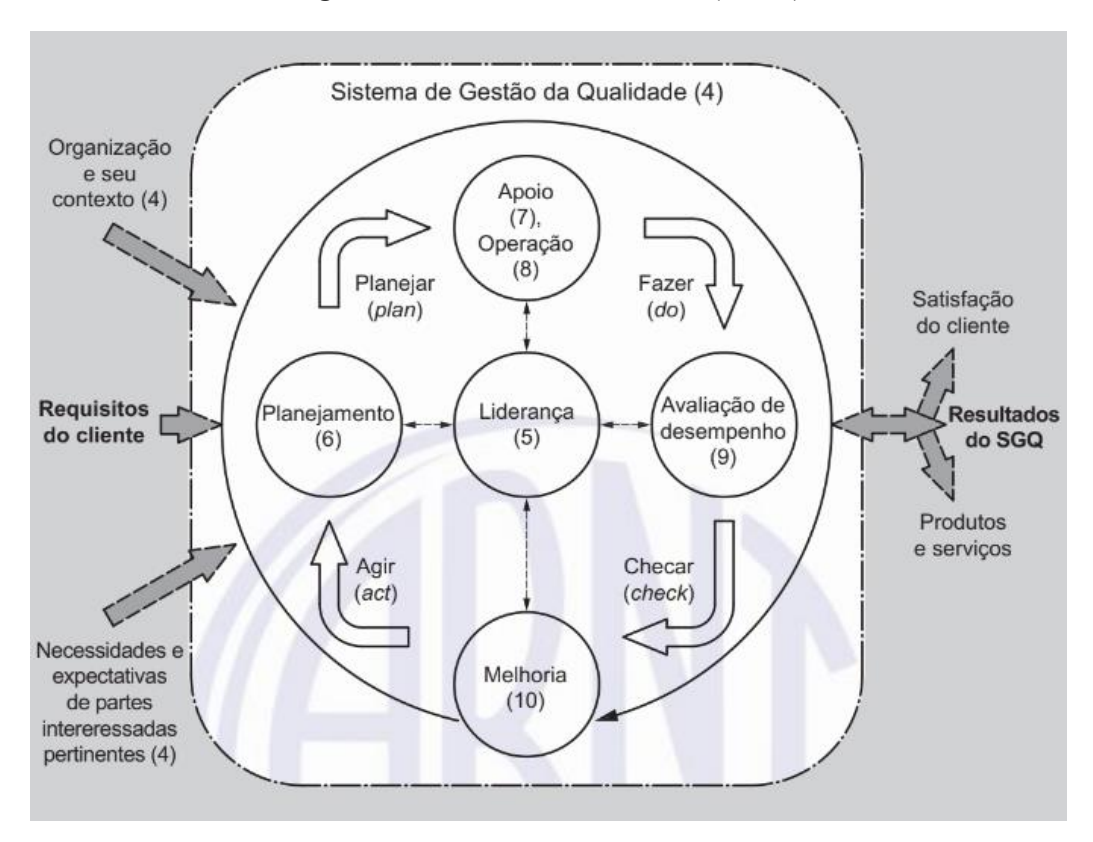

**Figura 1 - Ciclo Plan-Do-Check-Act (PDCA)**

Fonte: NBR ISO 9001 (2015).

De acordo com a ISO 9001 (2015), a norma preconiza a adoção de uma abordagem por processos, em que a mentalidade de riscos é incorporada ao ciclo PDCA, o qual é composto por quatro etapas, sendo elas:

- *Plan* (planejar): definir um objetivo de melhoria e planejar a implementação da mudança dentro da organização, considerando os requisitos das partes interessadas e políticas organizacionais;
- *Do* (fazer): implementar o que foi definido no planejamento;
- *Check* (checar): checar, monitorar, reportar e controlar os resultados da implementação em relação ao objetivo traçado na etapa de planejamento.
- *Act* (agir): a partir da análise realizada na etapa anterior, desenvolver ações para correção ou melhoria em direção ao objetivo almejado.

O ciclo PDCA permite às organizações o gerenciamento de seus processos de forma adequada, assegurando que os mesmos tenham recursos suficientes para serem operacionalizados e oportunidades de melhoria sejam identificadas e implementadas. E a mentalidade de riscos possibilita às organizações a prevenção diante de possíveis desvios ou não-conformidades em seus processos frente aos objetivos planejados, além de enxergar e maximizar oportunidades.

### <span id="page-24-1"></span>**2.2 A evolução dos conceitos de qualidade**

Segundo Ishikawa (1986), qualidade é o processo no qual se desenvolve um produto que seja útil, econômico e que satisfaz o consumidor. Para Juran e A. Blanton Godfrey (1999), há inúmeras formas de se conceituar a qualidade, entretanto, deve-se levar em consideração dois aspectos relevantes. Sendo o primeiro, a busca pelo atendimento às necessidades dos clientes, bem como a busca pela satisfação dos mesmos e, o segundo, a ausência de defeitos que resultem em retrabalho ou insatisfação dos usuários. A ISO 9000 (2005) trouxe que a qualidade pode ser definida como conjunto de características que satisfaz a requisitos, isto é, se um produto atende aos requisitos especificados anteriormente, ele pode ser considerado um produto de qualidade.

Com a evolução dos modelos de gestão nas organizações e mudanças nas necessidades dos consumidores, a ISO 9000 (2015) trouxe, em sua versão mais recente, a definição da qualidade como o valor percebido pelo cliente e impacto do benefício entregue, bem como a capacidade de satisfação das partes interessadas, nas quais incluem clientes, fornecedores, patrocinadores, equipes envolvidas no processo, a partir da entrega e experiência de uso do produto.

Para que as organizações tenham diretrizes para a implantação da gestão da qualidade, a ISO 9000 (2005) define oito princípios a serem seguidos. Entretanto, nas versões posteriores esses princípios foram alterados mediante as mudanças mercadológicas ao longo dos anos, no Quadro 1 mostra a evolução dos princípios até a versão mais recente da norma.

<span id="page-24-0"></span>

| <b>ISO 9000:2005</b> | ISO 9000:2015      |
|----------------------|--------------------|
| 1. Foco no cliente   | 1. Foco no cliente |
| 2. Liderança         | 2. Liderança       |

**Quadro 1 - Evolução dos princípios de gestão da qualidade**

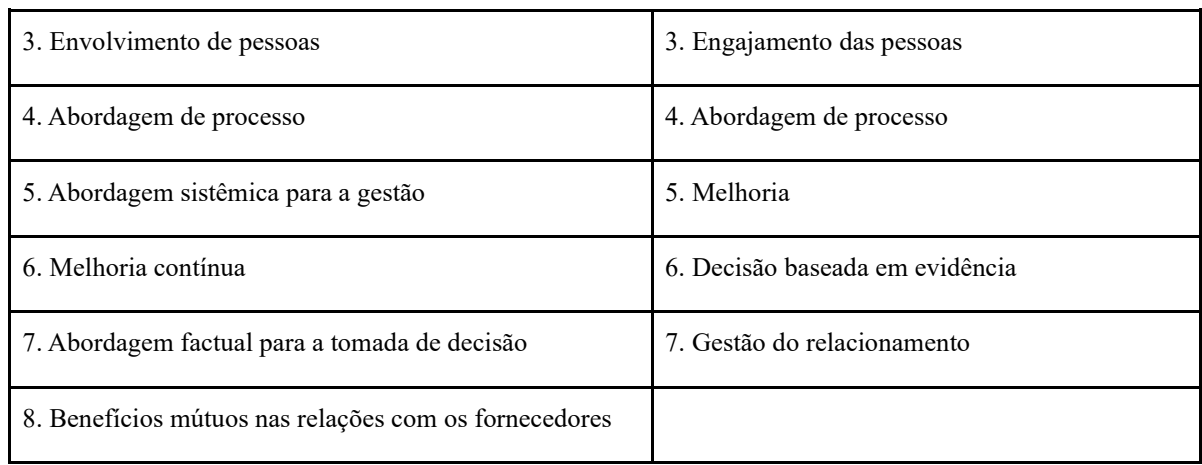

Continuação do Quadro 1 - Evolução dos princípios de gestão da qualidade.

Fonte: NBR ISO 9000 (2005) e NBR ISO 9000 (2015).

Analisando o Quadro 1, percebe-se que alguns conceitos permaneceram inalterados, como o foco no atendimento às expectativas do cliente e comprometimento da liderança com a qualidade. Entretanto, outros ganharam novas roupagens, tais como: o "envolvimento das pessoas", tornou-se "engajamento das pessoas", uma vez que segundo a ISO 9000 (2015), as organizações além de envolver as pessoas no processo de melhoria, devem engajá-las em busca da criação de valor para os clientes.

A ISO 9000 (2015) também trouxe a aglutinação entre os conceitos de abordagem sistêmica e abordagem de processo, tornando-o um só. A "melhoria contínua", tornou-se apenas melhoria, mediante o entendimento que as organizações devem estar focadas continuamente na melhoria de suas operações, visando aumentar o seu desempenho. Da mesma forma, a atualização da norma modificou o conceito de abordagem factual para a tomada de decisão baseada em evidências. A relação com os fornecedores tornou-se mais abrangente com a gestão de relacionamento, trazendo uma visão holística das relações intra e inter-organizacionais, as quais possibilitam a implantação do SGQ.

## <span id="page-25-0"></span>**2.3 A ISO 9001:2015 e a ISO 31000:2009 frente à gestão de riscos**

A ISO 31000 surgiu em 2009 para fornecer princípios e diretrizes genéricas às organizações, de qualquer ramo ou porte, na implementação do gerenciamento de riscos em suas operações, projetos, produtos, serviços ou ativos (ISO 31000, 2009).

Segundo a ISO 31000 (2018), o gerenciamento de riscos permite às organizações estabelecer e desenvolver estratégias para o alcance de seus objetivos, auxiliando a tomada de decisão fundamentada. A norma ainda acrescenta que risco pode ser definido como o efeito das incertezas nos objetivos da organização, podendo ser positivo, negativo ou ambos. A partir de um risco pode-se extrair oportunidades e ameaças diante dos objetivos almejados.

O *Project Management Institute* - PMI (2017) define o risco como uma das dez áreas de conhecimento a ser gerenciada dentro de um projeto. E, tendo em vista essa definição, o instituto traz em seu guia *Project Management Body of Knowledge* (PMBoK*®*) o conceito de risco individual e risco geral do projeto. Sendo o primeiro, conceituado como um evento incerto que, caso ocorra, provocará um efeito positivo ou negativo em um ou mais objetivos do projeto. Enquanto o segundo é o efeito da incerteza do projeto, contemplando todos os riscos individuais e que representa a exposição das partes interessadas a um impacto positivo ou negativo em relação às suas expectativas. O instituto ainda acrescenta outros dois conceitos, sendo estes, de riscos não relacionados a eventos, isto é, que não estão sob o controle ou previsão do time do projeto, os quais são o risco de variabilidade e o de ambiguidade, sendo o primeiro relativo às incertezas diante de um aspecto-chave de um evento, decisão ou tarefa e, o segundo, referente à incerteza do que pode ocorrer no futuro, baseado no desconhecimento sobre algumas áreas do projeto.

De acordo com Simão *et al*. (2019), a introdução da ISO 31000:2009 inspirou o desenvolvimento do conceito de mentalidade de riscos ou, do inglês, *risk based-thinking* (RBT) dentro da ISO 9001:2015, o qual é definido como a realização de ações preventivas buscando eliminar ou mitigar riscos e maximizar as oportunidades nas operações diárias de uma organização, o que inclui processos de tomada de decisões. Ainda de acordo com a norma, esse conceito sempre esteve implícito nas versões anteriores da norma, como ações preventivas buscando evitar a ocorrência de não-conformidades nos processos organizacionais.

As organizações podem implementar a mentalidade de riscos a partir do entendimento de seu contexto e determinando os riscos de seus processos para desenvolver, de modo assertivo, o planejamento e implementação do SGQ. Partindo da premissa que a mentalidade de riscos é inerente à cultura organizacional, a própria empresa é a responsável por implementá-la, por meio de ações para abordar riscos e oportunidades do negócio. Ao aplicar a mentalidade de

riscos em suas operações, as organizações também podem estendê-la para controles externos em seus processos, produtos ou serviços (ISO 9001, 2015).

## <span id="page-27-0"></span>**2.4 Mapa de contexto organizacional**

As organizações devem compreender o seu contexto, isto é, obter um entendimento completo do processo que influencia as suas diretrizes estratégicas e sustentabilidade ao longo do tempo. A compreensão do contexto de uma organização considera fatores internos (cultura, conhecimento, desempenho e valores), bem como fatores externos (sociedade, economia, tecnologia e governo) visando o alcance dos seus objetivos estratégicos (ISO 9001, 2015).

De acordo com Wolniak e Gębczyńska (2018), o mapa de contexto ou *relationship map* é uma ferramenta que ilustra tanto as relações entre processos internos quanto as ligações entre processos externos envolvendo clientes, fornecedores e outras entidades que colaboram com a organização. Portanto, ela permite uma visão holística das relações externas e internas do negócio, auxiliando na rápida tomada de decisão pela alta administração diante dos riscos e problemas em curso. No modelo apresentado na Figura 2, pode-se verificar um exemplo de mapa de contexto aplicado a uma empresa metal-mecânica do setor automotivo.

<span id="page-28-0"></span>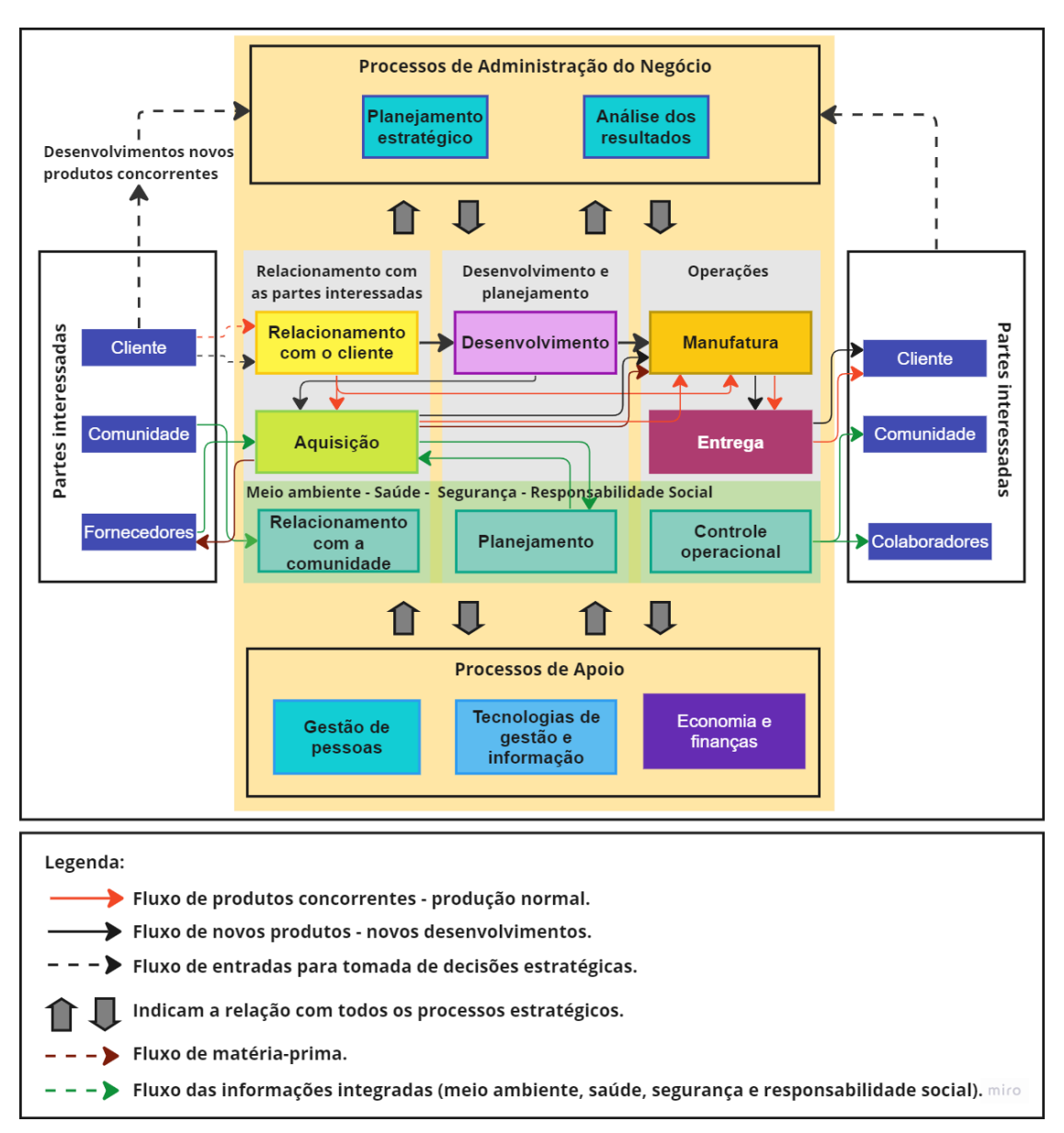

**Figura 2 - Mapa de contexto aplicado a uma empresa do setor automotivo**

Fonte: Adaptado de Schmidt e Zanini (2013).

De acordo com Schmidt e Zanini (2013), no mapa de contexto é possível verificar uma abordagem por processos, em que as partes interessadas estão representadas nas áreas externas do mapa, as operações da empresa estão na parte central, enquanto os processos de apoio às operações estão apresentados na base do mapa, contendo as áreas de gestão de pessoas, TI e finanças. E, por fim, os processos estratégicos que direcionam as operações estão na parte superior do mapa, contendo o planejamento estratégico e análise de resultados. Portanto, após a análise da Figura 2, percebe-se que o mapa de contexto demonstra, de maneira macro, todos os processos e interações que ocorrem dentro de uma organização possibilitando a rápida tomada de decisão.

### <span id="page-29-0"></span>**2.5 Gerenciamento de riscos organizacionais**

De acordo com o PMI (2017), o gerenciamento dos riscos visa aumentar a probabilidade e/ou o impacto dos riscos positivos e diminuir a probabilidade e/ou o impacto dos riscos negativos, a fim de otimizar as chances de sucesso de um projeto. Ainda de acordo com o instituto, o gerenciamento dos riscos define os processos de planejamento, identificação, análise, plano de respostas, implementação das respostas e controle dos riscos de um projeto. E, para que o gerenciamento de riscos ocorra em sua plenitude é fundamental executar o planejamento de gerenciamento dos riscos, o qual se configura na definição de como os riscos devem ser tratados durante a execução de um projeto. A ISO 31000 (2018) define que o gerenciamento de riscos é a aplicação de atividades coordenadas para monitorar e controlar as organizações no que se refere a riscos.

Segundo Brasiliano (2010), a definição do contexto organizacional permite às organizações articularem os seus objetivos e definirem as suas influências internas e externas a serem levadas em consideração ao analisar e gerenciar riscos. O autor estabelece três contextos que devem ser considerados:

- 1. Contexto empresarial: influências no ambiente interno à organização;
- 2. Contexto externo: influências do ambiente externo à organização;

3. Contexto de gestão de riscos: impactos na estrutura organizacional, considerando os fatores internos e externos.

Segundo o PMI (2017), para que os riscos sejam identificados em um projeto é fundamental que suas premissas sejam mapeadas. De acordo com o instituto, as premissas podem ser definidas como fatores iniciais que surgem durante a fase de planejamento e que podem se tornar realidade sem a necessidade de comprovação e que, caso ocorram, podem se tornar riscos, isto é, uma incerteza que poderá provocar um efeito negativo ou positivo diante dos objetivos do projeto. Ainda de acordo com o PMI, há duas ferramentas que podem ser úteis ao fazer o levantamento de fatores desencadeadores de riscos, a matriz de Forças, Oportunidades, Fraquezas e Ameaças (FOFA) e o *Project Model Canvas* (PM *Canvas*).

Segundo Chiavenato e Sapiro (2003), a matriz de forças, oportunidades, fraquezas e ameaças (FOFA) ou também conhecida por matriz SWOT, do inglês, *strengths, weaknesses, opportunities and threats*, tem por objetivo permitir a análise interna dos pontos fortes e fracos e a análise externa das oportunidades e ameaças de uma organização e, assim, possibilitar a visualização dos seus riscos positivos e negativos.

De acordo com Finocchio Júnior (2013), o *Project Model Canvas* (PM *Canvas*) pode ser definido como uma ferramenta que traz todas as questões que devem ser definidas no planejamento de um projeto, a qual deve ser preenchida em equipe.

## <span id="page-30-1"></span>**2.5.1 Processo de gerenciamento de riscos em projetos**

Segundo o PMI (2017), o processo de gerenciamento de riscos no contexto do gerenciamento de projetos, percorre as etapas de planejamento, execução e de monitoramento e controle de um projeto.

O processo de planejamento visa definir o escopo do projeto, refinar e desenvolver as ações necessárias para alcançar o objetivo para o qual o projeto foi criado. Ao focar na área de riscos, o PMI (2017) define que as subetapas que a compõem são: o planejamento de gerenciamento de riscos, a identificação de riscos, as análises qualitativa e quantitativa, bem como o planejamento das respostas aos riscos, conforme demonstra a Figura 3.

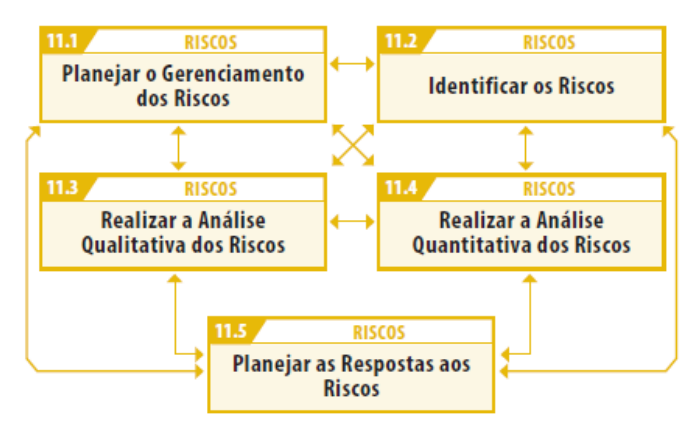

<span id="page-30-0"></span>**Figura 3 - Fluxo da etapa de planejamento de riscos em projetos**

Fonte: Vargas (2017).

A etapa de planejamento define como as atividades de gestão de riscos serão conduzidas ao longo do projeto. O seu principal benefício é garantir que o gerenciamento de riscos seja proporcional ao tipo de projeto e de riscos que serão abordados, garantindo a satisfação das partes interessadas. Para a construção de um Plano de Gerenciamento de Riscos (PGR) é necessário que se tenham documentos e informações de suporte referentes ao projeto, conforme está disposto na Figura 4 (PMI, 2017).

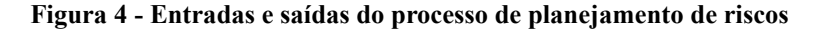

<span id="page-31-0"></span>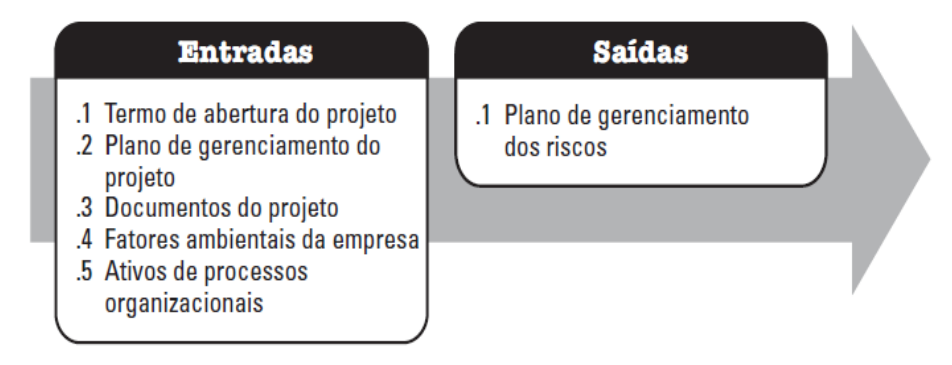

Fonte: PMI (2017).

A identificação dos riscos individuais ao longo do projeto bem como as suas fontes geradoras, permite a documentação de suas características e formas de ocorrência. Dessa forma, a equipe do projeto possuirá o arcabouço necessário para responder de forma assertiva aos riscos mapeados (PMI, 2017). Na Figura 5 é possível visualizar as entradas e saídas desse processo.

**Figura 5 - Entradas e saídas do processo de identificação de riscos**

<span id="page-31-1"></span>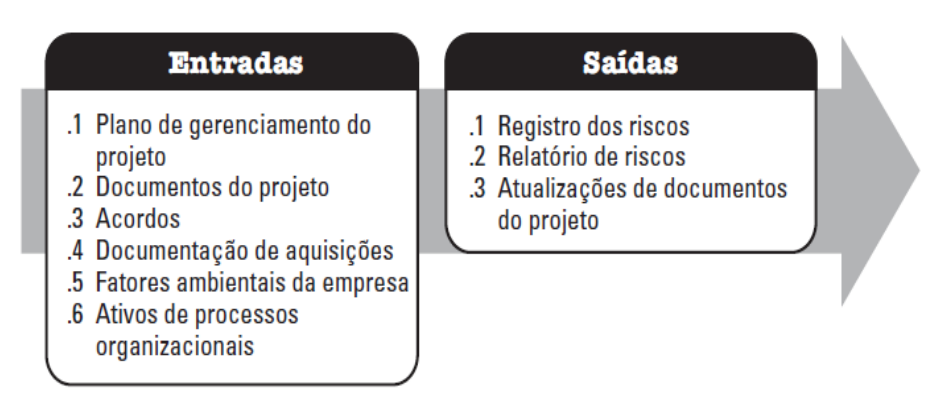

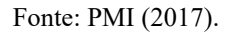

Analisando a Figura 5, percebe-se que para o registro de riscos, os relatórios de riscos, bem

como as atualizações dos documentos do projeto dependem de fatores que ocorrem durante o projeto, bem como de documentações elaboradas no decorrer do mesmo.

A análise qualitativa dos riscos é definida por Sotille (2010) como a etapa em que os riscos são priorizados de acordo com o seu efeito para os objetivos do projeto, buscando determinar a probabilidade de o risco ocorrer e o impacto gerado caso ele ocorra, além de documentar aqueles que não são críticos ao projeto.

O PMI (2017) define que a análise qualitativa é executada ao longo do projeto, tendo como premissa básica a priorização dos riscos individuais para a análise, por meio da probabilidade de o risco ocorrer multiplicada pelo seu impacto caso ocorra, possibilitando a concentração de esforços nos riscos com maior índice de criticidade. Na Figura 6 é possível observar um exemplo de matriz de riscos utilizada para a análise qualitativa.

<span id="page-32-0"></span>

| <b>Probabilidade</b>         |                |                              |                | Ameaças                 |             |                             | <b>Oportunidades</b>        |             |                 |                |                              |
|------------------------------|----------------|------------------------------|----------------|-------------------------|-------------|-----------------------------|-----------------------------|-------------|-----------------|----------------|------------------------------|
| <b>MUITO</b><br><b>ALTA</b>  | 5              | $5\phantom{1}$               | 10             | 15                      | 20          | 25                          | 25                          | 20          | 15              | 10             | 5 <sup>5</sup>               |
| <b>ALTA</b>                  | 4              | 4                            | 8              | 12                      | 16          | 20                          | 20                          | 16          | 12              | 8              | 4                            |
| <b>MÉDIA</b>                 | 3              | $\overline{\mathbf{3}}$      | $6\phantom{1}$ | 9                       | 12          | 15                          | 15                          | 12          | 9               | $6\phantom{a}$ | $\overline{\mathbf{3}}$      |
| <b>BAIXA</b>                 | $\overline{2}$ | $\overline{2}$               | 4              | $6\phantom{1}6$         | 8           | 10                          | 10                          | 8           | $6\phantom{1}6$ | 4              | $\overline{2}$               |
| <b>MUITO</b><br><b>BAIXA</b> | 1              | 1                            | $\overline{2}$ | $\overline{\mathbf{3}}$ | 4           | 5                           | $\overline{5}$              | 4           | 3               | $\overline{2}$ | 1                            |
| Impacto                      |                | 1                            | $\overline{2}$ | 3                       | 4           | 5                           | 5                           | 4           | 3               | $\mathbf{2}$   | 1                            |
|                              |                | <b>MUITO</b><br><b>BAIXO</b> | <b>BAIXO</b>   | <b>MÉDIO</b>            | <b>ALTO</b> | <b>MUITO</b><br><b>ALTO</b> | <b>MUITO</b><br><b>ALTO</b> | <b>ALTO</b> | <b>MÉDIO</b>    | <b>BAIXO</b>   | <b>MUITO</b><br><b>BAIXO</b> |

**Figura 6 - Matriz de probabilidade x impacto**

Fonte: Adaptado de Vasconcelos (2011).

Analisando a Figura 6, percebe-se que as escalas dos critérios, normalmente, são classificadas de 1 (um) a 5 (cinco), sendo o "1 (um)" baixa probabilidade ou impacto e "5 (cinco)" alta probabilidade ou impacto. Segundo Vargas (2021), é importante ressaltar que a análise de riscos deve contemplar a probabilidade e impacto de oportunidades e ameaças, isto é, riscos positivos e negativos ao projeto, respectivamente.

Sotille (2010) afirma que a partir dos dados qualitativos, a análise quantitativa permite o diagnóstico numérico dos riscos mapeados em relação à sua criticidade. A análise quantitativa busca analisar a rigor os custos, e realizar simulações acerca do valor esperado para a ocorrência de cada risco priorizado (KENDRICK, 2003).

Segundo o PMI (2017), um dos métodos utilizados para a análise quantitativa dos riscos é o Método de Monte Carlo (MMC), que consiste na aplicação de conceitos estatísticos para a simulação de cenários, permitindo a tomada de decisão assertiva, pautada em dados. O instituto ainda acrescenta, em seu guia, que o MMC pode auxiliar a solucionar riscos de variabilidade que, por meio do intervalo de variações distribuídos de forma probabilística permitem a definição de ações para mitigar a ocorrência das consequências negativas dos riscos.

Outro método de análise quantitativa definido pelo instituto é a aplicação da técnica *Program Evaluation and Review Technique* (PERT) ou, em português, Técnica de Avaliação e Revisão de Programas, também conhecida por estimativa de três pontos, a qual consiste na aplicação de métodos estatísticos a partir de três cenários: otimista, pessimista e mais provável, a fim de prever a duração de um projeto (PMI, 2000).

O MMC surgiu em 1940 como método matemático associado à simulação computacional, compondo o projeto "*Manhattan*" desenvolvido durante a Segunda Guerra Mundial para a construção da bomba atômica. O método foi nomeado como "Monte Carlo", baseando-se nos jogos de azar realizados nos cassinos na cidade de Monte Carlo, em Mônaco, os quais possuem similaridade aos eventos aleatórios gerados na sua aplicação durante as simulações (DE PAULA, 2014).

A utilização do MMC teve por objetivo solucionar o problema de difusão e multiplicação de nêutrons e sua reação em cadeia, por meio da simulação de cenários para a fissão nuclear, baseado no princípio sugerido por Stan Ulam. O método teve a sua primeira publicação realizada em 1947 no artigo "*Statistical Methods in Neutron Diffusion*" desenvolvido por Neumann e Richtmyer (1947). Em 1949 foi publicado o artigo "*The Monte Carlo Method*" no *Journal of the American Statistical Association* escrito por Metropolis e Ulam (1949), no qual explana sobre o método e como o mesmo pode ser aplicado na solução de problemas físicomatemáticos por meio da estatística.

O MMC é definido por Giraldo *et al*. (2018) como um método estocástico, isto é, para cada variável aleatória parametrizada, existirá uma distribuição probabilística para a mesma. Este tipo de método é aplicado para analisar o comportamento de um sistema ao longo do tempo, gerando uma quantidade massiva de dados por meio da simulação de cenários.

Segundo Goto (2015), o MMC é aplicado, atualmente, em diversas áreas que exigem simulações diante das incertezas na tomada de decisão, a partir da aplicação de métodos estatísticos baseados em números aleatórios. Para uma maior precisão na aplicação do método, é necessário um maior número de simulações, a qual exige um maior tempo de simulação e capacidade computacional de armazenamento de dados (NASCIMENTO *et al*., 2018).

No mercado há *softwares* que permitem a aplicação do MMC por meio de um conjunto de variáveis pré-definidas, dos quais os três estão presentes no Quadro 2.

<span id="page-34-0"></span>

| Software                  | Fornecedor                | Descrição                                                                                                    |
|---------------------------|---------------------------|----------------------------------------------------------------------------------------------------|
| Crystal Ball <sup>®</sup> | <b>Oracle Corporation</b> | E uma ferramenta de planilha eletrônica, em versão desktop<br>(para <i>download</i> e uso em computador), que ajuda a modelar e<br>avaliar riscos, simular cenários por meio do MMC, otimizar e<br>prever séries temporais, tornando mais fácil entender a incerteza<br>e seus impactos nas métricas-chave.   |
| Simul 8 <sup>®</sup>      | Simul8 Corporation        | Possibilita a criação de modelos interativos que representam o<br>funcionamento de um sistema em tempo real, permitindo a<br>análise de cenários e a tomada de decisões informadas com base<br>nas simulações. A ferramenta funciona tanto na versão web (para<br>uso em navegador) quanto na versão desktop. |
| @Risk®                    | Palisade Corporation      | O @Risk é uma ferramenta desktop desenvolvida para integração<br>com o aplicativo de planilhas Microsoft Excel® e permite a<br>análise de risco e simulação do MMC que é amplamente<br>utilizada para modelar e avaliar a incerteza em projetos.                                                              |

**Quadro 2 -** *Softwares* **utilizados para aplicação do MMC**

Fonte: Oracle (2022); Simul8 (2023); Palisade (2023).

O MMC é um método versátil e a sua adaptação requer a compreensão plena do que deve ser analisado no projeto. Nota-se que quanto maior é a complexidade do projeto, maior é a necessidade de se ter uma análise de risco criteriosa e o MMC possibilita a elaboração simulações de cenários para apoio e assertividade na tomada de decisão (HERZOG; DA SILVA; WEYMAR, 2022).

De acordo com De Paula (2014), o MMC pode ser aplicado ao cálculo de integrais, à análise de riscos durante a abertura de uma empresa, ao controle de estoques de uma loja, gerando uma estimativa em relação ao faturamento esperado dentro de um limite de tempo, assim como pode ser aplicado ao mercado financeiro, possibilitando apoio à tomada de decisão acerca da compra ou não de ações.

Segundo o PMI (2017), de modo geral, a análise quantitativa dos riscos usa o MMC, a fim de simular os efeitos dos riscos individuais e outras fontes de incerteza para avaliar o possível impacto de alcançar os objetivos do projeto. Ao executar a análise por meio do MMC para risco de custo, a simulação usa estimativas de custo do projeto, bem como o seu potencial de gerar lucro ou prejuízo. Vale ressaltar que o MMC pode ser aplicado, também, às análises de riscos relacionados ao cronograma de um projeto ou custo-cronograma.

Para viabilizar essas análises, os dados de entrada podem consistir em estimativas de custos, duração de atividades ou outras variáveis do projeto. Os resultados podem ser expressos por meio de gráficos, como o Gráfico 1, que ilustra a Curva S do risco de custo de um projeto. Nessa representação, a distribuição probabilística cumulativa reflete a probabilidade de alcançar um resultado específico. Alternativamente, os resultados podem ser apresentados sob a forma de histograma, como evidencia o Gráfico 2, o qual retrata a distribuição cumulativa das iterações em que um evento específico ocorreu.
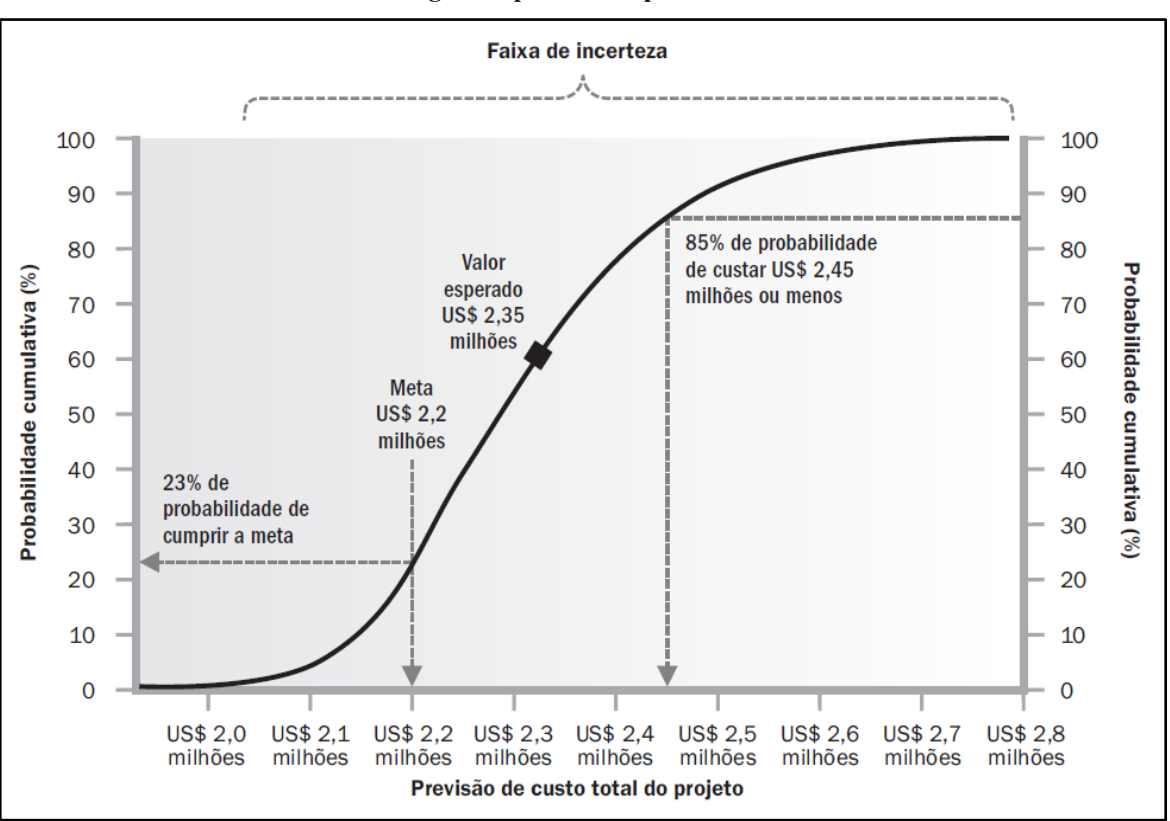

**Gráfico 1 – Curva S gerada pelo MMC para análise de risco de custo**

De acordo com o Gráfico 1, a probabilidade de cumprir a meta de US\$ 2,2 milhões de custo total do projeto, é de 23%. Enquanto US\$ 2,45 milhões de custo, representa uma probabilidade de 85% de ocorrência, de modo que o valor esperado é de US\$ 2,35 milhões de custo total ao projeto. A aplicação do MMC também pode gerar simulações para a previsão de término de um projeto, a qual pode ser visualizada no Gráfico 2.

Fonte: PMI (2017).

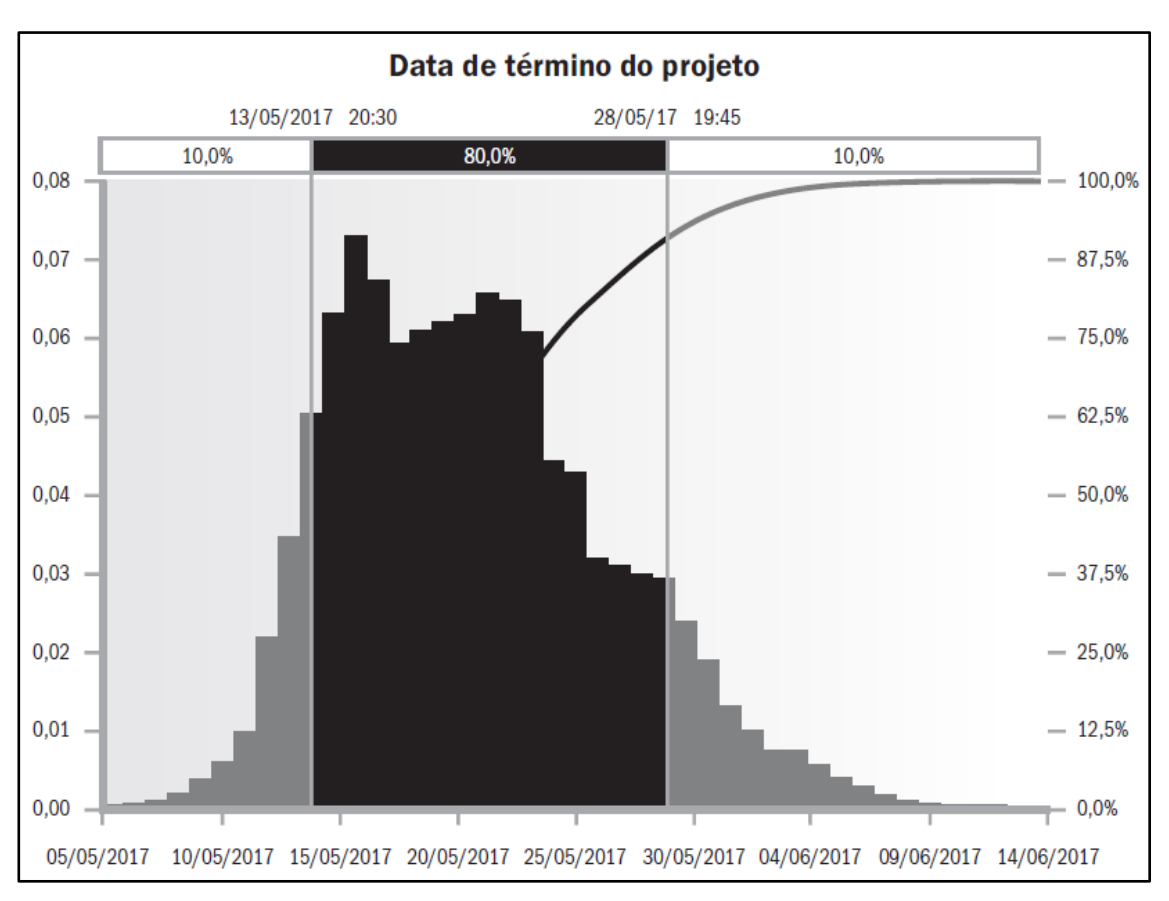

**Gráfico 2 - Histograma gerado pelo MMC para previsão de término de um projeto**

Analisando-se o Gráfico 2 é possível concluir que há 10% de probabilidade do projeto ser concluído até dia 13 de maio de 2017 às 20 horas e 30 minutos e, aproximadamente, 80% de ser concluído dia 28 de maio de 2017 às 19 horas e 45 minutos.

De acordo com Billon (1964), o método PERT surgiu em 1958, nos Estados Unidos, durante o planejamento do projeto *Polaris* da Marinha Norte-Americana em conjunto a *Lockheed Corporation* e a empresa de consultoria *Booz Allen Hamilton* para o lançamento de um míssil balístico intercontinental, baseando-se em três estimativas de tempo: data de lançamento em condições ótimas, péssimas e mais prováveis. A partir da análise dos resultados, o míssil pôde ser lançado dois anos antes da data planejada. E, devido aos resultados e sucesso alcançados pela utilização do método, o mesmo foi difundido e utilizado pelo Departamento de Defesa dos Estados Unidos e pela *National Aeronautics and Space Administration* (NASA).

Fonte: PMI (2017).

Segundo o PMI (2017), o método PERT baseia-se no cálculo da média ponderada de três estimativas para prever a duração das atividades de um projeto. As três estimativas ou três pontos considerados para o cálculo do prazo estimado são:

- Mais provável: estimativa realista, isto é, mais próxima de ser concretizada, considerando a análise de recursos, requisitos, dependências e interrupções que podem ocorrer no projeto;
- Otimista: estimativa que considera o melhor cenário possível frente à execução do projeto, diante das dependências, interrupções ou ausência de recursos;
- Pessimista: estimativa que considera o pior cenário do projeto, com atrasos frequentes e interrupções.

A partir da definição das estimativas, realiza-se o cálculo da duração estimada por atividade, conforme demonstra a Equação 1.

$$
PERT = \frac{O + (4 * MP) + P}{6} \tag{1}
$$

Onde:

*PERT: Estimativa média de duração da atividade; O: Estimativa otimista; MP: Estimativa mais provável; P: Estimativa pessimista.*

Analisando a Equação 1, nota-se que a estimativa PERT é realizada pela média ponderada, onde a estimativa mais provável para a duração da atividade é multiplicada por 4 (quatro) devido a mesma ter maior probabilidade de ocorrência e, assim, termos uma previsão mais próxima da realidade. Já a variação para mais ou para menos da estimativa de tempo, pode ser obtido pelo cálculo do desvio padrão, definida na Equação 2, e da variância do tempo de duração da atividade, isto é, a dispersão das estimativas pessimista e otimista em relação à média (PERT), definida na Equação 3 (SÁ, 1965).

$$
DP = \frac{(P - O)}{6} \tag{2}
$$

$$
V = \frac{(P - 0)^2}{36}
$$
 (3)

Onde:

*DP: Desvio padrão; V: Variância; P: Estimativa pessimista; O: Estimativa otimista.*

Ao calcular a variância é possível identificar as oscilações entre as estimativas pessimistas e otimistas de cada atividade. Somando-se as variâncias por tarefa e extraindo a sua raiz quadrada, têm-se como resultado o desvio padrão da estimativa de duração do projeto, o que permite visualizar a sua variação para mais ou para menos. Segundo a NASA (2013), a distribuição probabilística beta representa o método PERT e, por meio dela, é possível estimar a duração total do projeto. Sendo assim, distribuições do tipo "beta" são constantemente utilizadas em análises quantitativas de riscos relativos às incertezas do cronograma de um projeto (PMI, 2000).

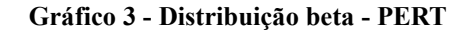

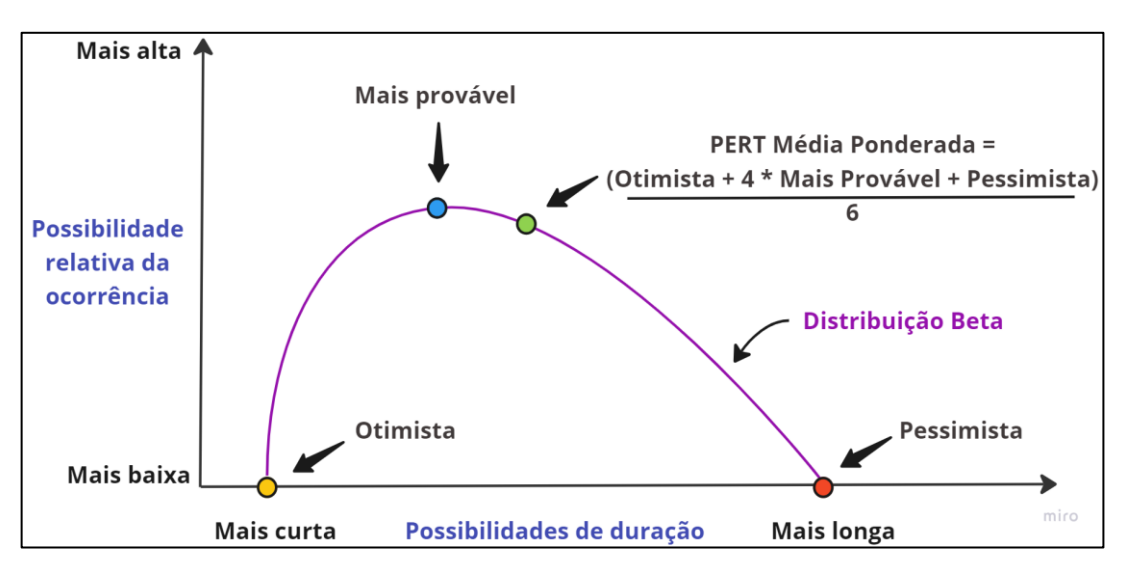

Fonte: Adaptado de PMI (2000).

No Gráfico 3 é possível observar que o mesmo é dividido entre os eixos de possibilidade relativa de ocorrência da estimativa e a probabilidade de duração da tarefa, se mais curta ou mais longa. Caso seja mais curta, a estimativa é otimista, se intermediária, é mais provável e, se mais longa, é pessimista. Nota-se que o cálculo da estimativa PERT é situada em um ponto próximo à estimativa mais provável, possibilitando uma proximidade maior da definição de cenários realistas.

O método PERT é uma ferramenta flexível que pode ser adaptada para uma variedade de cenários de projeto nos quais o tempo e a incerteza desempenham um papel importante. Logo, pode ser aplicada em projetos de lançamento de novos produtos, na administração orçamentária de um projeto, na instalação e programação de sistemas de processamento de dados, em programas militares e entre outros (SÁ, 1965).

É importante ressaltar que o método PERT e o MMC são duas abordagens diferentes, mas complementares, para lidar com a incerteza em projetos e análises. Enquanto o método PERT é usado para modelar o tempo necessário para completar atividades em um projeto e determinar estimativas de tempo, o MMC é uma técnica estatística que permite simular resultados possíveis considerando incertezas e variações em vários parâmetros (SANCHES; FERNANDES, 2013; LIMA, 2022).

A junção do método PERT com o MMC pode ser vantajosa em projetos nos quais a incerteza desempenha um papel significativo no cronograma ou no orçamento. E, portanto, ajuda a identificar atividades críticas e pontos de estrangulamento em que a incerteza pode ter o maior impacto no projeto. Isso permite que os gerentes de projeto aloquem recursos de forma mais eficaz e tomem decisões informadas sobre como mitigar os riscos (LIMA, 2022).

Planejar respostas aos riscos envolve o planejamento de ações e a seleção de estratégias para lidar com a exposição do projeto aos seus riscos gerais e individuais. O principal benefício desse planejamento é a identificação das formas apropriadas de abordar os riscos em curso no projeto. As respostas apropriadas a cada risco mapeado, podem minimizar ameaças e maximizar oportunidades ao projeto. Responder aos riscos de forma inadequada pode ter o efeito inverso e promover uma maior exposição do projeto aos efeitos dos riscos negativos. Após a

identificação e priorização dos riscos, os responsáveis por responder aos riscos devem elaborar o seu planejamento (PMI, 2017). No Quadro 3 é possível visualizar os tipos de estratégias de respostas adequadas a cada tipo de risco, seja ele uma ameaça ou oportunidade.

| Tipo do risco              | Estratégias<br>de<br>resposta | Descrição                                                                                                    |  |
|----------------------------|-------------------------------|----------------------------------------------------------------------------------------------------|--|
| Negativo<br>(Ameaça)       | Escalar                       | Ocorre quando a equipe do projeto ou o seu patrocinador<br>concordam que a ameaça está fora do escopo e/ou a resposta ao<br>risco não está sob a autoridade do Gerente do projeto. Entretanto,<br>deve estar incluída no registro dos riscos.                                                       |  |
|                            | Prevenir                      | Ocorre quando é necessário adotar medidas para se antecipar ao(s)<br>impacto(s) do risco negativo.                                                                                                    |  |
|                            | Transferir                    | Ocorre quando é repassada a responsabilidade de um risco a um<br>terceiro para que o mesmo gerencie o risco e suporte o seu impacto,<br>caso o mesmo se concretize.                                                                                                    |  |
|                            | Mitigar                       | Ação necessária para reduzir a probabilidade e/ou impacto da<br>ocorrência de uma ameaça.                                                                                                    |  |
|                            | Aceitar                       | Ocorre quando a ameaça é identificada, porém não há nenhuma<br>ação preventiva que possa ser realizada.                                                                                                    |  |
| Positivo<br>(Oportunidade) | Escalar                       | De forma análoga ao informado anteriormente, ocorre quando a<br>equipe do projeto ou o seu patrocinador concordam que a<br>oportunidade está fora do escopo e/ou a resposta ao risco não está<br>sob a autoridade do Gerente do projeto. Entretanto, deve estar<br>incluída no registro dos riscos. |  |
|                            | Explorar                      | Normalmente, esta estratégia é aplicada às oportunidades<br>prioritárias, com o objetivo de garantir que elas sejam<br>concretizadas.                                                                                                    |  |
|                            | Compartilhar                  | Ocorre quando é compartilhado benefícios com terceiros ao<br>projeto, caso a oportunidade se concretize.                                                                                                    |  |

**Quadro 3 - Estratégias de respostas aos riscos**

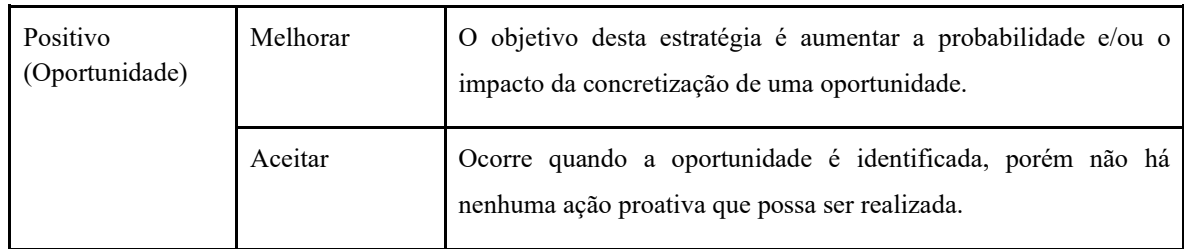

Continuação do Quadro 4 - Estratégias de respostas aos riscos.

#### Fonte: PMI (2017).

Segundo o PMI (2017), a etapa de execução tem por objetivo concluir o trabalho definido no plano de gerenciamento do projeto e satisfazer os seus requisitos. Nesta etapa são executadas as atividades do projeto e, dentre elas, estão incluídas as atividades de respostas aos riscos. O instituto ainda acrescenta que essa prática possibilita a garantia de que as respostas sejam executadas conforme planejado, a fim de abordar a exposição ao risco geral do projeto, de modo a minimizar ameaças e maximizar oportunidades.

As respostas aos riscos devem ser frequentemente analisadas e otimizadas, pois a probabilidade e o impacto de um risco ocorrerem mudam ao longo do tempo de um projeto. A avaliação de riscos deve ser realizada de forma proativa, respondendo com eficácia as ameaças e oportunidades que possam afetar o potencial do projeto em gerar valor para as partes interessadas. É importante ressaltar que cada organização possui uma tolerância aos riscos e isso impacta diretamente nas ações de respostas a eles. Além disso, a classificação do tipo de risco é relevante para compreender quais riscos estão sob a esfera de controle do gerenciamento do projeto e quais estão fora de alcance e que deverão ser monitorados (VARGAS, 2021).

A implementação de respostas aos riscos, bem como o seu monitoramento, pode ter o auxílio de ferramentas de execução e controle de projetos, como é o caso do Quadro *Kanban*, definido pela organização *Kanban University* (2021), em seu *Kanban Guide,* como uma estratégia para otimizar o fluxo de trabalho, utilizando-se da gestão visual como aliada à definição, inspeção e melhoria das ações executadas, conforme pode-se observar na Figura 7.

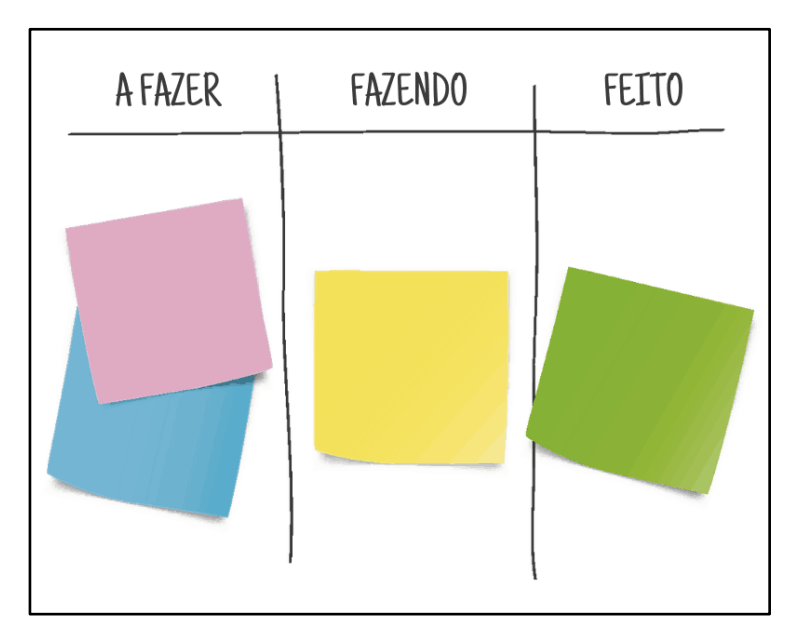

**Figura 7 - Exemplo de um Quadro** *Kanban*

De acordo com Azevedo (2020), o Quadro *Kanban* permite a visualização das tarefas que estão a fazer, as que estão sendo executadas e as que foram concluídas, possibilitando uma melhor organização e gestão das atividades de um projeto ou operação.

O processo de monitoramento e controle de um projeto, tem por objetivo acompanhar, analisar e controlar o progresso e desempenho do projeto, identificar quaisquer mudanças no plano e executá-las. É importante ressaltar que essa etapa ocorre paralelamente à etapa de execução, uma vez que se deve monitorar os riscos constantemente e respondê-los em tempo hábil (PMI, 2017).

De acordo com Simão *et al*. (2019), o monitoramento dos riscos é necessário para o controle de processos, no qual os seus critérios variam de acordo com cada contexto analisado, gerando novas respostas aos riscos, de modo que funcionem paralelamente à etapa de execução.

## **2.6 O uso de** *framework* **como ferramenta para tomada de decisão**

Miles e Huberman (1994) pontuam que os *frameworks* são ferramentas que explicam de forma objetiva, visual e conceitual uma teoria ou os principais fatores a serem considerados em um estudo e as relações presumidas entre eles.

Fonte: Azevedo (2020).

De acordo com Shehabuddeen, Probert e Phaal (2000), os *frameworks* foram desenvolvidos com o intuito de facilitar a comunicação de temas complexos em modelos e formas passíveis de estudo e análise. Eles permitem a comunicação de ideias, comparativos entre cenários, descrição de um contexto ou, até mesmo, pautam o desenvolvimento de procedimentos, métodos e técnicas a serem implementados em uma organização. A Figura 8 demonstra um *framework* utilizando como exemplificação a estrutura de uma casa.

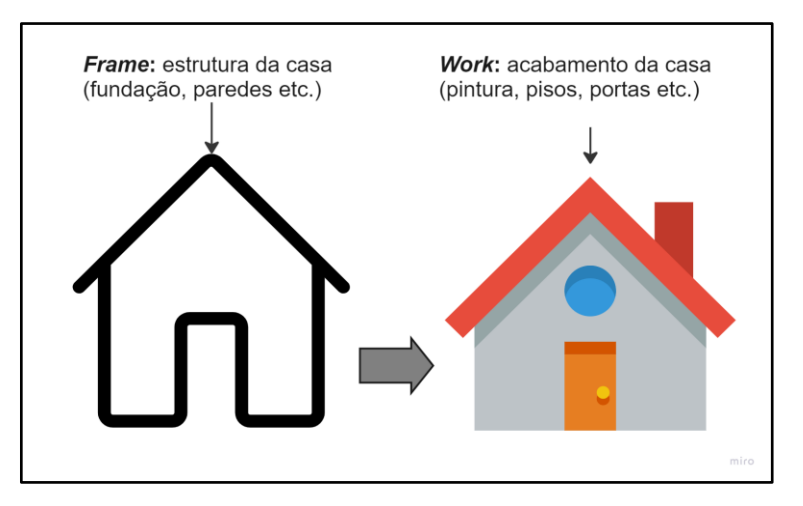

### **Figura 8 - Exemplificação da estrutura de um** *framework*

Fonte: adaptado de Bittencourt e Murilo (2021)

Na Figura 8 está representada uma analogia entre a estrutura de uma casa e o "*frame*", isto é, a estrutura ou "esqueleto" do *template* a ser utilizado. Enquanto o acabamento da casa, tal como o piso, as portas e pintura, é comparado ao "*work*", isto é, o trabalho em equipe que permite a geração de resultados ao projeto.

## **2.6.1 Aplicações de** *frameworks* **nos contextos de gestão e de TI**

Odeh e Kamm (2003) destacam que os *frameworks* além de facilitar o processo de entendimento e comunicação, auxiliam no processo de tomada de decisão e solução de problemas, por meio de uma linguagem visual e objetiva. Dessa forma, os *frameworks* tornam-se ferramentas muito utilizadas nos ambientes de gerenciamento ágil de projetos, onde exige-se a tomada de decisão rápida e assertiva.

Segundo Melonio e Lopes (2019), o método ágil de gestão de projetos visa minimizar incertezas e, consequentemente, riscos permitindo uma melhor comunicação para que a organização aprenda a responder rapidamente às adversidades e mudanças.

Na área de gestão de projetos, os *frameworks* podem ser definidos estruturas de trabalho que unem ferramentas e técnicas, que se adaptam ao contexto organizacional com o objetivo de solucionar problemas e otimizar os resultados a partir do trabalho com múltiplas equipes (BRANDÃO, 2019).

| Frameworks de gestão         | Aplicação                                                                                                    |
|------------------------------|----------------------------------------------------------------------------------------------------|
| Scrum                        | As práticas do Scrum permitem aos projetos realizar entregas<br>frequentes e validação contínua com os usuários, estabelecendo<br>um processo de melhoria contínua.                                                                                                    |
| <b>Business Model Canvas</b> | Permite o mapeamento de uma ideia de negócio, apoiando a<br>tomada de decisão sobre o início e a continuidade de um<br>empreendimento.                                                                                                    |
| Value Proposition Canvas     | Permite às organizações analisarem a entrega de valor de seus<br>produtos (novos ou recorrentes) aos clientes.                                                                                                    |
| <b>SWOT/FOFA</b>             | A aplicação da matriz SWOT permite às organizações mapear as<br>suas fraquezas, forças, ameaças e oportunidades. De forma que<br>elas possam mapear e desenvolver, estrategicamente, respostas<br>aos seus riscos.                                                                                                    |
| <b>SMART</b>                 | Permite a definição de metas organizacionais, baseando-se em<br>cinco fatores, que formam o seu acrônimo: S (específica), M<br>(mensurável), A (atingível), R (relevante) e T (temporal). A sua<br>premissa está em que as metas assertivas devem ser específicas,<br>mensuráveis, factíveis, relevantes e com prazos definidos para o<br>seu alcance. |

**Quadro 5 - Aplicação dos** *frameworks* **no contexto de gestão**

Fonte: Adaptado de Brandão (2019) e Sutherland (2014).

De acordo com Brandão (2019), os *frameworks* podem ser utilizados para a implantação de um SGQ, como também para promover a gestão de riscos, envolvendo diversas áreas de uma organização. A autora afirma que há uma carência de estruturas únicas que permitam o gerenciamento dos riscos, de modo que todos os setores de uma organização possam utilizá-la

em sua rotina, uma vez que os modelos departamentais verticalizados, precisam ser descontinuados em prol de uma estrutura organizacional mais colaborativa, com uma visão horizontal, por processos. Além dos *frameworks* aplicados no contexto de gestão, também existem modelos aplicados ao contexto de *software*, os quais são aplicados a fim de conferir qualidade aos processos de desenvolvimento e otimizar o alcance de seus resultados. No Quadro 5 estão descritos os *frameworks* aplicados ao contexto da TI.

| Frameworks de TI                                                     | Aplicação                                                                                                    |
|----------------------------------------------------------------------|----------------------------------------------------------------------------------------------------|
| Control Objectives for Information and related<br>Technology (COBIT) | As suas práticas permitem a otimização dos processos de<br>governança e gestão de TI.                                                  |
| Information Technology Infrastructure Library<br>(ITIL)              | As suas práticas fortalecem e melhoram a performance e<br>estrutura dos serviços de TI, bem como a sua gestão.                         |
| Flutter                                                              | Suas práticas permitem o desenvolvimento de aplicativos<br>nativos em multiplataformas.                                                |
| <i>Ironic</i>                                                        | Permite o desenvolvimento de aplicativos híbridos.                                                                                     |
| <b>React Native</b>                                                  | Permite o desenvolvimento e implantação de um mesmo<br>aplicativo em várias plataformas, utilizando uma única<br>sequência de códigos. |
| Laravel                                                              | Permite o desenvolvimento de aplicativos web de forma<br>otimizada, por meio de sua biblioteca de comandos.                            |

**Quadro 6 - Aplicação dos** *frameworks* **no contexto da TI**

Fonte: Adaptado de Kitamura (2022).

Conforme observado no Quadro 5, no contexto da TI, um *framework* pode ser utilizado no desenvolvimento de aplicativos e sites, de modo a otimizar o tempo e esforço necessários para criação de novos produtos, garantindo a qualidade de desempenho nos projetos.

## **2.7 Trabalhos correlatos**

# **2.7.1 Condições de implementação do sistema de gestão da qualidade - SGQ, baseado na norma ISO 9001:2015, em ouvidorias públicas: estudo de caso da ouvidoria do Ministério Público Federal – MPF**

De acordo com Braga (2023), o estudo buscou auxiliar gestores de órgãos públicos e privados, especialmente as ouvidorias dos ministérios públicos brasileiros, na implementação do SGQ baseado na norma ABNT NBR ISO 9001:2015. As conclusões destacaram a disposição dos líderes em promover a melhoria contínua em suas instituições e a importância da suficiência de pessoal para a implementação do SGQ.

O estudo resultou na criação de um Manual de Diagnóstico e Plano de Ação, juntamente com um questionário para avaliar a maturidade das condições para a implementação do SGQ. Além disso, foi confirmada a hipótese de que a implementação de um SGQ deve ser precedida pela análise dos princípios e requisitos da qualidade, bem como pela aquisição de recursos adequados (BRAGA, 2023).

No entanto, a falta de mão de obra foi identificada como um desafio significativo, com mais de 80% das ouvidorias estando aptas ou parcialmente aptas, mas enfrentando obstáculos devido à falta de pessoal. Além disso, a disparidade no número de servidores entre as ouvidorias foi destacada. O estudo também observou que a maioria das ouvidorias já possuía mapeamento documentado de seus processos de trabalho, o que facilitaria a implantação do SGQ (BRAGA, 2023).

Segundo Braga (2023), após a coleta de dados e análise de 31 ouvidorias, incluindo a Ouvidoria Nacional do Conselho Nacional do Ministério Público e ouvidorias estaduais, os resultados indicaram que 14 ouvidorias estavam aptas para iniciar a implementação do SGQ, 11 eram parcialmente aptas, e 5 foram consideradas inaptas para avançar com um sistema de gestão da qualidade próprio. Como resultado do estudo, foi disponibilizado um Manual de Diagnóstico e Plano de Ação para avaliar a maturidade de cada órgão em relação aos requisitos de qualidade.

Como sugestões para pesquisas futuras, o estudo recomendou investigar mais a fundo a

adequação do quantitativo de funcionários, abordar trabalhos marginais que geram gargalos e estudar a possibilidade de uma implementação coordenada de um SGQ em todas as ouvidorias dos ministérios públicos brasileiros, com envolvimento do Conselho Nacional do Ministério Público e do Conselho Nacional dos Ouvidores do Ministério Público (BRAGA, 2023).

# **2.7.2 Implementação de um Sistema de Gestão da Qualidade no âmbito da Norma ISO 9001:2015 – em uma Vidraria**

A implementação de um SGQ tornou-se fundamental para as organizações que desejam alcançar a excelência e competir de forma eficaz. Isso envolve a busca pela certificação na Norma ISO 9001:2015, como resposta às demandas do mercado. A implementação de um SGQ desempenha um papel estratégico, diferenciando a organização e resultando em benefícios substanciais (DE MORAES, 2022).

Segundo De Moraes (2022), a dissertação tem como propósito apresentar as etapas necessárias para a implementação bem-sucedida do SGQ, com base na Norma ISO 9001:2015, na Vidraria Vitroglass, demonstrando como esse processo pode impulsionar a qualidade e a competitividade da organização.

No caso da Vitroglass, uma vidraria localizada no complexo empresarial de Geme, em Portugal, a implementação do SGQ não apenas abre novos mercados, como construção civil e industrial, onde a certificação é exigida, mas também melhora a gestão e os processos internos. Embora a empresa já possua a certificação na Norma ISO 9001:2015, os objetivos incluem a identificação do estado atual da Vitroglass no início do projeto e a realização de uma nova implementação que vá além de uma certificação "pendurada na parede". Isso resulta no cumprimento dos requisitos, promovendo uma gestão eficaz, benefícios administrativos, melhor desempenho organizacional, redução de tempos e recursos, melhoria da gestão interna e do trabalho em equipe, aumento da motivação dos colaboradores, diminuição de erros e desperdícios, e aumento da satisfação dos clientes (DE MORAES, 2022).

Apesar de enfrentar resistência ao retrabalho por parte dos colaboradores, a nova implementação do SGQ resultou em melhorias notáveis nos processos internos e na qualidade do produto acabado, incluindo a redução de não conformidades e custos. A monitorização regular de processos e indicadores foi destacada como uma ferramenta valiosa para a identificação rápida de problemas e correções eficazes. Pode-se concluir que o sucesso da implementação do SGQ depende do envolvimento de toda a equipe e da gestão de topo, visando melhorar a eficiência, eficácia e reduzir custos operacionais (DE MORAES, 2022).

Segundo De Moraes (2022), as auditorias internas ajudaram a conscientizar os colaboradores sobre a importância do SGQ e o cumprimento dos requisitos normativos. As auditorias externas, embora desafiadoras no início, resultaram em reconhecimento e elogios pelo processo de transformação da organização.

O projeto foi concluído com sucesso, contribuindo para a empresa e proporcionando aprendizado na implementação do SGQ com base na Norma ISO 9001:2015. Embora tenha enfrentado desafios, a alta gestão reconhece a importância do processo de mudança e reestruturação. Como oportunidades para trabalhos futuros, são sugeridos o aprimoramento contínuo do SGQ, a implementação de Gestão de Mudança, o desenvolvimento de competências e habilidades, e a integração do modelo de negócio com a Indústria 4.0 para otimização e inovação nos processos de produção e negócios (DE MORAES, 2022).

## **2.7.3 Proposta de um Modelo para a Integração da Gestão de Riscos e a Gestão da Qualidade**

Segundo Silva (2019), o estudo se concentra na revisão da norma ISO 9001:2015, que introduziu uma abordagem sistemática ao risco ao SGQ. O objetivo do estudo foi desenvolver um Modelo Conceitual de Integração entre a Gestão de Riscos e o SGQ (MCIGRGQ) para ser aplicado ao processo de desenvolvimento de produtos. Para isso, foi realizado um estudo de caso em uma empresa certificada pela norma revisada.

No estudo de caso, foram identificadas práticas de gestão da qualidade para identificar, analisar e priorizar os riscos no processo de desenvolvimento de produtos, bem como o planejamento de ações para tratá-los. O MCIGRGQ foi desenvolvido com base em uma pesquisa bibliográfica sobre gestão de riscos, gestão da qualidade e integração (SILVA, 2019).

Os resultados do estudo indicam que a abordagem integrada da gestão de riscos e da gestão da qualidade pode simplificar a complexidade das operações da empresa, resultando em maior eficiência na tomada de decisões e no uso eficaz dos recursos. O estudo também revelou que o modelo MCIGRGQ é fácil de entender e pode ser adotado por várias empresas (SILVA, 2019).

No entanto, o modelo ainda não foi validado, e recomenda-se sua aplicação em outros processos e setores. Além disso, estudos futuros podem quantificar os benefícios financeiros da implementação do MCIGRGQ e expandir a pesquisa para várias empresas de diferentes setores. O trabalho fornece uma base para pesquisas adicionais sobre a integração de sistemas de gestão, especialmente no contexto da gestão de riscos e gestão da qualidade.

## **2.7.4** *Risk-Based Thinking in Quality Management, an ISO 9001:2015 Requirement*

Segundo Sæstad (2017), o estudo destaca a importância da abordagem de pensamento baseado em risco (RBT) na norma ISO 9001:2015 em comparação com a ISO 9001:2008. Ele aponta a falta de uma base teórica sólida para o RBT na literatura, o que é um desafio para as organizações que buscam implementá-lo. O objetivo do estudo é identificar elementos das teorias de gestão de qualidade e gestão de riscos como base para o RBT.

O estudo se concentra em identificar elementos subjacentes para o RBT e conceituá-los em um modelo. Esses elementos incluem Processo, Organização, Cultura, Competência e Gestão (POCCM). O estudo demonstra que o modelo POCCM é uma representação adequada dos elementos subjacentes do RBT. A implementação do RBT é vista como uma oportunidade para melhorar o SGQ de uma organização (SÆSTAD, 2017).

O modelo POCCM é fundamentado em teorias e padrões de qualidade. O trabalho sugere que o modelo, ou um modelo similar, pode ser uma representação apropriada da base do RBT. No entanto, há potencial para descrever o modelo de uma maneira mais prática, facilitando a implementação do RBT nas organizações (SÆSTAD, 2017).

Para pesquisas futuras, o autor sugere investigar elementos de RBT com maior profundidade e testar o modelo com uma metodologia de pesquisa quantitativa. Também sugere aumentar a usabilidade do modelo, explorar as relações entre os elementos no modelo e desenvolver métodos para medir os níveis de RBT nas organizações. Medir o nível de RBT pode ajudar a avaliar melhorias e estabelecer metas relacionadas ao RBT e ao SGQ.

## **3. METODOLOGIA**

A pesquisa-ação é definida por Coughlan e Coughlan (2002) como um método de pesquisa orientado à ação, permitindo aos pesquisadores aplicar a teoria na prática. Dionne (2007) define que esse método associa em um mesmo processo ações entre pesquisadores e atores com o objetivo de solucionar ou modificar uma certa situação-problema em conjunto e definir estratégias de pesquisa para adquirir conhecimento sobre a situação enfrentada. Na Figura 9 é possível observar o fluxograma do processo metodológico da pesquisa-ação implementado neste estudo.

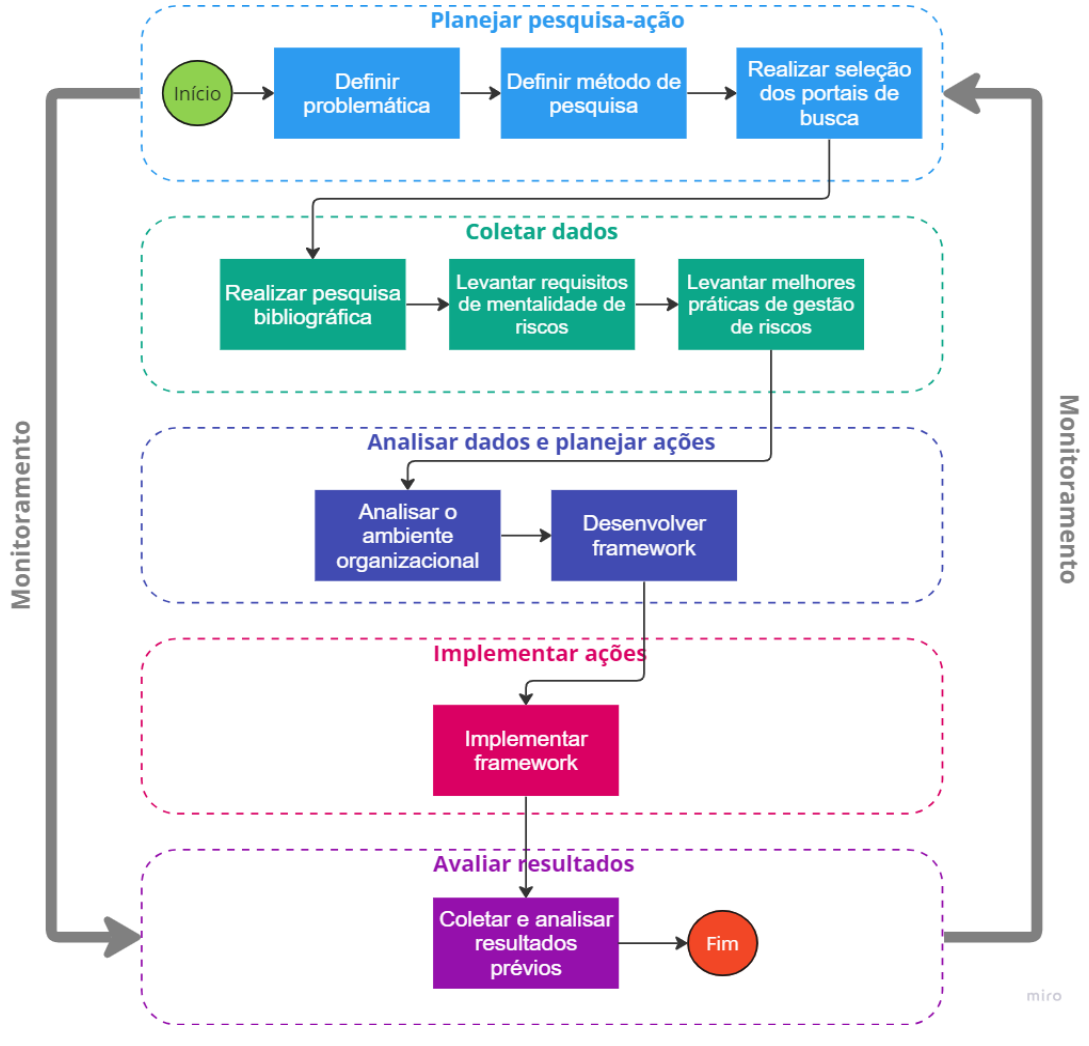

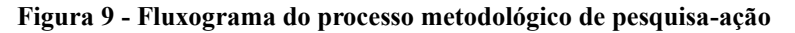

Fonte: adaptado de Coughlan e Coughlan (2002).

Analisando-se o fluxograma apresentado na Figura 9 percebe-se que o processo se inicia com a etapa de planejamento, sendo esta composta por três sub-etapas: a definição da problemática, definição do método de pesquisa e seleção dos portais de busca para a pesquisa de trabalhos para composição deste estudo. A problemática definida está relacionada à necessidade das organizações, de um modo geral, em alcançar a certificação ISO 9001:2015 e, para isso, preencher o requisito de mentalidade de riscos da norma. O método é a pesquisa-ação, pautado em análises qualitativas e quantitativas dos riscos exemplificados e, por fim, os portais de busca selecionados foram: Scopus, Google Acadêmico e Capes Periódicos, utilizando-se as sintaxes:

- "Gestão de riscos" AND "Mentalidade de Riscos";
- "Risk-based Thinking";
- "Mentalidade de riscos" AND "ISO 9001:2015"

A segunda etapa da pesquisa refere-se à coleta de dados, a qual é composta pela pesquisa bibliográfica realizada nos portais selecionados a partir das sintaxes de busca, seguida dos levantamentos dos requisitos da NBR ISO 9001:2015 no que se refere à mentalidade de riscos e do levantamento de melhores práticas de gestão e governança de riscos, com vistas à definição da estrutura de dados a ser elaborada no *framework* e durante o levantamento dos riscos potenciais.

A terceira etapa configura-se na análise dos dados e no planejamento das ações, onde foi realizada a análise do ambiente organizacional a partir dos dados coletados na etapa anterior e, assim, realizar o desenvolvimento do *framework* de gestão de riscos.

A quarta etapa refere-se à implementação do *framework* em dois projetos reais, porém de nomes fictícios, os quais estão exemplificados neste estudo nas seções subsequentes. E, por fim, a quinta etapa buscará demonstrar os resultados, bem como as conclusões obtidas a partir das implementações do *framework* desenvolvido.

A organização, cujos projetos estão exemplificados neste estudo, é um grupo empresarial que realiza importação e comercialização de produtos e equipamentos médico-hospitalares nos segmentos de hemoterapia, hematologia, linha hospitalar e terapia celular, contendo o escritório administrativo localizado na capital do Rio de Janeiro e a matriz, bem como o seu centro de distribuição localizado no Distrito Agroindustrial em Anápolis, Goiás. A empresa possui mais

de 200 colaboradores distribuídos em escritórios comerciais em todas as regiões do Brasil, atendendo hospitais em todas as regiões brasileiras, dentre elas se destacam a região Sudeste, seguido da Centro-Oeste e Nordeste.

Destaca-se que neste trabalho foi utilizado, como ferramenta, o ChatGPT da empresa OpenAI, na versão 3.5, a fim de otimizar a escrita dos textos e sua síntese, bem como corrigi-los gramaticalmente e ortograficamente. Entretanto, é importante reforçar que todos os textos gerados pela Inteligência Artificial (IA) foram devidamente revisados e corrigidos pela autora, a qual assume total responsabilidade diante dos resultados gerados a partir do uso da IA.

## **4. RESULTADOS E DISCUSSÕES**

### **4.1 O** *framework* **de gerenciamento de riscos no modelo padrão**

O desenvolvimento do *framework* proposto neste trabalho iniciou a partir da análise empírica do ambiente organizacional e como o mesmo se aplicaria na realidade das empresas, preenchendo os requisitos da NBR ISO 9001:2015. Sendo assim, elaborou-se um fluxograma para representar a sua dinâmica de funcionamento, inspirado nas etapas de gerenciamento de riscos definidas pelo PMI (2017), o qual pode ser conferido na Figura 10. É importante ressaltar que a aplicação do *framework* não se restringe apenas aos projetos, como também permite o mapeamento dos riscos em processos de negócio ou operações.

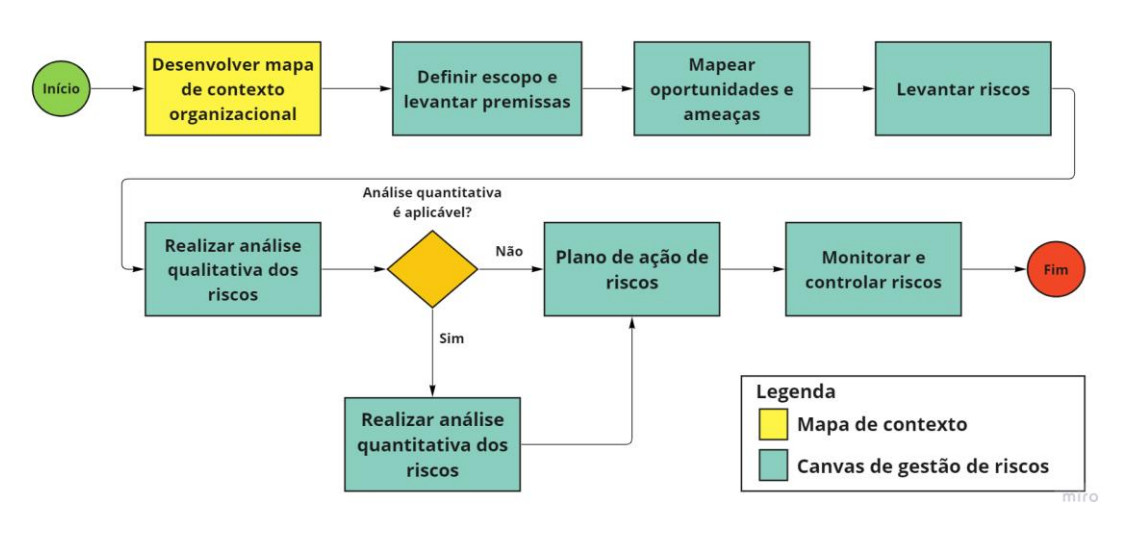

**Figura 10 - Fluxograma do processo de funcionamento do** *framework*

A partir da análise do fluxograma (Figura 10), percebe-se que o *framework* é composto pelo *template* do mapa de contexto e o *canvas* de gerenciamento de riscos. Logo, o seu preenchimento inicia-se com o desenvolvimento do mapa de contexto organizacional e, a partir dele, há o preenchimento do *canvas* de gerenciamento de riscos.

A primeira etapa consiste em definir o escopo do cenário analisado, bem como suas premissas, as quais servirão de base para o mapeamento das oportunidades e ameaças. Dessa forma, serão

Fonte: a autora.

levantados os riscos para as análises qualitativa e, se aplicável ao contexto, a análise quantitativa. Após as análises finalizadas, deve-se realizar o plano de ação em resposta aos riscos, bem como sua implementação e, posteriormente, o monitoramento e controle dos riscos mapeados.

No Apêndice A é possível verificar o *framework* disponível na plataforma *Miro*, a qual é uma lousa *online* interativa que permite construir quadros e *templates* colaborativos com inúmeros participantes, simultaneamente. Para auxílio aos usuários do *framework* foi elaborado um manual de instruções disponível no Apêndice B. É importante ressaltar que além do manual, há balões explicativos sobre os conceitos e métodos de preenchimento ao longo de todo o *framework*, para servir como guia ao usuário, como pode-se observar nas figuras subsequentes.

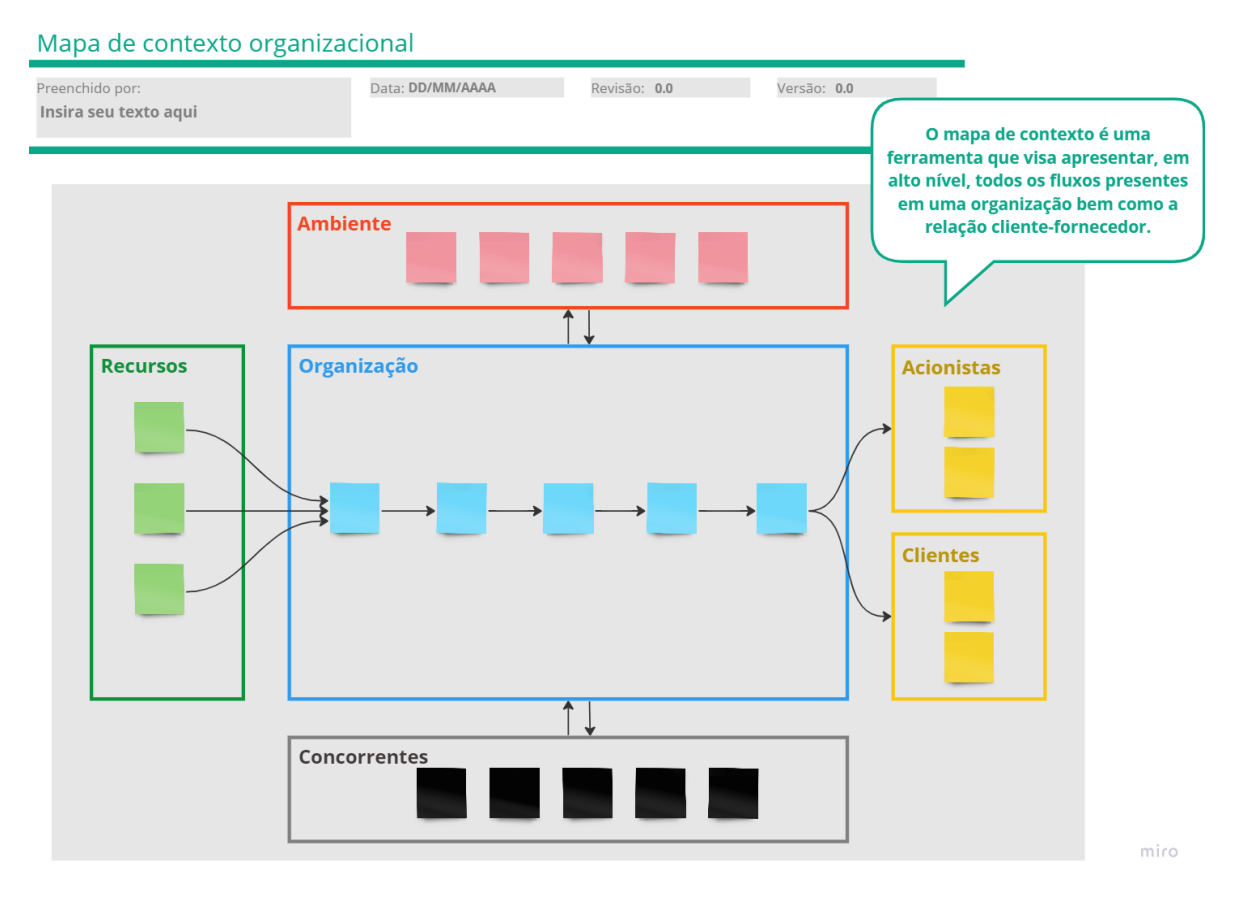

## **Figura 11 -** *Framework* **- parte 1: Mapa de contexto**

Fonte: a autora.

O *template* do mapa de contexto (Figura 11) é composto pelos campos "ambiente", "recursos", "organização", "acionistas", "clientes" e "concorrentes". O "ambiente" representa os agentes ou entidades externas à organização que influenciam diretamente ou indiretamente suas decisões. O campo "recursos" representa os fornecedores da organização, os quais não estão restritos ao fornecimento de produtos ou matérias-primas, mas também de recursos financeiros, tais como bancos, por exemplo.

A "organização", representa os macroprocessos internos que ocorrem na empresa, os quais são responsáveis diretamente pela sua operação, com o fluxo iniciando no campo "recursos" percorrendo até os campos "acionistas" e "clientes", representando a entrega de resultados financeiros aos acionistas, bem como os produtos ou serviços aos clientes. O campo "concorrentes" representa os principais concorrentes que influenciam as operações e decisões estratégicas da organização. A Figura 12 demonstra a sequência do processo de preenchimento do *framework*, com o *Canvas* de Gerenciamento de Riscos.

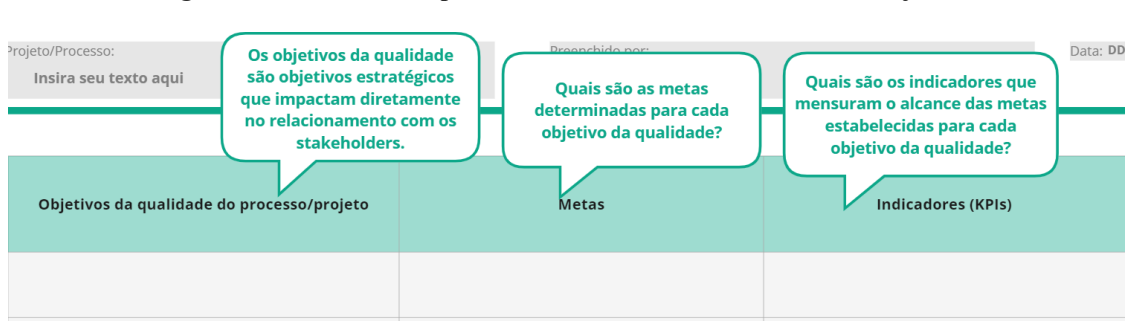

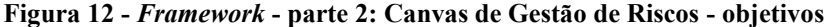

Fonte: a autora.

A ferramenta *Canvas* de Gerenciamento de Riscos representa um mapa visual à gestão dos riscos, iniciando-se na etapa de mapeamento dos objetivos da qualidade, isto é, os objetivos que impactam diretamente o relacionamento com as partes interessadas, também nomeadas como os *stakeholders* envolvidos no processo ou projeto analisado. A partir da definição dos objetivos é necessário definir suas metas e seus respectivos indicadores-chave de desempenho ou *keyperformance indicators* (KPIs).

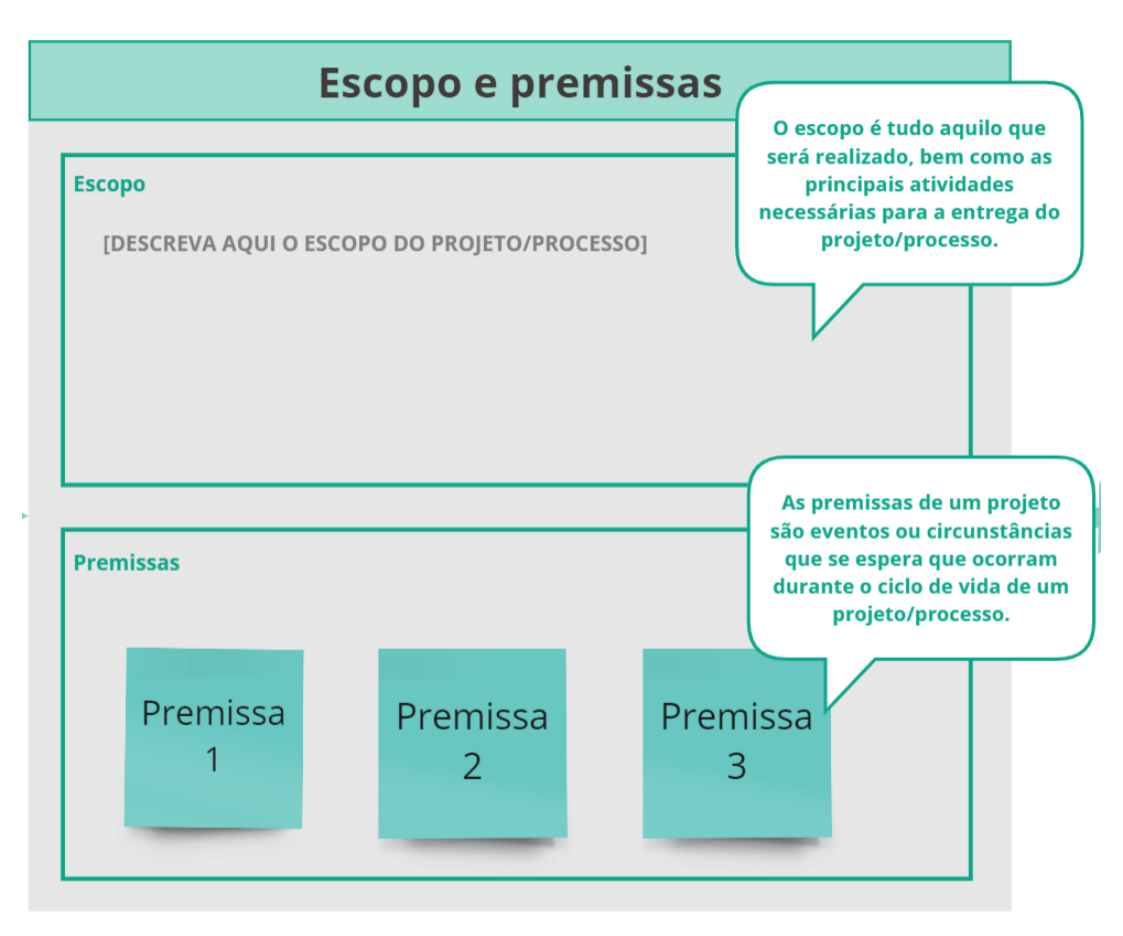

**Figura 13 -** *Framework* **- parte 2: Canvas de Gestão de Riscos - escopo e premissas.**

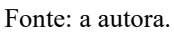

Nesta parte do *Canvas* (Figura 13) há dois campos a serem preenchidos, tais como: o escopo do projeto ou do processo em análise e as premissas relacionadas. O escopo permitirá o entendimento de todos os envolvidos sobre o que está sendo tratado no contexto em análise, enquanto as premissas, oriundas do escopo, possibilitarão o mapeamento dos riscos nas seções subsequentes.

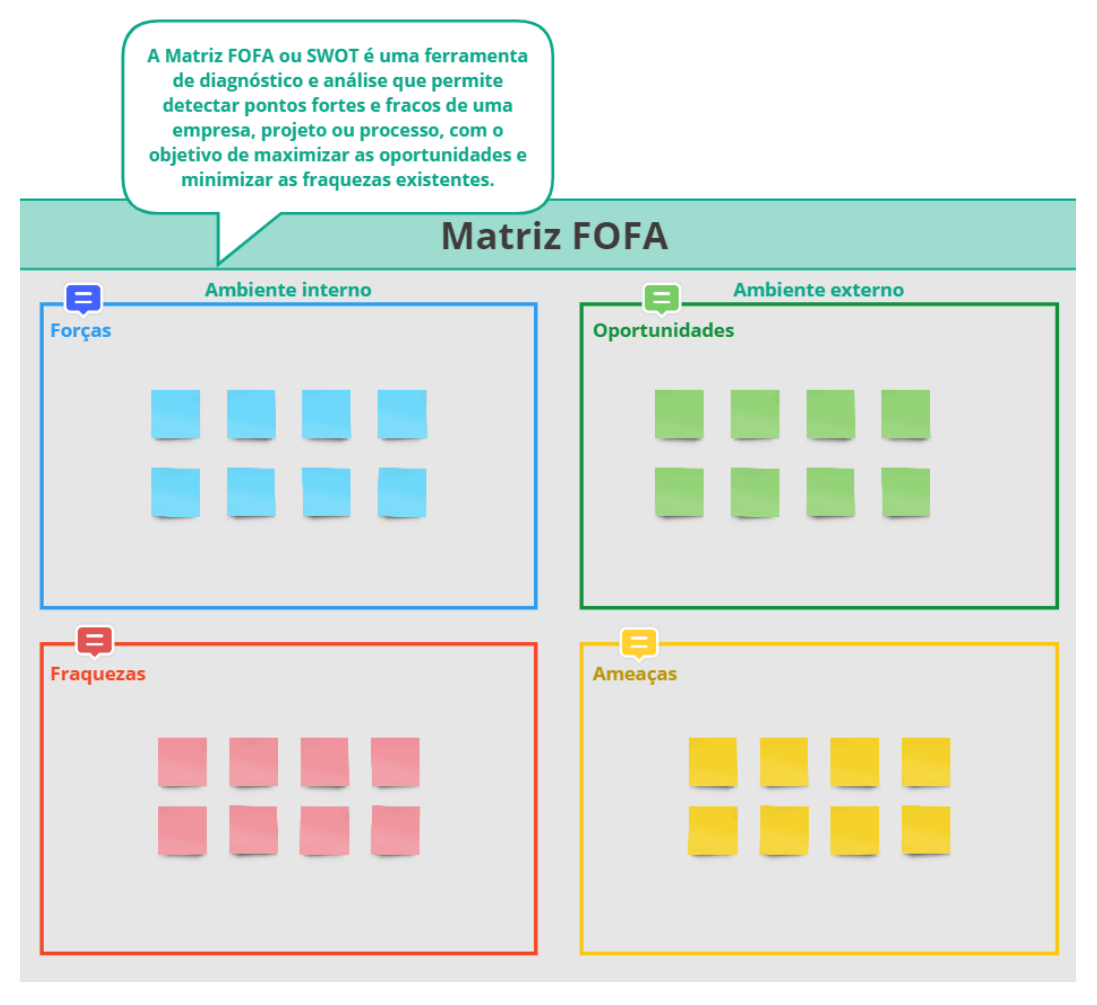

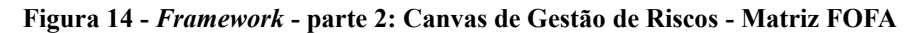

Fonte: a autora.

Na Figura 14 está a Matriz FOFA, a qual tem por objetivo permitir o mapeamento das forças, fraquezas, bem como das ameaças e oportunidades ao contexto analisado. Através das premissas elencadas (Figura 13), é possível definir os pontos de riscos, a partir do seu preenchimento identificando os riscos positivos e negativos do projeto ou processo.

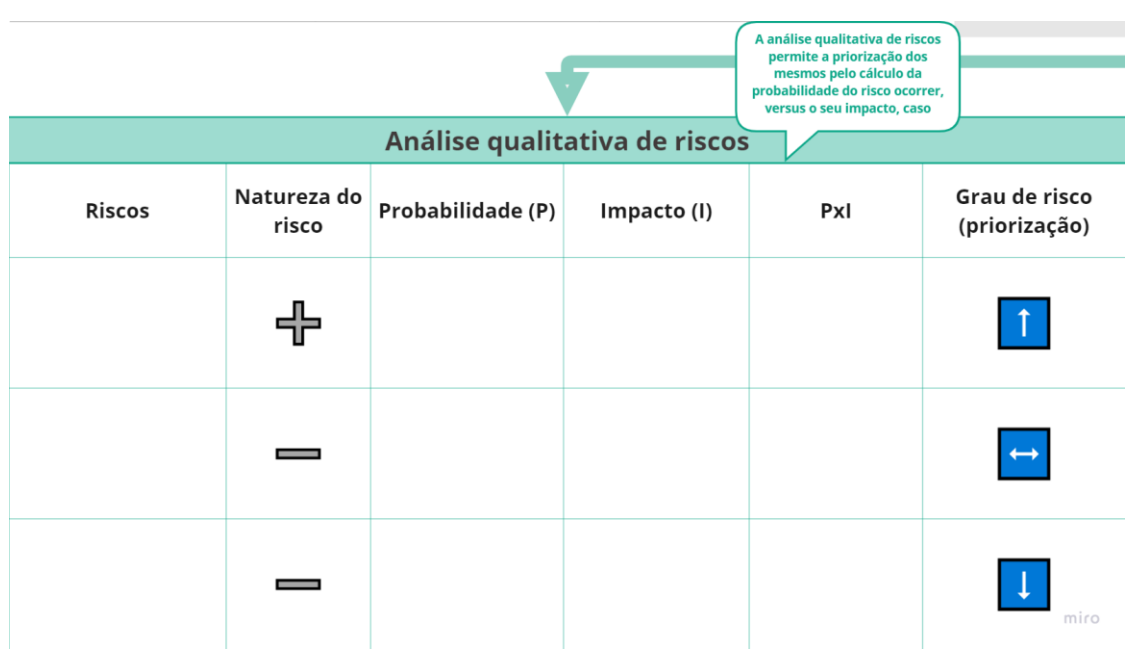

**Figura 15 -** *Framework* **- parte 2: Canvas de Gestão de Riscos - Análise qualitativa**

Fonte: a autora.

A análise qualitativa dos riscos (Figura 15) possibilita a priorização dos mesmos a partir da avaliação da probabilidade de sua ocorrência e do seu impacto, caso ocorra. É importante ressaltar que tanto os riscos negativos quanto os positivos devem ser priorizados em escalas alta, média e baixa, conforme sinalizam as setas em azul e, também, ter estratégias de respostas adequadas ao seu contexto.

Na etapa de análise quantitativa, o *framework* utiliza-se da aplicação do MMC e do método PERT. O primeiro, possibilita realizar previsões de lucro ou prejuízo, com base em variáveis da previsão de demanda mensal de um produto ou serviço, preço, custos e despesas lançados pelo usuário. E o segundo, permite realizar uma previsão da data de finalização de um projeto, a partir do lançamento de suas atividades críticas, isto é, que não podem sofrer atrasos, bem como as suas respectivas estimativas de durações, em dias úteis, nos cenários: otimista, mais provável e pessimista.

A ferramenta utilizada para a projeção dos cenários é o *Microsoft Excel®*, a qual é disponibilizada por meio de um *link* vinculado ao *framework*, permitindo o acesso dos usuários para *download* da planilha.

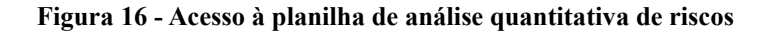

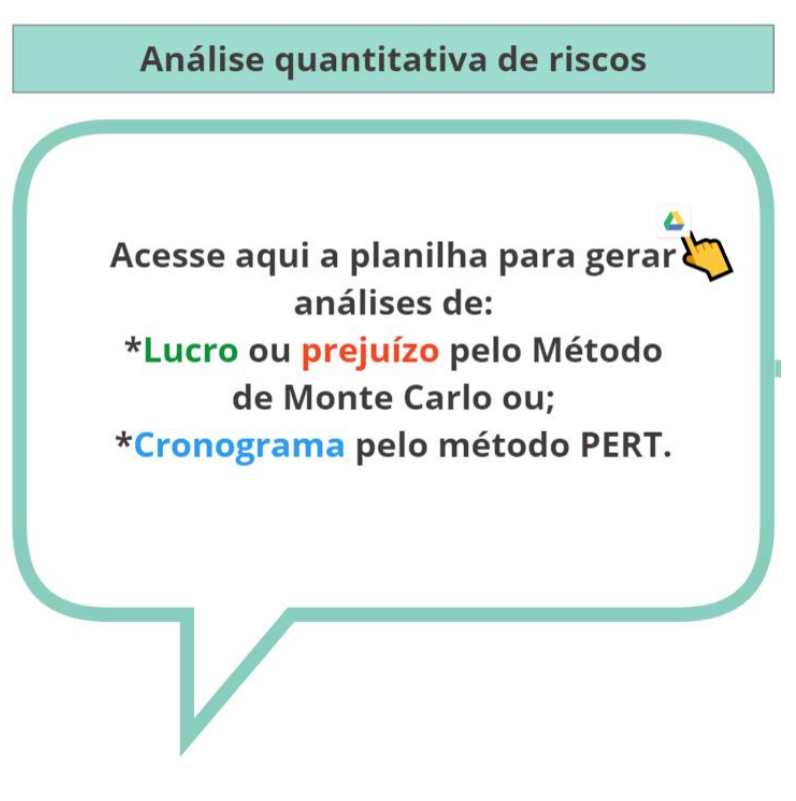

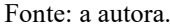

Atualmente, o modelo de simulação desenvolvido é restrito à aplicação de previsões em projetos, com vistas à previsão de riscos individuais nos resultados financeiros ou no cronograma. Portanto, como cada projeto ou processo a ser analisado possui variáveis específicas ao seu contexto e o modelo de simulação do MMC ou PERT apresentado pode servir como inspiração para o desenvolvimento de outros modelos adaptados ao cenário analisado.

## **4.1.1 Análise quantitativa utilizando o MMC para previsões de lucro ou prejuízo**

No Apêndice C é possível visualizar a planilha disponibilizada para a análise quantitativa utilizando-se o MMC, onde equações utilizadas para o cálculo de cada variável estão representadas na sequência deste trabalho.

Analisando o Apêndice C, percebe-se que a primeira parte da aba "Lucro ou Prejuízo" a ser preenchida é a demanda, na qual considerou-se, para este modelo padrão, o horizonte de análise de 1 (um) ano de demanda, como pode ser visto na Figura 17. Porém, fica a critério de cada usuário definir o horizonte de análise que mais se adequa ao seu contexto. É importante ressaltar que na planilha há comentários de orientação aos usuários sobre o método de preenchimento de cada campo, em *flags* vermelhas.

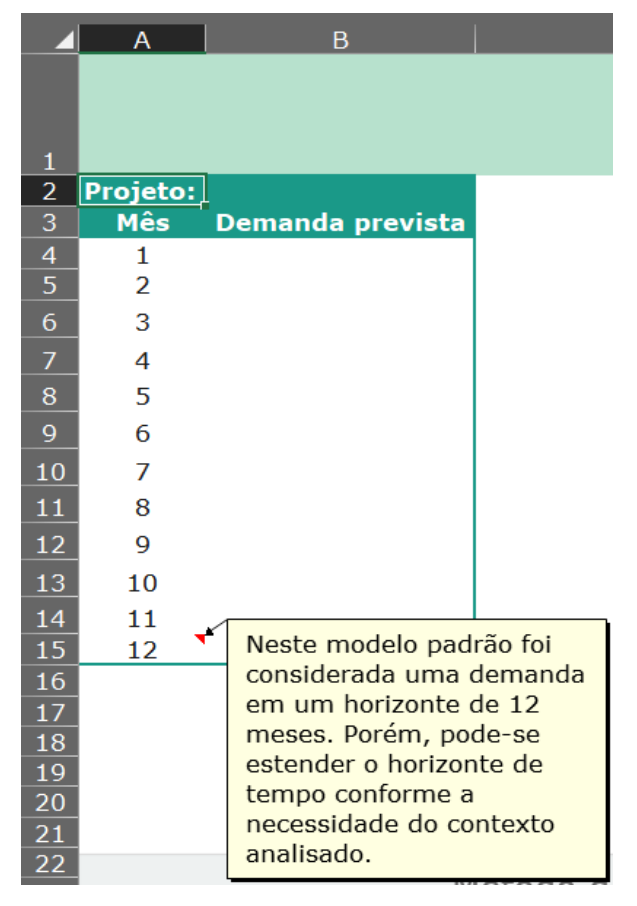

**Figura 17 - Demanda prevista para doze meses de análise**

Fonte: a autora.

A partir do *input* das demandas mensais previstas são realizados os cálculos automáticos da demanda média mensal prevista e o seu desvio padrão, por meio das Equações 4 e 5, baseadas nas funções disponíveis no *Microsoft Excel®*.

$$
Demanda média mensal (Dm) = MÉDIA(B4:B15)
$$
\n(4)

$$
Desvio padrão da demanda (Desvpad D) = DESVPAD(B4:B15)
$$
 (5)

Tanto a demanda média quanto o desvio padrão da demanda auxiliará, posteriormente, nos cálculos probabilísticos dos mil cenários a serem simulados. Na Figura 18 é possível observar os campos de cálculo da planilha, em cinza, sinalizando aos usuários que os mesmos possuem fórmulas automáticas.

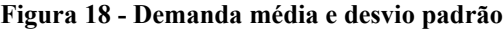

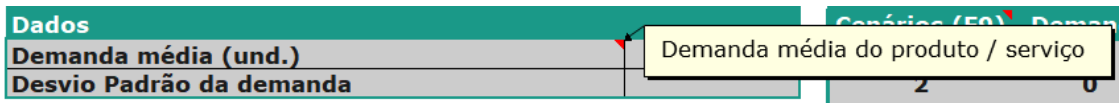

#### Fonte: a autora.

As variáveis necessárias para a simulação dos cenários de lucro ou prejuízo, neste modelo apresentado, contempla as previsões do preço de venda, custo total unitário e despesa total unitária com impostos inclusos. É importante ressaltar que as variáveis podem ser alteradas mediante a cada contexto analisado pelo usuário.

#### **Figura 19 - Variáveis de preço, custos e despesas**

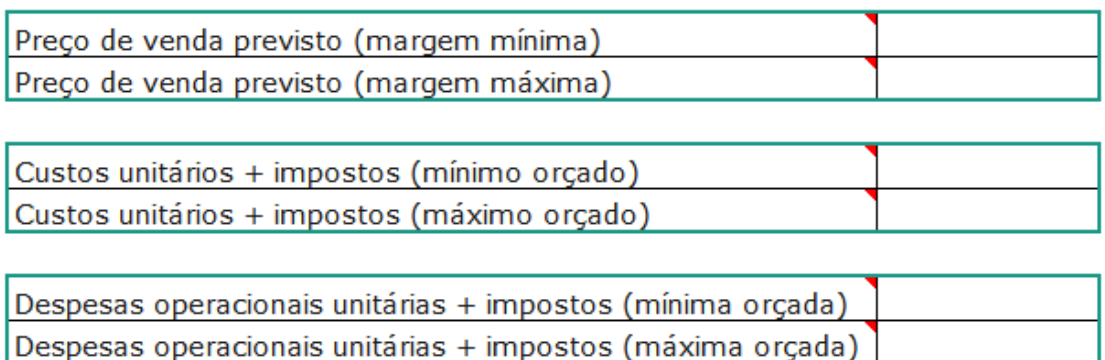

#### Fonte: a autora.

Analisando a Figura 19 é importante considerar que para todas as variáveis há uma faixa de valor mínima e máxima prevista, a qual dependerá da margem mínima e máxima do preço a ser praticado, bem como os custos e despesas mínimas e máximas orçadas para o lançamento do produto ou serviço. Diante do *input* dessas variáveis nos campos em branco é calculado, automaticamente, os valores simulados por cenário.

| <b>Cenários</b>  | ۰.<br><b>Demanda</b> | Preco de venda  | <b>Custos</b><br>unitários | <b>Despesas</b><br>unitárias | Lucro ou prejuízo<br>operacional |
|------------------|----------------------|-----------------|----------------------------|------------------------------|----------------------------------|
| 1                | $\bf{0}$             | <b>R\$ 0,00</b> | <b>R\$ 0,00</b>            | <b>R\$ 0,00</b>              | <b>R\$ 0,00</b>                  |
| $\overline{2}$   | $\bf{0}$             | <b>R\$ 0,00</b> | <b>R\$ 0,00</b>            | <b>R\$ 0,00</b>              | <b>R\$ 0,00</b>                  |
| 3                | $\bf{0}$             | <b>R\$ 0,00</b> | <b>R\$ 0,00</b>            | <b>R\$ 0,00</b>              | <b>R\$ 0,00</b>                  |
| $\boldsymbol{4}$ | $\bf{0}$             | <b>R\$ 0,00</b> | <b>R\$ 0,00</b>            | <b>R\$ 0,00</b>              | <b>R\$ 0,00</b>                  |
| 5                | $\bf{0}$             | <b>R\$ 0,00</b> | <b>R\$ 0,00</b>            | <b>R\$ 0,00</b>              | <b>R\$ 0,00</b>                  |
| $\cdots$         | $\bf{0}$             | <b>R\$ 0,00</b> | <b>R\$ 0,00</b>            | <b>R\$ 0,00</b>              | <b>R\$ 0,00</b>                  |
| 1000             | $\bf{0}$             | <b>R\$ 0,00</b> | <b>R\$ 0,00</b>            | <b>R\$ 0,00</b>              | <b>R\$ 0,00</b>                  |

**Figura 20 - Modelo padrão: simulação do MMC por cenário**

Fonte: a autora.

Analisando-se a Figura 20, é notável a presença das variáveis a serem simuladas em cada cenário, sendo elas: a demanda, o preço de venda, os custos e as despesas operacionais aplicáveis com impostos inclusos. Mediante a simulação, há resultados distintos em cada cenário, alguns de lucro e outros de prejuízo, os quais serão demonstrados com um exemplo prático na seção subsequente.

Para a geração de novos cenários no *Microsoft Excel®*, basta clicar na tecla F9 do teclado. Notase que o lucro obtido é lucro operacional, uma vez que os custos, despesas e impostos são deduzidos da receita bruta obtida a partir do preço de venda multiplicado pela demanda em cada cenário. As equações utilizadas para este modelo estão elencadas na sequência.

Com o objetivo de simular cenários adotou-se, neste modelo, a função inversa da distribuição normal (INV.NORM) para um valor aleatório distribuído uniformemente, bem como a média e desvio-padrão da demanda especificada. Pode-se conferir a sintaxe da função utilizada na Figura 21.

**Figura 21 - Sintaxe da função INV.NORM no** *Microsoft Excel®*

INV.NORM(probabilidade; média; desv padrão)

Fonte: *Microsoft Excel®* (2023).

O mecanismo de funcionamento desta função retorna o valor da distribuição normal que corresponde à probabilidade especificada dentro de sua sintaxe (Figura 21). Logo, a Equação 6 demonstra o cálculo da demanda com o auxílio da função INV.NORM, na qual a probabilidade é definida pela função "aleatório ()" que retorna números aleatórios entre 0 (zero) e 1 (um), bem como a demanda média e o seu desvio padrão. Os cálculos das demais variáveis para fins de simulação podem ser conferidos nas Equações 7, 8, 9 e, por fim, o lucro operacional na Equação 10.

$$
Demanda(D) = INV.NORM(aleatório();Dm; desvpad D)
$$
 (6)

$$
Preço de venda(PV) = PVmin + (PVmax - PVmin) * aleatório()
$$
 (7)

$$
Custos unit. (C) = Cmin + (Cmax - Cmin) * aleatório()
$$
\n(8)

$$
Despesas Op. unit. (DO) = DOmin + (DOmax - DOmin) * aleatório()
$$
 (9)

$$
Lucro operacional (LO) = (PV - C - DO) * D \tag{10}
$$

Os cálculos do preço de venda, bem como dos custos e despesas operacionais apresentados nas Equações 7, 8 e 9 consideram a diferença entre os valores máximo e mínimo multiplicada pela função "aleatório ()" a qual permitirá a geração de múltiplos cenários por variável estocástica e, por fim, há o somatório do valor mínimo de cada variável especificada, a fim de criar cenários alternativos para a tomada de decisão. Ao realizar as simulações, a planilha gera os valores esperados de lucro operacional ou prejuízo ao contexto analisado, mediante o cálculo apresentado na Equação 10.

Os resultados da simulação são apresentados com os cálculos da média dos valores de lucro ou prejuízo operacionais de todos os cenários simulados, bem como o desvio padrão dos cenários simulados para análise de discrepância entre os resultados da simulação, a probabilidade de lucro e a probabilidade de prejuízo do produto ou serviço a ser lançado. Os dados são informados na planilha conforme demonstra a Figura 22.

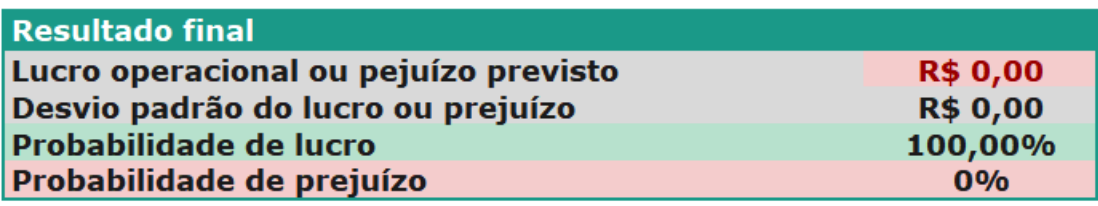

**Figura 22 - Modelo padrão: resultado da simulação do MMC**

Fonte: a autora.

Ressalta-se que a partir dos cenários simulados, a planilha gera o Histograma demonstrando a frequência de ocorrência e as faixas de lucro ou prejuízo ao contexto analisado. Na seção subsequente será apresentado a aplicação prática e a demonstração do gráfico gerado.

## **4.1.2 Análise quantitativa pelo método PERT para estimar duração do projeto**

O método PERT é utilizado para prever a duração das atividades de um projeto ou a duração total do mesmo. Portanto, neste trabalho foi desenvolvida uma ferramenta no *Microsoft Excel®* que permite estimar tanto a duração individual das atividades quanto do projeto como um todo, a fim de apoiar na tomada de decisão e na mitigação de possíveis riscos inerentes ao cumprimento de prazos, conforme demonstra o Apêndice J. Na Figura 23 é possível visualizar as primeiras informações que devem ser preenchidas ao utilizar a planilha.

## **Figura 23 - Dados iniciais - Modelo de aplicação do Método PERT**

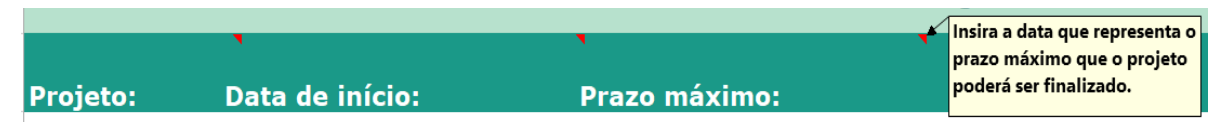

Fonte: a autora.

O campo "projeto" refere-se a qual projeto será analisado, seguido da "Data de início" do mesmo e seu prazo máximo de execução, ou data-limite para o seu término. Vale ressaltar que em alguns campos da planilha há *flags*, em vermelho, com orientações de preenchimento aos usuários.

O próximo passo após o preenchimento dos campos iniciais é realizar a identificação das atividades críticas do projeto, isto é, aquelas que não podem sofrer atrasos, e elencá-las na planilha, assim como demonstra a Figura 24.

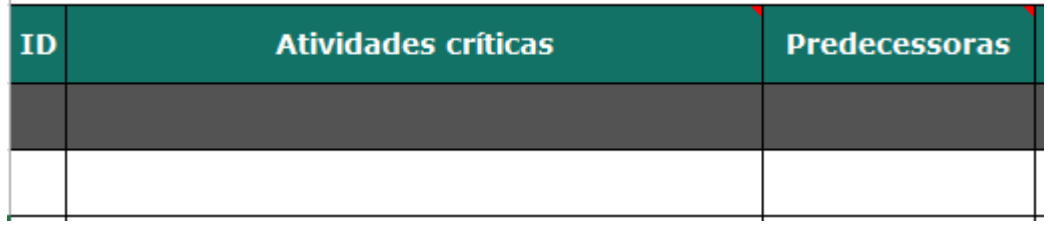

#### **Figura 24 - Identificação de atividades críticas - Análise PERT**

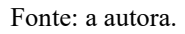

Ao lançar as atividades críticas é importante elencar os seus identificadores únicos (IDs) conforme disposto no cronograma do projeto, assim como mencionar quais são as atividades predecessoras, isto é, que antecedem a execução de cada atividade crítica, que gera uma relação de dependência. Na Figura 25 é possível identificar os campos para a inserção das estimativas por atividade.

**Figura 25 - Campos de estimativas por atividade - Análise PERT**

| <b>Otimista</b><br>(dias úteis) | fim (otimista) | Estimativa de Mais provável<br>(dias úteis) | Estimativa de fim<br>(mais provável) | Pessimista<br>(dias úteis) | <b>Estimativa de fim</b><br>(pessimista) |
|---------------------------------|----------------|---------------------------------------------|--------------------------------------|----------------------------|------------------------------------------|
|                                 |                |                                             |                                      |                            |                                          |
|                                 | 00/01/1900     |                                             | 00/01/1900                           |                            | 00/01/1900                               |

Fonte: a autora.

A planilha traz as três estimativas: otimista, mais provável e pessimista, as quais devem ser lançadas em dias úteis que representem a duração da atividade em condições ótimas, realistas e pessimistas do projeto. Após lançar essas estimativas de duração, nos campos em cinza, logo acima, haverá cálculos automáticos do somatório geral por estimativa, bem como na coluna à direita haverá o cálculo, automático, em formato de data de finalização para cada uma das estimativas de duração apontadas por atividade. É importante destacar que a planilha pode ser adaptada, pelo usuário, ao contexto de análise exigido ao projeto. Na Figura 26 é possível visualizar a função utilizada para o cálculo das estimativas em formato de data, contemplando dias úteis.

#### **Figura 26 - Função para cálculo das estimativas em formato de data**

# DIATRABALHO.INTL(data inicial; dias; [fimdesemana]; [feriados]) Fonte: *Microsoft Excel®* (2023).

A "data\_inicial" corresponde à data de início do projeto, conforme declarada na Figura 26 Enquanto os "dias" são os dias úteis considerados na estimativa de duração da atividade, os quais são campos obrigatórios para a operação da função. Os campos opcionais são: "fim de semana", onde declarou-se o número 1, pois no *Excel®* simboliza sábado e domingo como dias de final de semana e, por fim, "feriados", o qual está preenchido com o número zero, uma vez que dependerá do calendário analisado pelo usuário para inserir a quantidade de feriados a serem contemplados nas estimativas. Na Figura 27 pode-se conferir o cálculo do desvio padrão "DP" (Eq. 2) e a Variância "V" (Eq. 3), obtidos a partir das estimativas pessimista e otimista atribuídas por atividade crítica.

#### **Figura 27 - Cálculo do desvio padrão e a variância - Análise PERT**

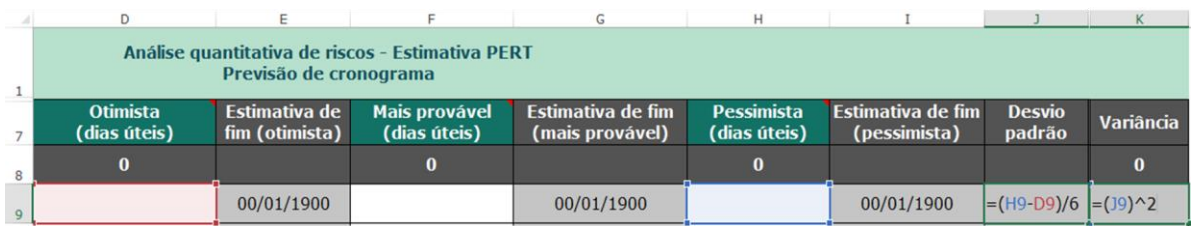

#### Fonte: a autora.

Na Figura 27 é notável que a variância é calculada como o quadrado do desvio padrão. Após obtê-la por atividade crítica, soma-se todas as variâncias individuais para calcular o desvio padrão total do projeto, como pode-se observar na Figura 28.

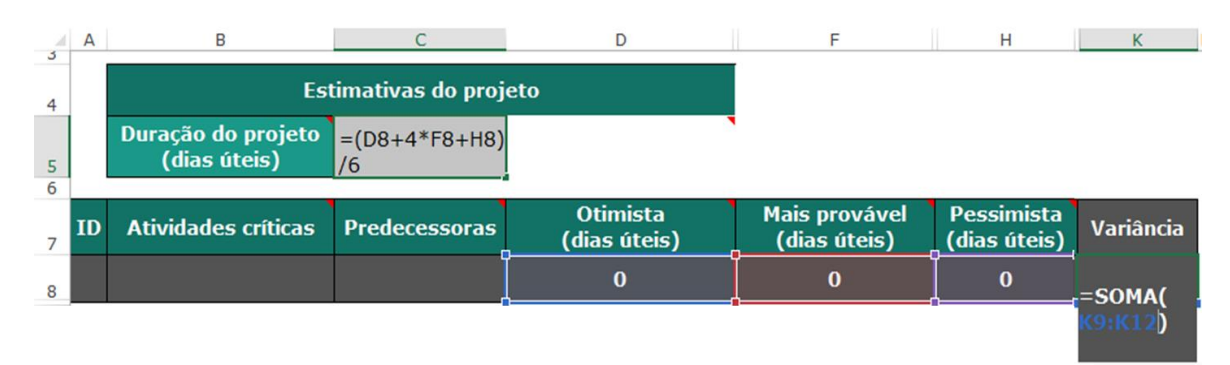

#### **Figura 28 - Desvio padrão total do projeto - Análise PERT**

Fonte: a autora.

A variância total das atividades lançadas irá compor o cálculo da estimativa de duração do projeto, onde a estimativa PERT (Eq. 1) é calculada mediante os valores totais das estimativas otimistas, mais prováveis e pessimistas. Sendo assim, na Figura 29 demonstra como a variância permite o cálculo do desvio padrão do total de estimativas do projeto e como o desvio padrão auxilia na previsão de quando o projeto será finalizado, com uma margem de erro para mais ou para menos.

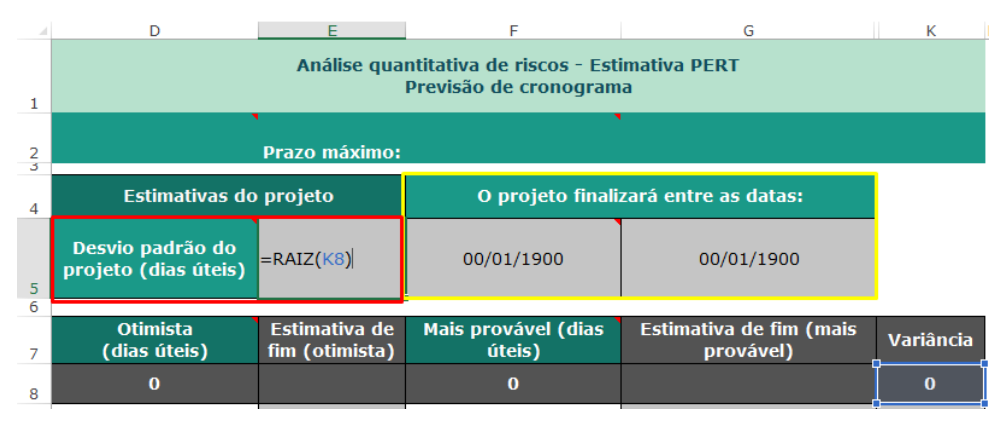

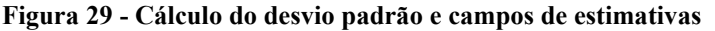

Fonte: a autora.

A fim de calcular as datas estimadas para a finalização do projeto, sinalizadas em amarelo, utilizou-se do cálculo do método PERT (Eq. 1), porém, utilizando-se das estimativas em formato de datas da última atividade crítica informada, conforme demonstra as Figuras 30 e 31.

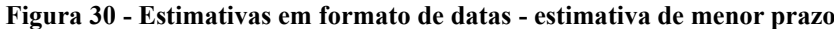

|              | <b>SOMA</b>            | fx<br>$\checkmark$<br>$\times$           |                      | $=($ (\$E\$12+4*(\$G\$12)+\$I\$12)/6)-\$E\$5        |                                      |                   |                  |
|--------------|------------------------|------------------------------------------|----------------------|-----------------------------------------------------|--------------------------------------|-------------------|------------------|
| 3            | $\mathsf{A}$           | D                                        | Е                    |                                                     | G                                    | н                 |                  |
| 4            | Estimativas do projeto |                                          |                      |                                                     | O projeto finalizará entre as datas: |                   |                  |
| 5            |                        | Desvio padrão do<br>projeto (dias úteis) | $\mathbf 0$          | $= (($E$12+4*)($<br>$$G$12)+$I$12)/6$<br>$-$ \$E\$5 | 00/01/1900                           |                   |                  |
| 6            |                        | <b>Otimista</b>                          | <b>Estimativa</b> de | Mais provável                                       | <b>Estimativa de fim</b>             | <b>Pessimista</b> | Estimativa de    |
|              | ID                     | (dias úteis)                             | fim (otimista)       | (dias úteis)                                        | (mais provável)                      | (dias úteis)      | fim (pessimista) |
| 8            |                        | $\Omega$                                 |                      | $\bf{o}$                                            |                                      | $\bf{0}$          |                  |
| $\mathbf{Q}$ |                        |                                          | 00/01/1900           |                                                     | 00/01/1900                           |                   | 00/01/1900       |
| 10           |                        |                                          | 00/01/1900           |                                                     | 00/01/1900                           |                   | 00/01/1900       |
| 11           |                        |                                          | 00/01/1900           |                                                     | 00/01/1900                           |                   | 00/01/1900       |
| 12           |                        |                                          | 00/01/1900           |                                                     | 00/01/1900                           |                   | 00/01/1900       |

Fonte: a autora.

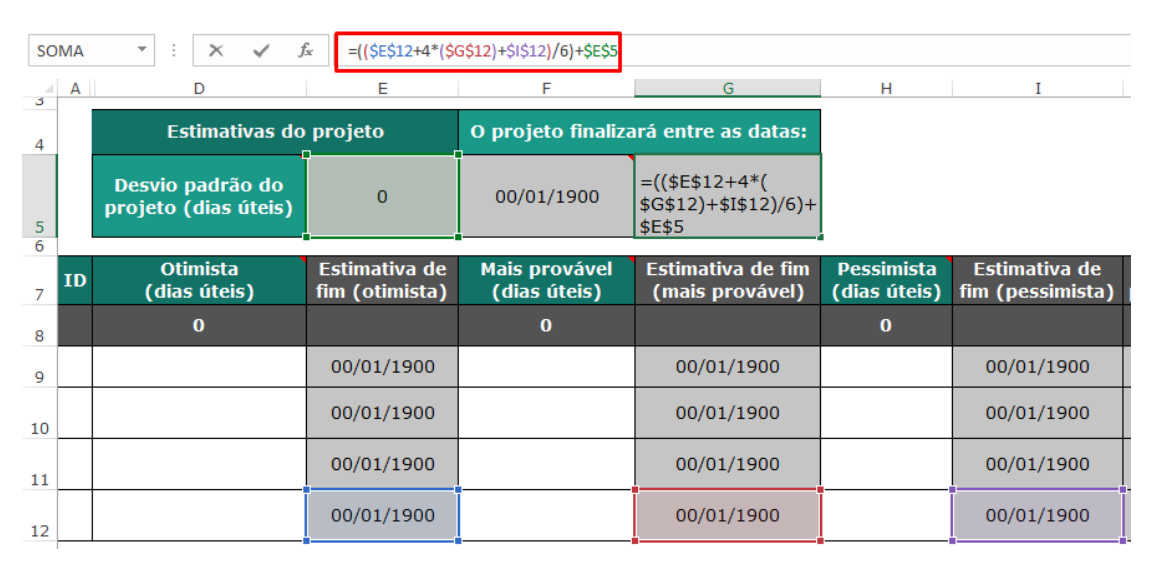

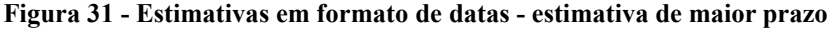

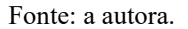

O cálculo da estimativa de finalização para mais ou para menos, adiciona-se e subtrai-se o valor do desvio padrão total do projeto, permitindo a visualização de um período em que o mesmo pode ser encerrado, garantindo uma melhor perspectiva para a tomada de decisão e respostas aos riscos inerentes ao projeto.

## **4.2 Plano de ação e monitoramento de riscos**

Após a análise quantitativa dos riscos, inicia-se o plano de ação e monitoramento de riscos, o qual está disposto no Apêndice D. No plano de ação é possível visualizar o seu modelo em formato *Kanban*, dividido em duas colunas. A primeira, contendo cartões em que há a descrição dos riscos, bem como a especificação de sua natureza e estratégia de resposta, sendo os positivos sinalizados na cor verde e os negativos, na cor vermelha. As respostas definidas para este modelo padrão podem ser observadas ao abrir o cartão onde o risco está descrito, conforme demonstra a Figura 32.

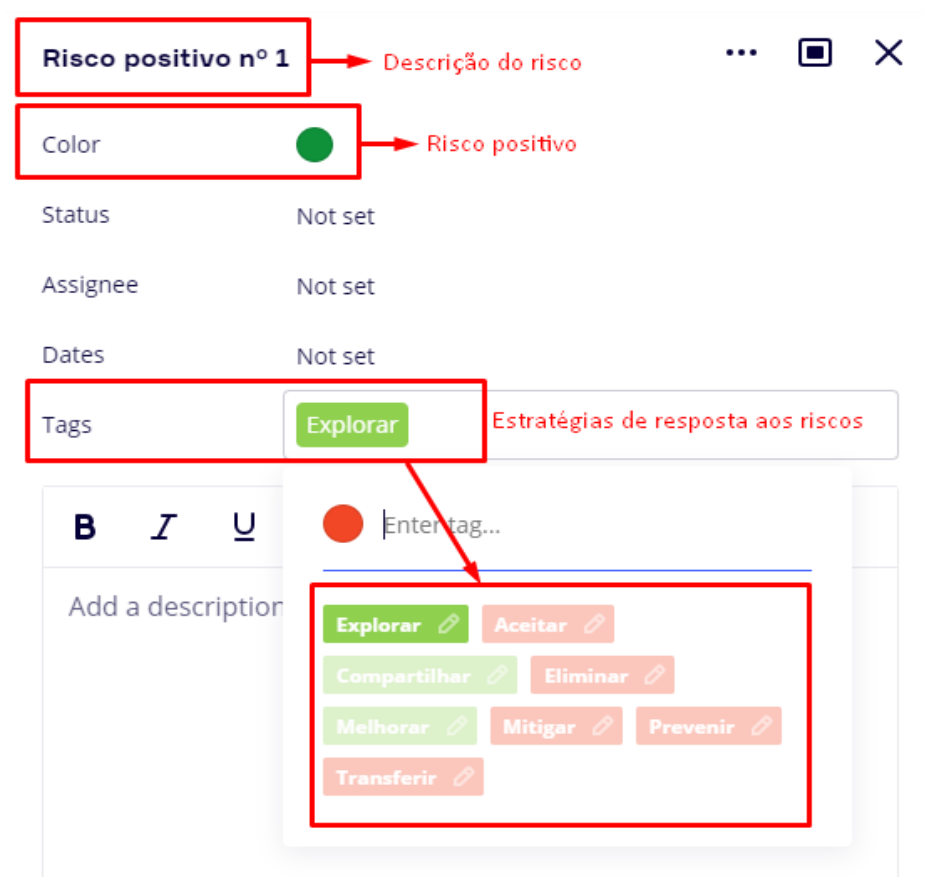

**Figura 32 - Plano de ação de riscos - Cartão Kanban de descrição de riscos - aberto**

Fonte: a autora.

Na segunda coluna há as ações a serem realizadas em resposta a cada risco mapeado, sinalizadas na cor azul, conforme demonstra a Figura 33.

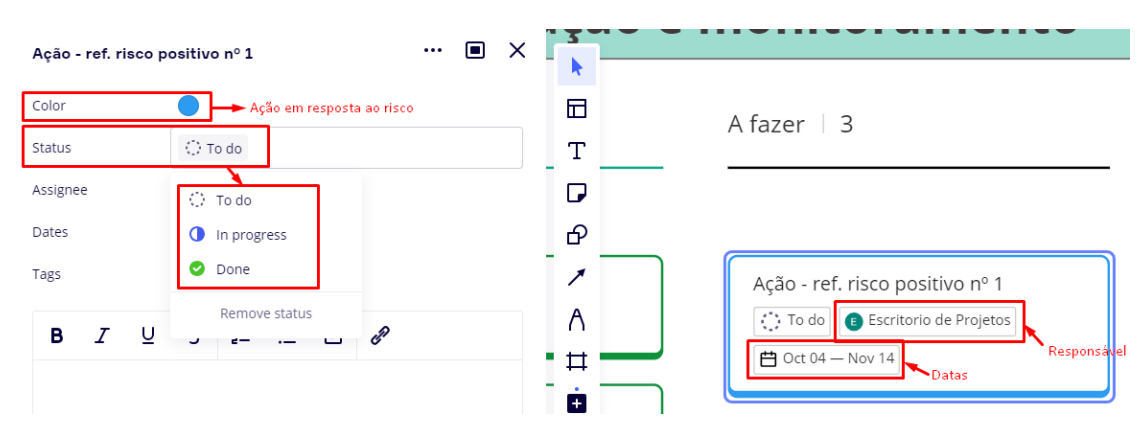

**Figura 33 - Plano de ação de riscos - Cartão Kanban de ação em resposta ao risco**

Fonte: a autora.
Analisando a Figura 33 é possível notar que há três status a serem considerados para monitoramento do andamento da ação ou tarefa, os quais são "*To-do*", "*In progress*" e "*Done*", os quais em português significa "A fazer", "Em andamento" e "Feito". No modelo também é possível determinar o responsável por cada tarefa e a data de início e término da execução da atividade, garantindo a dinamicidade no monitoramento e controle dos riscos.

#### **4.3 Aplicação do** *framework* **de gerenciamento de riscos no projeto ABC**

Diante do exposto no tópico anterior, aplicou-se o *framework* a um projeto real de lançamento de um novo equipamento no portfólio da organização mencionada no Capítulo III deste trabalho. Porém, apesar de o projeto ser real, o mesmo será denominado de forma fictícia pelo nome "Projeto ABC", devido à nomeação do equipamento como "ABC". A visão geral do *framework* aplicado ao projeto pode ser conferida no Apêndice E.

O projeto ABC consiste na importação e lançamento de um equipamento médico inovador que monitora a condição hemodinâmica dos pacientes. É um produto de alto valor agregado, oriundo da Inglaterra e que possui riscos comerciais iminentes no mercado brasileiro. Os riscos estão atrelados, basicamente, ao histórico de vendas do produto no Brasil, o qual foi comercializado por um antigo distribuidor exclusivo, cuja imagem não é bem-conceituada pelos clientes, como também aos impactos financeiros da pandemia de COVID-19 nos hospitais brasileiros. Além disso, o projeto foi iniciado sem a supervisão de um Gerente de Projetos a fim de organizar toda a estrutura e planejamento necessários para a sua operação. A gestão do projeto iniciou-se enquanto o projeto já estava sendo executado, gerando riscos de insucesso ao mesmo.

A fim de começar o planejamento dos riscos do projeto, iniciou-se o preenchimento do *framework* pelo mapa de contexto organizacional, o qual permitiu uma visão de alto nível da empresa e de seus processos, conforme demonstra o Apêndice E. A partir dele, foi possível identificar os principais agentes externos à organização que influenciam suas decisões e fluxos internos. No campo "ambiente" foram mapeadas as influências de fatores econômicos, regulatórios, sociais e governamentais. Enquanto, no campo "concorrentes", foram mapeados os principais concorrentes da organização, que também influenciam as decisões e estratégias internas.

Além dos agentes externos, também foram identificados os provedores de recursos da empresa que permitem a operação dos processos internos mapeados no campo "organização", os quais entregam resultados financeiros aos acionistas e produtos aos clientes. Após o mapeamento do contexto, fez-se o preenchimento do Canvas de gestão de riscos, iniciando com a definição do objetivo da qualidade do projeto ABC, suas respectivas metas e os indicadores necessários para medir os resultados, conforme demonstra a Figura 34.

| Objetivo da qualidade                                                                              | <b>Metas</b>                                                                                                    | <b>Indicadores (KPIs)</b>                                                                                                 |
|----------------------------------------------------------------------------------------------------|----------------------------------------------------------------------------------------------------|----------------------------------------------------------------------------------------------------|
| Lançar o equipamento ABC,<br>alcancando um faturamento de R\$<br>420 mil por mês com a nova linha. | 1. Lançar o novo produto até março de<br>2022:<br>2. Atingir 84 demonstrações em clientes<br>após 12 meses do início das vendas;<br>3. Alcançar uma taxa de conversão de 50%<br>em 6 meses, isto é, 42 clientes e 3,5<br>clientes por mês. | 1. Prazo de lançamento<br>2. Nº de demonstrações realizadas por<br>mês:<br>3. Nº de clientes convertidos por mês.<br>miro |

**Figura 34 - Canvas de gestão de riscos - objetivos, metas e indicadores: Projeto ABC**

#### Fonte: a autora.

A descrição do escopo do projeto foi realizada na sequência, conforme demonstra a Figura 35, permitindo uma melhor compreensão do projeto pela equipe e, também, possibilitando o mapeamento das principais premissas que o compõe (Figura 36).

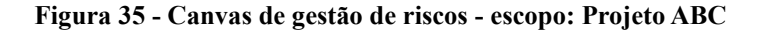

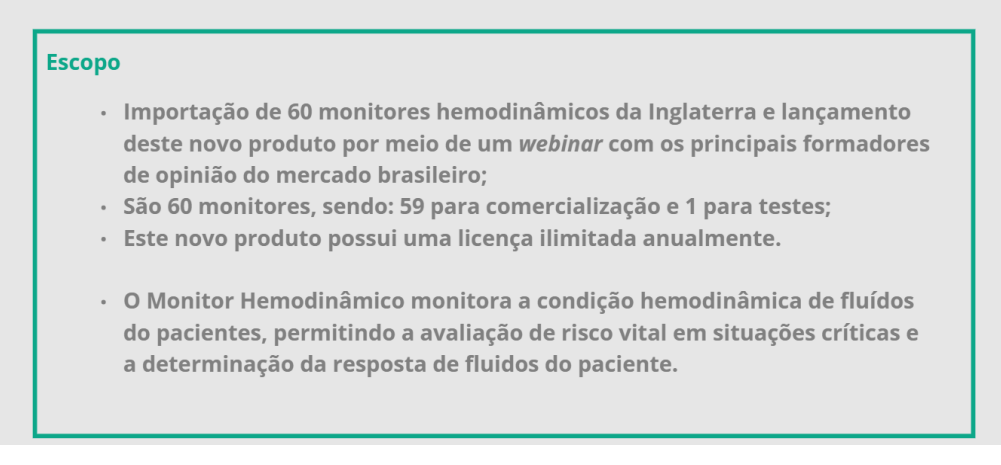

Fonte: a autora.

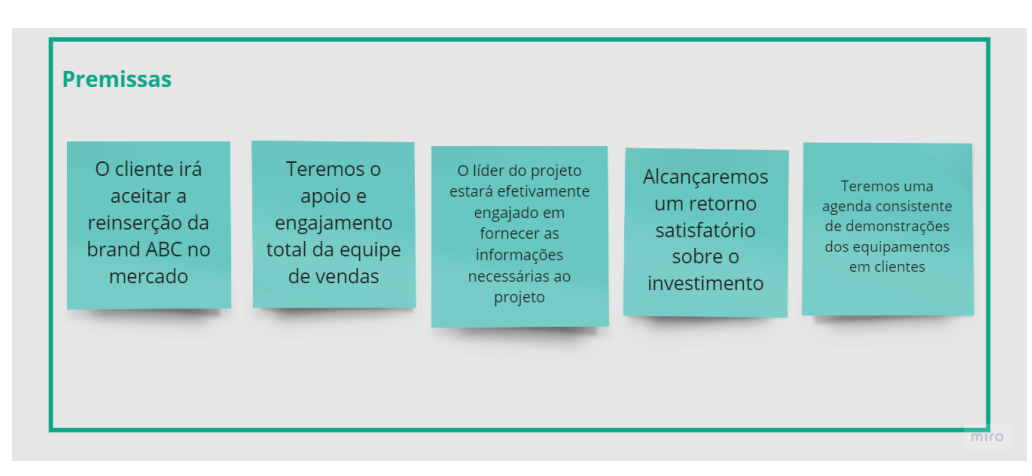

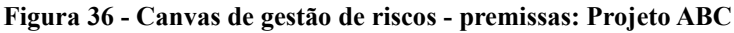

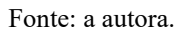

A partir do mapeamento das principais premissas do projeto foi possível elencar fatores internos e externos na Matriz FOFA, os quais desencadearão em ameaças e oportunidades ao projeto. E, portanto, chegou-se às seguintes conclusões:

- Ambiente interno da organização:
	- Forças:
		- Gestão do projeto;
		- Localização geográfica estratégica do centro de distribuição para expedição do equipamento pelo Brasil;
		- Agilidade no registro e certificação do equipamento junto à ANVISA e INMETRO pela área de assuntos regulatórios;
		- Alta qualidade do produto vendido.
	- Fraquezas:
		- Preferência do cliente pela concorrente devido à má imagem relacionada ao antigo distribuidor do monitor ABC no Brasil;
		- Gestão do projeto incluída com o projeto já em andamento;
		- Preço de venda elevado frente ao mercado brasileiro.
- Ambiente externo da organização:
	- Oportunidades:
		- O concorrente, atualmente, trabalha com descartáveis ligados ao equipamento. Porém, nosso fornecedor trabalha com licença ilimitada anual;
- No mercado há escassez do produto, o que possibilita uma maior aderência de mercado (oceano azul);
- Versatilidade de uso do equipamento em vários pacientes, sem necessidade de critérios para uso;
- Produto com maior aderência para cirurgiões e anestesiologistas;
- Clientes insatisfeitos com o concorrente, devido ao mesmo forçar a compra de equipamentos que antes estavam em comodato.
- Ameaças:
	- Alto custo de importação;
	- Clientes não reconhecerem custo-benefício do equipamento;
	- Marca do concorrente é muito consolidada no ramo da anestesiologia;
	- O nosso fornecedor não vende a licença independente do equipamento, podendo onerar o nosso cliente com um novo custo de compra de licença;
	- Postergação constante de data do lançamento devido à incapacidade do nosso fornecedor atender toda a demanda que pode ser gerada a partir do lançamento do produto;
	- A aquisição da marca do monitor ABC por um novo distribuidor pode alterar as condições previamente contratadas.

Após mapear as premissas, ameaças e oportunidades ao projeto, iniciamos a definição dos riscos iminentes e análise qualitativa, a fim de definir a priorização dos mesmos por sua probabilidade e impacto de ocorrência, cuja métrica é de 1 (um) a 5 (cinco), sendo "1 (um)" uma baixa probabilidade ou impacto de ocorrência e "5 (cinco)", alta probabilidade ou impacto de ocorrência, conforme demonstra a Figura 37.

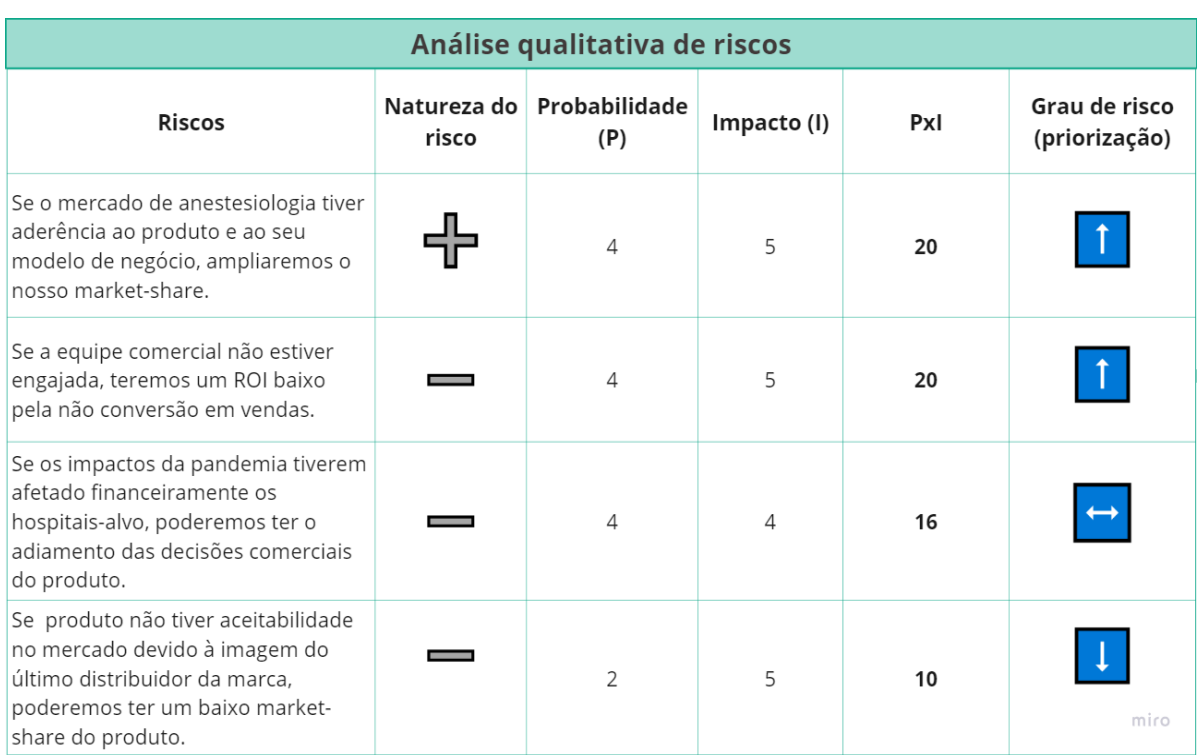

#### **Figura 37 - Canvas de gestão de riscos - Análise qualitativa dos riscos: Projeto ABC**

#### Fonte: a autora.

O primeiro risco priorizado tem a natureza positiva, ou seja, é uma oportunidade e possui uma alta probabilidade de ocorrência e impacto nos resultados do projeto. A multiplicação "PxI" compõe a escala de priorização dos riscos mapeados, tendo o limite máximo de 25, conforme adotado neste projeto. O mesmo ocorre com os riscos negativos, os quais são considerados ameaças e, conforme demonstra a Figura 37, notou-se os graus de 10 a 20 para este projeto. É importante ressaltar que os riscos com grau (PxI) entre 1 e 5, são considerados riscos baixos e, portanto, de baixa prioridade em adotar mecanismos de respostas, enquanto os com graus de 6 a 14, são moderados, merecendo um certo grau de atenção e, por fim, os maiores ou iguais a 15, são riscos com alto grau de prioridade e, portanto, exigem um alto nível de atenção e respostas imediatas.

No Apêndice G é possível observar a aplicação do MMC para a análise quantitativa dos riscos de lucro ou prejuízo operacional do projeto ABC. No projeto foram consideradas as seguintes variáveis: o preço de venda, custos e despesas operacionais variáveis com impostos inclusos. Por decisão da alta administração, os custos fixos e despesas fixas não foram considerados

aplicáveis ao cálculo, bem como a depreciação e amortização do equipamento ABC por não gerarem desembolso à organização. Logo, diante do *input* das variáveis, gerou-se a simulação de cenários aleatórios que resultam lucro ou prejuízo operacional ao projeto. Na Figura 38 é possível verificar os dados lançados.

| <b>Projeto: ABC</b> |                  |                                                      |               |
|---------------------|------------------|------------------------------------------------------|---------------|
| <b>Mês</b>          | Demanda prevista | <b>Dados</b>                                         |               |
|                     |                  | Demanda média (und.)                                 |               |
|                     | б                | Desvio Padrão da demanda                             |               |
|                     |                  |                                                      |               |
|                     |                  | Preço de venda (mínimo) unitário                     | R\$ 75.000,00 |
|                     |                  | Preco de venda (máximo) unitário                     | R\$ 85.000,00 |
| 6                   | 6                |                                                      |               |
|                     |                  | Custo variável unitário + impostos (mínimo orçado)   | R\$44.309,82  |
| 8                   |                  | Custo variável unitário + impostos (máximo orçado)   | R\$48.141,04  |
| ٩                   |                  |                                                      |               |
| 10                  |                  | Despesa variável unitária + impostos (mínima orçada) | R\$ 26.129,77 |
| 11                  |                  | Despesa variável unitária + impostos (máxima orcada) | R\$ 38.129,77 |
| 12                  |                  |                                                      |               |

**Figura 38 - Análise quantitativa dos riscos - Inputs: Projeto ABC**

#### Fonte: a autora.

A demanda prevista foi definida pelas diretorias comercial e de *marketing* da organização em estudo. A partir dela, foi calculada a demanda média em unidades de equipamentos por mês e o seu desvio padrão. Os preços de venda, com variação entre a margem de lucro máxima e mínima projetada por equipamento, também foram definidos pela diretoria comercial e de *marketing*, bem como os custos e despesas variáveis unitários. Os custos variáveis unitários contemplam os orçamentos de aquisição, assuntos regulatórios, importação e armazenagem de cada equipamento, enquanto as despesas variáveis unitárias contemplam o orçamento para os investimentos em comissões de venda, ações de *marketing* e envio de cada equipamento para testes em clientes. Na Figura 39 é possível observar 10 dos 1.000 cenários simulados e, na Figura 40, os resultados da simulação.

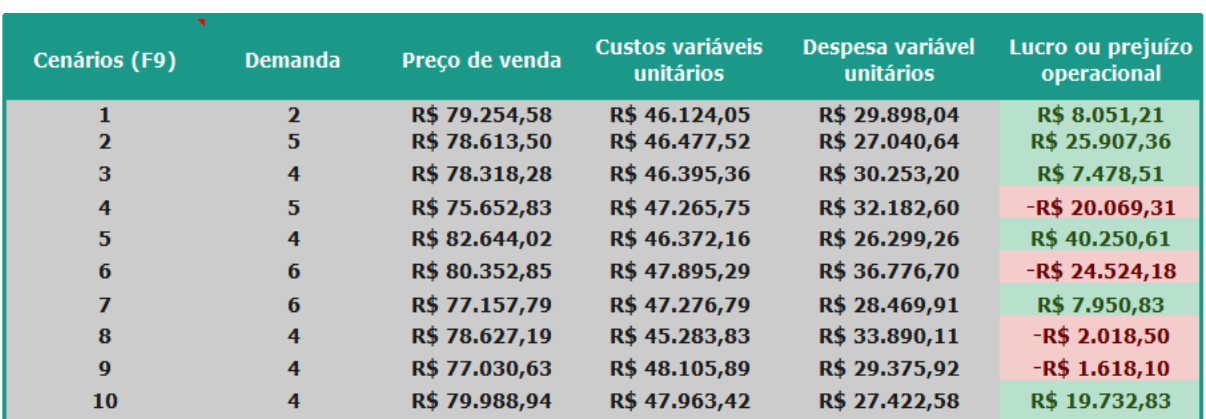

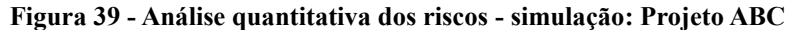

Fonte: a autora.

**Figura 40 - Canvas de gestão de riscos - Análise quantitativa dos riscos - resultado**

| <b>Resultado final</b>                |               |
|---------------------------------------|---------------|
| Lucro Operacional ou pejuízo previsto | R\$ 7.797,81  |
| Desvio padrão do lucro ou prejuízo    | R\$ 24.903,86 |
| <b>Probabilidade de lucro</b>         | 62,29%        |
| Probabilidade de prejuízo             | 37,71%        |

Fonte: a autora.

A Figura 30 apresenta o desfecho de uma simulação, revelando que o lucro operacional médio mensal é de R\$ 7.797,81, com um desvio padrão de R\$ 24.903,86, resultando em uma probabilidade de lucro mensal de 62,29% e uma probabilidade de prejuízo de 37,71%. Com base nestes resultados, pode-se concluir que há uma considerável variabilidade nos cenários simulados, indicada pelo alto desvio padrão. Portanto, é importante investigar se a inclusão de mais cenários no modelo diminuirá essa variabilidade. A partir da simulação, o modelo gera um histograma como pode ser observado no Gráfico 4.

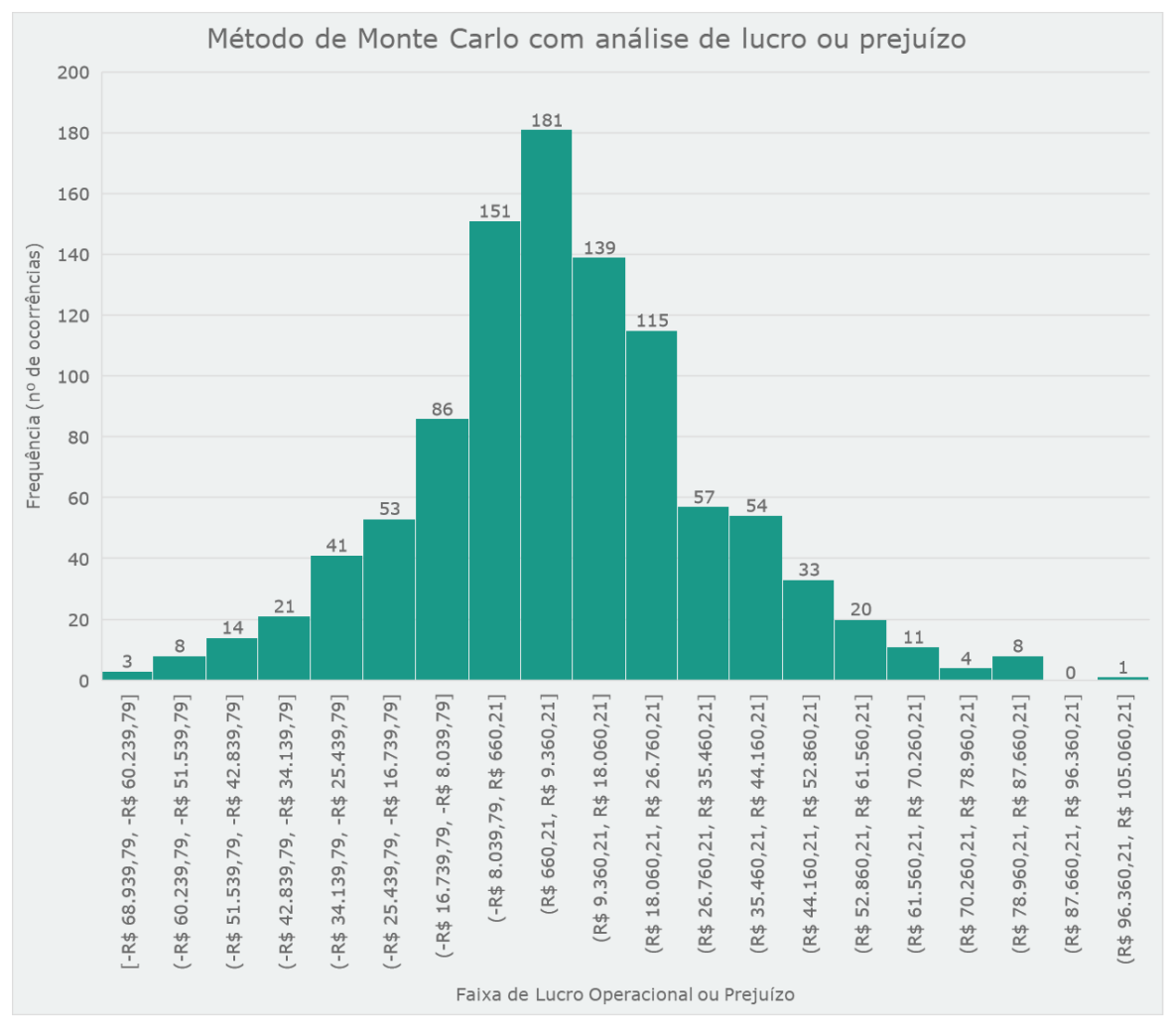

**Gráfico 4 - Histograma: Análise quantitativa de riscos: Projeto ABC**

Fonte: a autora.

O histograma buscou demonstrar, de forma visual, a distribuição dos dados durante a simulação, onde são computados o número de ocorrências por faixa de lucro ou prejuízo por cenário simulado. Ao final da análise do gráfico, percebe-se que o valor de lucro apontado pelo modelo nos resultados finais (Figura 40) corresponde a 181 ocorrências diante dos cenários simulados, na faixa de (R\$ 660,21 , R\$ 9.360,21], permitindo a validação dos resultados finais do modelo apresentado. Após a análise quantitativa dos resultados, desenvolveu-se um plano de ação para implementar as respostas aos riscos mapeados, conforme demonstra o Apêndice H.

As respostas aos riscos foram definidas baseadas na estratégia de resposta de cada um. No risco positivo mapeado foi elencada a estratégia de resposta "explorar" e, portanto, foi definida a realização de uma campanha de divulgação do produto em congressos que possuem como público-alvo profissionais do ramo de anestesiologia para ampliar o potencial do risco ocorrer e ampliarmos a fatia de mercado (*market-share*).

A estratégia de resposta adotada para o primeiro risco negativo foi a de "mitigar", isto é, adotar ações para reduzir o potencial do risco ocorrer. E, portanto, diante do risco de baixo engajamento da equipe comercial, elencou-se uma ação de premiação por desempenho de vendas do produto.

O segundo risco negativo mapeado foi relativo aos impactos financeiros da pandemia de COVID-19 nos clientes-alvo, afetando as decisões comerciais do produto. Sendo assim, a estratégia adotada foi em "aceitar" tendo em vista que nenhuma ação preventiva poderia ser feita. Logo, continuar realizando a minimização das alterações de custo e prazo no projeto, evitariam uma morosidade ainda maior nas decisões comerciais.

O terceiro e último risco está vinculado à estratégia de resposta "prevenir", tendo em vista que a imagem do antigo distribuidor do produto no Brasil poderia afetar o seu desempenho de vendas. Sendo assim, definiu-se como resposta ao risco a realização de uma pesquisa para coleta de *feedbacks* com os clientes a fim de definir ações comerciais estratégicas com vistas à otimização das vendas do produto, prevenindo os efeitos potenciais da imagem do antigo distribuidor.

## **4.3.1 Validação do modelo de análise quantitativa pelo MMC, via** *Crystal Ball®*

O método proposto para a análise quantitativa, com base no MMC, foi validado através da ferramenta *Crystal Ball*®. Optou-se por essa ferramenta devido à familiaridade com seu uso e sua compatibilidade com o *Microsoft Excel®*, o mesmo *software* utilizado na criação da planilha-modelo mencionada anteriormente.

A validação do modelo ocorreu ao comparar os resultados gerados por meio da planilha e do *software Crystal Ball®*, visando realizar simulações por meio do MMC. Na planilha-modelo integrada ao *framework* foram simulados 1.000 cenários, enquanto no software *Crystal Ball®*, aplicaram-se 50.000 cenários para o mesmo conjunto de variáveis, isto é, quatro pressupostos: custo variável, despesa variável, demanda e preço de venda. O propósito foi verificar se o número de cenários simulados afeta os resultados do modelo apresentado na planilha.

Ao simular na planilha-modelo, os resultados (Figura 30) mostram um lucro operacional médio mensal de R\$ 7.797,81 com desvio padrão de R\$ 24.903,86. Já no *Crystal Ball®*, o lucro operacional representado pela média foi de R\$ 8.014,75 por mês, com desvio padrão de R\$ 24.787,94, conforme pode-se conferir na Figura 41.

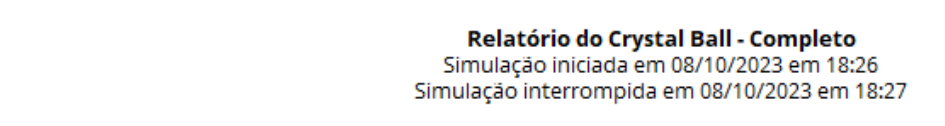

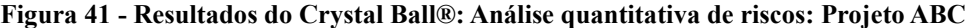

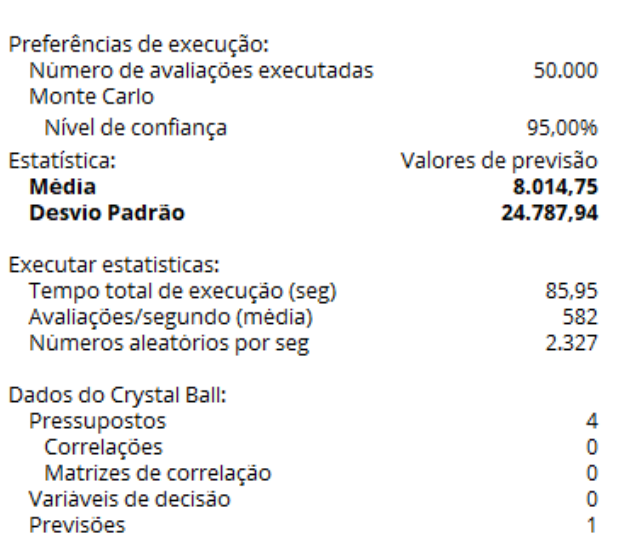

Fonte: Oracle Crystal Ball*®* (2023).

Analisando os resultados por meio da simulação de 50.000 cenários no *Crystal Ball®*, com um nível de confiança de 95%, e comparando-os aos obtidos por meio da simulação na planilhamodelo, com 1.000 cenários, percebe-se que há uma alta proximidade entre os mesmos, a diferença monetária entre o lucro operacional gerado em um modelo e outro é de R\$ 216,94, isto é, um valor irrisório frente aos valores simulados. Logo, conclui-se que o número de cenários não interfere nos resultados apresentados na planilha, tampouco em seu desvio-padrão, demonstrando resultados próximos frente às simulações via *software*, ainda que contenha 1.000 cenários.

A partir da simulação via *Crystal Ball®*, foi possível extrair um gráfico de análise de sensibilidade a fim de visualizar quais variáveis declaradas mais impactam nos resultados gerados durante as simulações, conforme pode-se observar no Gráfico 5.

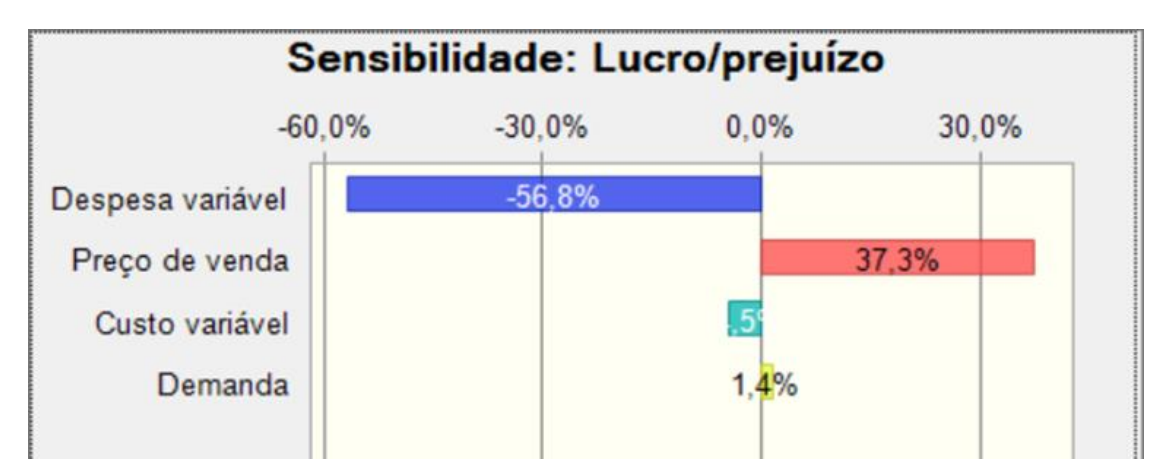

**Gráfico 5 - Análise de Sensibilidade Crystal Ball®: Projeto ABC**

Fonte: Oracle Crystal Ball® (2023).

Ao analisar o Gráfico 5 nota-se que as variáveis que mais impactam nos cenários simulados são o preço de venda, com 37,3%, seguido da demanda com 1,4%. Logo, percebe-se que a variação da demanda e do preço de venda, no cenário deste projeto, são determinantes para gerar resultados de lucro ou de prejuízo ao projeto, isto é, quanto maior o preço de venda e a demanda, maior a probabilidade de lucro.

Vale ressaltar que o preço de venda é o grande determinante de lucro no projeto analisado, ainda que a demanda seja menor, caso tenha um preço de venda capaz de cobrir os principais gastos do equipamento, ainda assim o projeto tende a ser lucrativo. De forma análoga, caso seja estabelecido um preço de venda incapaz de cobrir os gastos do projeto, ainda que se tenha uma alta demanda, o projeto gerará prejuízo. Sendo assim, pode-se priorizar durante a análise de riscos as variáveis de preço de venda e demanda a fim de mitigar o risco de prejuízos ao projeto.

## **4.4 Aplicação do** *framework* **de gerenciamento de riscos no projeto CQ** *Software*

A aplicação do *framework* ao projeto CQ *Software* tem como objetivo demonstrar um exemplo prático de um projeto real, porém de nome fictício, que envolve análise de riscos baseados no prazo de cumprimento do cronograma. É importante ressaltar que o projeto já foi executado e finalizado no dia 29 de junho de 2022. Logo, o objetivo é aplicar o *framework* a fim de verificar se o prazo estimado pela análise quantitativa a partir do método PERT condiz ao cenário do

projeto real.

Conforme apresenta o Apêndice I, o preenchimento do *framework* se inicia por meio da identificação do contexto organizacional da empresa em estudo, conforme demonstra o Apêndice F. Após a identificação dos processos internos e suas influências externas, iniciou-se a identificação dos objetivos da qualidade, metas e seu indicador de performance, conforme demonstra a Figura 42.

| Objetivo da qualidade                                                                                                    | <b>Metas</b>                                                                                               | <b>Indicadores (KPIs)</b>                      |
|----------------------------------------------------------------------------------------------------|----------------------------------------------------------------------------------------------------|------------------------------------------------|
| Implantar o CQ Software,<br>otimizando os controles de<br>qualidade e realizando a<br>integração com o ERP da<br>empresa. | 1. Implantar o software - em até 3<br>meses;<br>2. Realizar integração do ERP com a<br>API do CQ Software. | 1. Prazo de implantação do<br>software<br>miro |

**Figura 42 - Canvas de gestão de riscos - objetivos, metas e indicadores: Projeto CQ**

Fonte: a autora.

Analisando-se a Figura 42 nota-se que o projeto tem por objetivo a implantar um *software* que atue no auxílio ao controle de qualidade da organização, bem como integrá-lo ao *software Enterprise Resources Planning* (ERP) da empresa via *Application Programming Interface* (API). É importante ressaltar que a motivação para a qual mensurar e controlar riscos relacionados ao cronograma deste projeto está intrinsecamente ligada ao acordo contratual junto ao fornecedor de que a implantação do mesmo não poderia ultrapassar 90 (noventa) dias úteis, tendo como consequência a quebra contratual. Logo, para planejar as entregas a serem realizadas dentro deste prazo, foi delineado o escopo e as premissas do projeto, conforme demonstra a Figura 43.

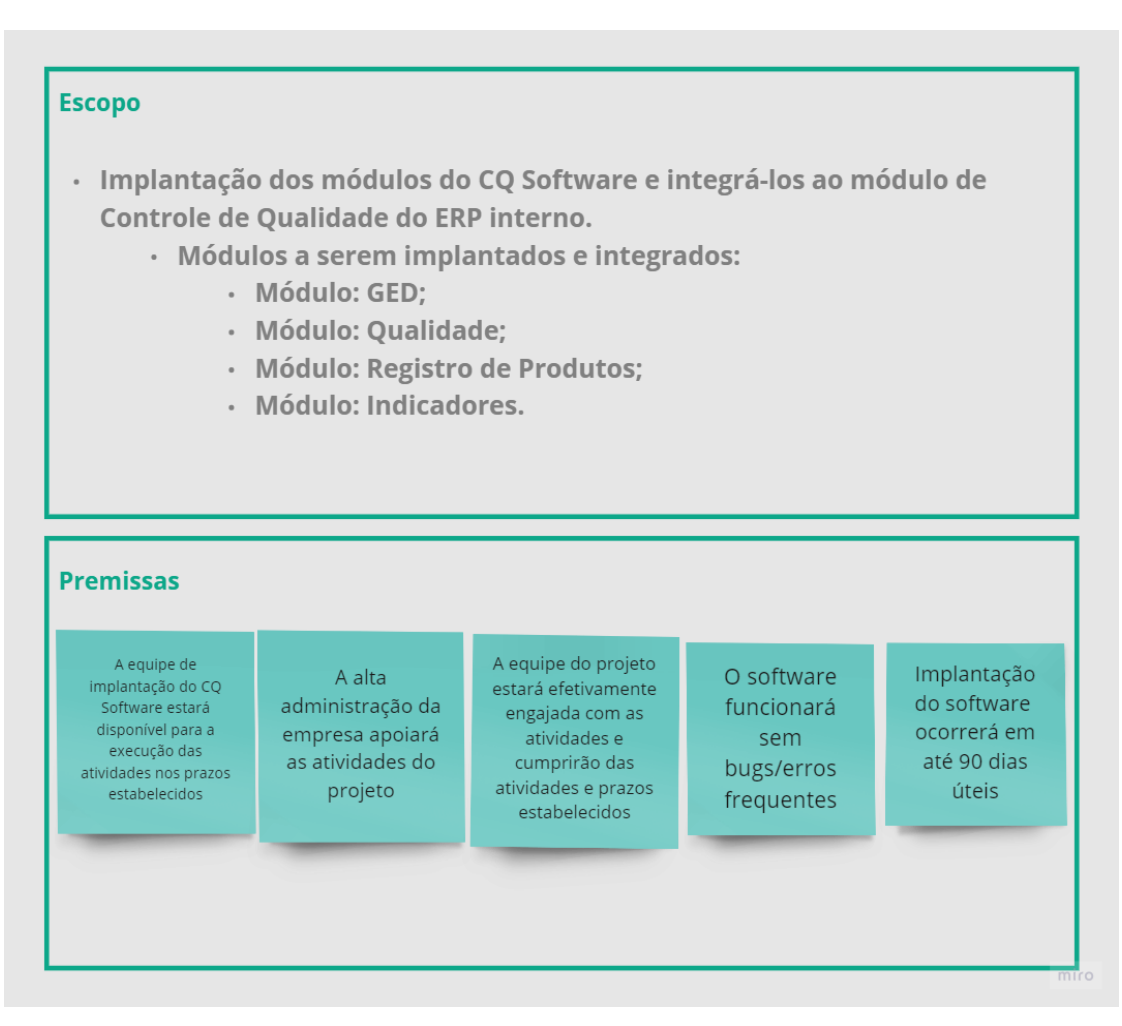

**Figura 43 - Canvas de gestão de riscos - escopo e premissas: Projeto CQ**

Fonte: a autora.

O escopo do projeto contempla a implantação dos módulos do *software*, os quais possuem as seguintes funcionalidades:

- Módulo de Gestão Eletrônica de Documentos (GED): realizar a gestão dos documentos da qualidade, como Procedimentos Operacionais Padrão (POP);
- Módulo Qualidade: realizar a gestão de todas as não-conformidades relatadas via ERP e emite relatórios de não-conformidade (RNC);
- Módulo Registro de Produtos: acompanhar a validade dos registros de produtos junto à Agência Nacional de Vigilância Sanitária (ANVISA) em tempo real;
- Módulo Indicadores: gerar indicadores de performance por módulo para apoio à tomada de decisão.

As premissas do projeto estão relacionadas ao que o time do projeto acredita que deve ocorrer para que o mesmo seja um sucesso. Caso contrário, teremos riscos negativos a serem gerenciados. As quais são:

- A equipe de implantação do CQ *Software* estará disponível para a execução das atividades nos prazos estabelecidos;
- A alta administração da empresa apoiará as atividades do projeto;
- A equipe do projeto estará efetivamente engajada com as atividades e cumprirão das atividades e prazos estabelecidos;
- O *software* funcionará sem bugs/erros frequentes;
- Implantação do *software* ocorrerá em até 90 dias úteis.

A fim de mapear outros fatores desencadeadores de riscos, sejam eles positivos ou negativos, o próximo passo foi preencher a Matriz FOFA, elencando as oportunidades e ameaças ao projeto. Ao mapear os fatores na matriz FOFA, chegou-se às seguintes conclusões:

- Ambiente interno:
	- Forças:
		- Fornecedor responsável e comprometido com as entregas;
		- O engajamento dos colaboradores;
		- Cumprimento do projeto dentro do prazo;
		- Apoio da diretoria.
	- Fraquezas:
		- Sobrecarga do time da T.I com outros projetos.
- Ambiente externo:
	- Oportunidades:
		- Maior facilidade de busca em dados da ANVISA;
		- Organização dos documentos da qualidade;
		- Automação dos processos;
		- Otimização da análise de problemas baseado em dados.
	- Ameaças:
		- Paralisações no projeto devido: férias, atestados e COVID-19.

Após elencar os fatores positivos e negativos ao projeto, realizou-se a análise quantitativa dos riscos iminentes ao projeto, a fim de descrevê-los, categorizá-los e priorizá-los, conforme demonstra a Figura 44.

| Análise qualitativa de riscos                                                                                                    |                      |                      |             |     |                                |
|----------------------------------------------------------------------------------------------------|----------------------|----------------------|-------------|-----|--------------------------------|
| <b>Riscos</b>                                                                                                    | Natureza<br>do risco | Probabilidade<br>(P) | Impacto (I) | PxI | Grau de risco<br>(priorização) |
| Se o fornecedor estiver a disposição e<br>comprometido com as entregas, o projeto será<br>entregue dentro do prazo estimado com<br>usabilidade                           |                      | 5                    | 5           | 25  |                                |
| Se a alta administração não apoiar o projeto, nós<br>não teremos a aprovação e direcionamento das<br>metas do projeto                                                    |                      | 2                    | 5           | 10  |                                |
| Se a equipe de suporte do CQ Software não<br>estiver disponível, a equipe do projeto não<br>cumprirá o prazo estabelecido                                                |                      |                      | 5           | 5   |                                |
| Se a equipe do projeto não estiver engajada, não<br>serão cumpridos os prazos e validações<br>necessárias                                                                |                      |                      | 5           | 5   |                                |
| Se a implantação do CQ Software não ocorrer<br>dentro dos 90 dias úteis, haverá um<br>descumprimento de contrato, e o projeto não<br>terminará dentro do prazo planejado |                      |                      | 5           | 5   |                                |

**Figura 44 - Canvas de gestão de riscos - Análise qualitativa de riscos: Projeto CQ** *Software*

#### Fonte: a autora.

A partir da priorização dos riscos foi possível direcionar ações e priorizar esforços, de modo assertivo. Como a principal meta do projeto esteve relacionada ao prazo acordado em contrato, realizou-se a análise quantitativa do risco de não-cumprimento do prazo, a fim de prever a conclusão do projeto a partir das atividades críticas elencadas no escopo. E, portanto, foram consideradas as atividades críticas ao projeto. No Apêndice J pode-se observar a planilha modelo utilizada para análise quantitativa de riscos, cujo objetivo foi calcular o prazo estimado para finalização do projeto por meio do método PERT.

No Apêndice K é possível visualizar a planilha preenchida com os dados referentes ao projeto CQ *Software*. Percebe-se que a partir do lançamento das atividades críticas e de seus respectivos prazos, nas estimativas: pessimista, mais provável e otimista, gerou-se o resultado de duração do projeto de 71 (setenta e um) dias úteis com um desvio-padrão de 3 (três) dias, variando o prazo para mais ou para menos.

Logo, considerando a data de início do projeto em 21 de março de 2022 e seu prazo-limite para conclusão em 26 de julho de 2022, obteve-se uma previsão de que o projeto poderia ser finalizado entre as datas de 26 de junho de 2022 ou 01 de julho de 2022, ou seja, o prazo estimado para a conclusão está abaixo do prazo-limite estabelecido em contrato. Vale lembrar que o projeto real finalizou no dia 29 de junho de 2022, ou seja, o método PERT previu a data de encerramento de modo condizente à realidade do projeto.

Após a análise quantitativa realizou-se o planejamento das ações e a definição de estratégias de resposta para cada risco identificado, conforme disposto no Apêndice L. Como pode-se observar para o risco positivo inerente ao projeto foi adotada a estratégia de resposta "melhorar", isto é, ampliar os benefícios gerados por este risco. E, para isso, elencou-se a ação de ampliar o engajamento e o comprometimento do time do projeto.

Os demais riscos identificados são negativos e estão sinalizados em vermelho. Sendo, três com a estratégia de resposta "mitigar" e um com a estratégia de "eliminar", uma vez que ao envolver a alta administração permitirá o entendimento da real necessidade de se implementar o sistema para agregar benefícios aos processos do setor de qualidade, bem como a execução de agendas diárias de acompanhamento do projeto auxiliará no cumprimento do prazo estabelecido em contrato e envolver as equipes na mudança, permitirá que o time do projeto se sinta valorizado e engajado, mitigando os potenciais riscos negativos de resistência às novas implementações. E, por fim, realizar a definição de um cronograma e monitorar a execução do projeto permitirá o cumprimento do prazo de 90 (noventa) dias úteis, conforme acordado em contrato, cuja estratégia é eliminar o risco do descumprimento do mesmo.

## **4.4.1 Validação do modelo de análise pelo método PERT - via** *Crystal Ball®*

Com o objetivo de validar o modelo de análise quantitativa a partir do método PERT (Apêndice K), utilizou-se o *software Crystal Ball®* parametrizando a simulação para 50.000 (cinquenta mil) cenários, utilizando-se do MMC associado ao método PERT, a fim de simular diversos cenários para o mesmo conjunto de variáveis de tempo relacionadas em cada uma das estimativas no projeto CQ *Software*. A partir da simulação, com um nível de confiança de 95%, obteve-se o Gráfico 6 que demonstra um histograma com a média, em dias úteis, da duração estimada do projeto.

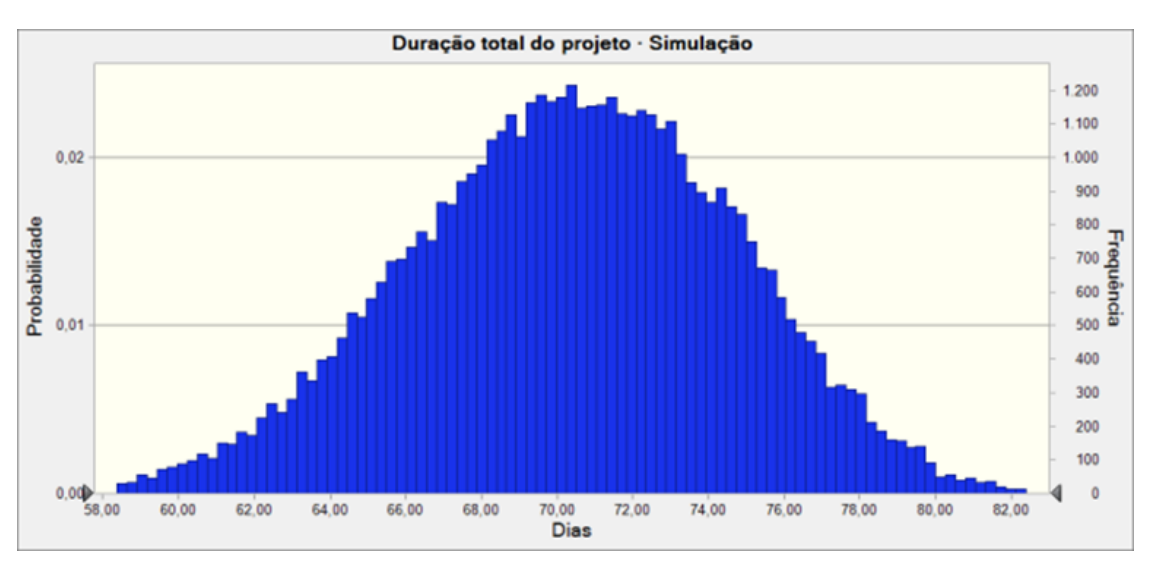

**Gráfico 6 - Simulação da duração total do projeto pelo método PERT**

Fonte: Oracle Crystal Ball*®* (2023).

A partir da análise do gráfico, percebe-se que as maiores probabilidades e frequências estão entre as faixas de 70 (setenta) a 72 (setenta e dois) dias úteis, em média. Logo, a partir da simulação, o relatório gerado pelo *software Crystal Ball®*, apontou os resultados disponíveis na Figura 45.

**Figura 45 - Resultados da simulação - Método PERT e MMC - Crystal Ball** *Software*

| Relatório do Crystal Ball - Completo<br>Simulação iniciada em15/10/2023 em 19:12<br>Simulação interrompida em15/10/2023 em 19:13 |                     |  |  |
|----------------------------------------------------------------------------------------------------|---------------------|--|--|
| Previsão: Duração total do projeto · Simulação                                                                                   |                     |  |  |
| Estatística:                                                                                                    | Valores de previsão |  |  |
| Avaliações                                                                                                    | 50,000              |  |  |
| Média                                                                                                    | 70,38               |  |  |
| Desvio Padrão                                                                                                    | 4.29                |  |  |
| Nível de confiança                                                                                                    | 95,00%              |  |  |

Fonte: Oracle Crystal Ball*®* (2023).

A partir da análise do relatório gerado, percebe-se que a duração do projeto será de 70,38 dias úteis, próximo do resultado gerado na planilha demonstrada (Apêndice K), de 71 dias úteis, assim como o desvio-padrão do projeto, no resultado gerado pelo *software Crystal Ball®* é de 4,29 dias úteis enquanto no modelo na planilha é de 3 dias úteis, valores bem próximos.

Diante dos resultados gerados pelo *software Crystal Ball®*, considerando a data de início do

projeto como sendo a mesma mencionada anteriormente, isto é, 21 de março de 2022, com um prazo de conclusão de 70,38 dias úteis e desvio padrão de 4,29 dias úteis, o projeto finalizaria entre 23 de junho de 2022 e 02 de julho de 2022, gerando uma diferença de um dia em relação à previsão gerada na planilha de análise quantitativa pelo método PERT e, ainda assim, dentro do prazo de 90 dias úteis.

Logo, a partir desses resultados gerados pelo *software Crystal Ball®* foi possível concluir que o modelo PERT apresentado na planilha de análise quantitativa acoplada ao *framework* é válida e retorna valores próximos à realidade do projeto.

## **5. CONCLUSÕES**

O objetivo deste estudo foi apresentar como um *framework* de gestão de riscos pode auxiliar as organizações a alcançarem a mentalidade de riscos, como requisito da NBR ISO 9001:2015. Logo, a sua aplicação no projeto ABC proporcionou agilidade no mapeamento de riscos e introduziu, inicialmente, o pensamento baseado em riscos na empresa. Identificando os riscos, foi possível responder rapidamente às ameaças e ampliar as chances de sucesso ao explorar oportunidades.

A diretoria analisou os impactos dos riscos no projeto ABC e constatou que a margem de lucro adotada estava inadequada. O lucro operacional não justificava os esforços para importação e reinserção no mercado brasileiro, além dos investimentos necessários.

Os resultados do projeto ABC foram validados através da aplicação do MMC no *software Crystal Ball®*, utilizando 50 mil cenários simulados para confrontar com os resultados na planilha de análise quantitativa que continha mil cenários. Os resultados dos dois modelos foram próximos, indicando que o número de cenários não interfere na redução do desvio padrão e a análise de sensibilidade destacou as variáveis mais impactantes: preço de venda e demanda, sugerindo a sua priorização para mitigar o risco de prejuízo ao projeto.

Além disso, o *framework* foi aplicado a um projeto real, porém, de nome fictício, o CQ *Software*, cuja principal restrição era o prazo de 90 dias úteis. A aplicação do método PERT validou sua aplicabilidade, prevendo a conclusão entre 26 de junho de 2022 e 01 de julho de 2022, coincidindo com a data real de finalização do projeto em 29 de junho de 2022.

Posteriormente, ao analisar 50 mil cenários simulados através do MMC no *software Crystal Ball®*, verificou-se que o modelo apresentado na planilha é próximo aos resultados das simulações. Os valores de duração do projeto, 71 dias úteis com desvio padrão de 3 dias úteis na planilha, e 70,38 dias úteis com desvio padrão de 4,29 dias úteis no *Crystal Ball®*, são muito próximos, confirmando a validade do modelo apresentado na planilha.

As próximas melhorias do *framework* incluem a otimização de etapas, integrando o mapeamento de premissas às oportunidades e ameaças na matriz FOFA para aprimorar visualmente o modelo. Observa-se que a evolução do *framework* ocorrerá, também, através de sua aplicação em diversos contextos, ampliando a visão para processos e adotando outros modelos de análise quantitativa, como custo-cronograma e previsão do nível de agregação de valor aos processos analisados.

Os resultados indicam a aplicabilidade do *framework*, atendendo à questão-problema e aos objetivos propostos. No entanto, a comprovação empírica dos requisitos da mentalidade de riscos da NBR ISO 9001:2015 ainda não foi possível, pois a empresa não iniciou o processo de certificação até a presente data. A coleta e análise desses dados ficam reservadas para trabalhos futuros após a implementação e auditoria da ISO 9001:2015.

# **REFERÊNCIAS**

ASSOCIAÇÃO BRASILEIRA DE NORMAS TÉCNICAS. **ABNT NBR ISO 31000 - Gestão de Riscos - Princípios e Diretrizes**, 2009.

ASSOCIAÇÃO BRASILEIRA DE NORMAS TÉCNICAS. **ABNT NBR ISO 31000 - Gestão de Riscos - Princípios e Diretrizes**, 2018.

ASSOCIAÇÃO BRASILEIRA DE NORMAS TÉCNICAS. **ABNT NBR ISO 9000 - Sistema de Gestão da Qualidade – Fundamentos e vocabulário**, 2005.

ASSOCIAÇÃO BRASILEIRA DE NORMAS TÉCNICAS. **ABNT NBR ISO 9000 - Sistemas de Gestão da Qualidade – Fundamentos e vocabulário**, 2015.

ASSOCIAÇÃO BRASILEIRA DE NORMAS TÉCNICAS. **ABNT NBR ISO 9001 - Sistemas de Gestão da Qualidade – Requisitos**, 2008.

ASSOCIAÇÃO BRASILEIRA DE NORMAS TÉCNICAS. **ABNT NBR ISO 9001 - Sistema de Gestão da Qualidade – Requisitos**, 2015.

ASSOCIAÇÃO PORTUGUESA DE CERTIFICAÇÃO. **APCER - Guia do Utilizador: ISO 9001:2015**. Leça de Palmeira, 2015.

AZEVEDO, B. **Como usar o método Kanban na advocacia**. Disponível em:<https://bernardodeazevedo.com/conteudos/como-usar-o-metodo-kanban-na-advocacia/>. Acesso em: 19 jun. 2023.

BILLON, A. Pert: novo sistema de planejamento e controle. **Revista de Administração de Empresas**, v. 4, n. 10, p. 91–110, mar. 1964.

BITTENCOURT, J.; MURILO, C. **Framework: o que é e pra que serve essa ferramenta?** Disponível em: [<https://www.alura.com.br/artigos/framework-o-que-e-pra-que-serve-essa](https://www.alura.com.br/artigos/framework-o-que-e-pra-que-serve-essa-ferramenta)[ferramenta>](https://www.alura.com.br/artigos/framework-o-que-e-pra-que-serve-essa-ferramenta). 2021. Acesso em: 16 maio. 2023.

BONINA, N. A **Qualidade Total no Serviço Público: os caminhos de uma instituição pública portuguesa rumo à certificação ISO 9001:2000**. Dissertação de Mestrado em Gestão de Recursos Humanos - Instituto Superior Miguel Torga - Escola Superior de Altos Estudos, Coimbra, 2009.

BRAGA, F. M. **Condições de implementação do Sistema de Gestão da Qualidade - SGQ, Baseado na Norma ISO 9001:2015, em Ouvidorias Públicas: Estudo de Caso da Ouvidoria Do Ministério Público Federal – MPF**. Dissertação - Instituto Brasileiro de Ensino, Desenvolvimento e Pesquisa, Brasília, 2023.

BRANDÃO, R. **Frameworks: você sabe o que são? E para que serve?** Disponível em:[<https://www.escoladnc.com.br/blog/projetos/o-que-sao](https://www.escoladnc.com.br/blog/projetos/o-que-sao-frameworks/#:~:text=Framework%20%C3%A9%20um%20conjunto%20de)[frameworks/#:~:text=Framework%20%C3%A9%20um%20conjunto%20de>](https://www.escoladnc.com.br/blog/projetos/o-que-sao-frameworks/#:~:text=Framework%20%C3%A9%20um%20conjunto%20de).2019. Acesso em: 16 maio. 2023.

BRASILIANO, A. C. R. **Cenários prospectivos em gestão de riscos corporativos**. 1. ed. São Paulo: Sicurezza, 2010.

CHIAVENATO, I.; SAPIRO, A. **Planejamento Estratégico: fundamentos e aplicações**. 1. ed. 13° tiragem. Rio de Janeiro: Elsevier, 2003.

COUGHLAN, P.; COGHLAN, D. Action research for operations management. **International Journal of Operations & Production Management**, v. 22, n. 2, p. 220-240, 2002.

DE MORAES, S. S. **Implementação de um Sistema de Gestão da Qualidade no âmbito da Norma ISO 9001:2015 – em uma Vidraria**. Dissertação - Universidade do Minho, Braga, 2022.

DE PAULA, R. R. **Método de Monte Carlo e Aplicações**. Monografia - Universidade Federal Fluminense, Rio de Janeiro, 2014.

DEPEXE, M. D.; PALADINI, E. P. Benefícios da implantação e certificação de sistemas de gestão da qualidade em empresas construtoras. **Revista Gestão Industrial**, v. 4, n. 2, 1 nov. 2008.

DIONNE, H. **A pesquisa-ação para o desenvolvimento local**. Brasília: Liber, 2007.

FINOCCHIO JÚNIOR, J. **Project Model Canvas: gerenciamento de projetos sem burocracia**. Rio de Janeiro: Elsevier, 2013.

FONSECA, L. M. ISO 9001 Quality Management Systems through the Lens of Organizational Culture, **Quality Management**, Vol. 16, No. 148, Oct, p. 63 - 78, 2015.

GIRALDO, C.A.S.; MENDOZA, J.S.D.; JÁLABE, A.M. Impacto de los costos de calidad en la ejecución de los proyectos de construcción en Colombia. **Revista Escuela de Administración de Negocios**, p.33-54, 2018.

GOTO, M. **Método de Monte Carlo**. p. 5, 2015.

HERZOG, L. P.; DA SILVA, E. J. G.; WEYMAR, G. J. **Simulação com o Método de Monte Carlo: análise de risco no Gerenciamento de Projetos Industriais**. In: **XXIV ENPÓS**, Pelotas, 2022.

INTERNATIONAL ORGANIZATION FOR STANDARDIZATION. **ISO - Information for visitors**. Iso.org. Geneva, 2020, p.7.

ISHIKAWA, K. **TQC: total quality control: estratégia e administração da qualidade**. São Paulo: Im & C International Sistemas Educativos, 1986.

JURAN, J. M.; A. BLANTON GODFREY. **Juran's quality handbook**. New York: Mcgraw Hill, 1999.

KANBAN UNIVERSITY. **The Official Guide to The Kanban Method**. Disponível em: [<https://kanban.university/kanban-guide/>](https://kanban.university/kanban-guide/). 2021. Acesso em: 19 jun. 2023.

KENDRICK, T. Identifying and managing project risk: essential tools for failure- proofing your project. **New York: American Management**, 2003. 354 p.

KITAMURA, C. **O que é framework?** Disponível em: <**https://celsokitamura.com.br/o-que**[e-framework/>](https://celsokitamura.com.br/o-que-e-framework/). 2022. Acesso em: 16 maio. 2023.

LIMA, T. L. S. C. **Planejamento de Obra: Uma análise por meio da Simulação Monte Carlo, PERT/CPM e Corrente Crítica**. Monografia - Universidade Federal de Ouro Preto. Ouro Preto, 2022.

MAEKAWA, R.; DE CARVALHO, M. M.; DE OLIVEIRA, O. J. Um estudo sobre a certificação ISO 9001 no Brasil: mapeamento de motivações, benefícios e dificuldades. **Revista Gestão e Produção,** v.20, n.4, 763-779. São Carlos: 2013.

MASSIRER, N. R. A.; VIERA, E. V. As diferenças da NBR ISO 9001:2008 para a versão NBR ISO 9001:2015. **Revista Metodista de Administração do Sul**. v. 4, n. 5, 2019.

MELONIO, B.; LOPES, V. R. C. **Framework ágil como modelo de gestão de projetos inovadores: análise e ilustração**. Monografia - Universidade Federal do Rio de Janeiro: 2019.

METROPOLIS, N.; ULAM, S. The Monte Carlo Method. **Journal of the American Statistical Association**, v.44, n. 247, p.335-341, 1949.

MICROSOFT EXCEL. **Microsoft 365 MSO (Versão 2311 Build 16.0.17029.20028) 64 bits**, Microsoft Corporation, 2023.

MILES, M. B.; HUBERMAN, A. M. Qualitative Data Analysis: An Expanded Sourcebook. **Journal of Environmental Psychology**, v. 14, n. 4, p. 336–337, dez. 1994.

NASA. **Analytic Method for Probabilistic Cost and Schedule Risk Analysis: Final Report**. Prepared for: National Aeronautics And Space Administration (NASA), Office Of Program Analysis And Evaluation (PA&E) and Cost Analysis Division (CAD), 5 mar. 2013.

NASCIMENTO, L.; SANTANA, J. M. M.; MACEDO, J. B.; MOURA, M.C. **Modelo de previsão da classificação do campeonato brasileiro 2017 utilizando simulação Monte Carlo via cadeias de Markov**. Anais do Encontro Nacional de Engenharia de Produção, Maceió. AL, Brasil, 38, 2018.

NEUMANN, J. V. ; RICHTMYER, R. D. **Statistical Methods in Neutron Diffusion: With J. von Neumann and R. D. Richtmyer**. University Of California Press E-Books Collection, 1947.

ODEH, M.; KAMM, R. Bridging the gap between business models and system models. **Information and Software Technology**, v. 45, n. 15, p. 1053–1060, dez. 2003.

ORACLE CRYSTAL BALL. **Software Version 11.1.3.0.0 for Microsoft Office 64 bit for Microsoft Windows 64-bit**, Oracle, 2023.

ORACLE. **Crystal Ball**, 2022. Disponível em: [<https://www.oracle.com/br/applications/crystalball/>](https://www.oracle.com/br/applications/crystalball/). Acesso em: 05 dez. 2023.

PALISADE. **About @RISK**, 2023. Disponível em: [<https://help.palisade.com/v8\\_5/en/@RISK/About/About/About-RISK.htm>](https://help.palisade.com/v8_5/en/@RISK/About/About/About-RISK.htm). Acesso em: 05 dez. 2023.

## PROJECT MANAGEMENT INSTITUTE. **PMBOK Guide**. 2ª Ed. Pennsylvania: 2000.

PROJECT MANAGEMENT INSTITUTE. Guia PMBOK: **Um Guia para o Conjunto de Conhecimentos em Gerenciamento de Projetos**. 6ª Ed. Pennsylvania: 2017.

SÁ, G. Métodos "PERT" E "CPM": problemas e aplicações. **Revista de Administração de Empresas**, v. 5, n. 16, p. 69–93, set. 1965.

SÆSTAD, M. **Risk-Based Thinking in Quality Management, an ISO 9001:2015 Requirement: A case study to identify underlying elements enabling risk-based thinking in organizations**. Thesis - University of Agder, 2017.

SANCHES, A. L.; FERNANDES, N. T. **Pert/cpm Probabilístico Utilizando Simulação de Monte Carlo**. In: Simpósio de Excelência em Gestão e Tecnologia, Resende, 2013.

SCHMIDT, F. C.; ZANINI, R. R. Mapeamento por processos e indicadores de desempenho de uma empresa metal-mecânica do setor automotivo. **Revista Espacios**. v. 34, n. 12, 2013.

SHEHABUDDEEN, N.; PROBERT, D.; PHAAL, R. Representing and approaching complex management issues: part 1 role and definition **Working Paper UC**, Cambridge, 2000.

SILVA, G. J. **Proposta de um Modelo para a Integração da Gestão de Riscos e a Gestão da Qualidade**. Dissertação - Universidade de Araraquara, Araraquara, 2019.

SIMÃO, V. G.; BONINA, N.; LIMA, G. B. A.; QUELHAS, O. L. G.; MEIRIÑO, M. J. Análise comparativa entre as normas ABNT NBR ISO 9001:2015 e a ABNT NBR ISO 31000:2009: a mentalidade de riscos nos sistemas de gestão da qualidade. **Sistemas & Gestão**, v. 14, n. 3, p. 310–322, 8 out. 2019.

SIMUL8. **Simul8 Features**, 2023. Disponível em: [<https://www.simul8.com/software/>](https://www.simul8.com/software/). Acesso em: 05 dez. 2023

SOTILLE, M. **Gerenciamento dos riscos em projetos**. 2010. Disponível em: <https://pt.slideshare.net/sotille/gerenciamento-dos-riscos-em-projetos>. Acesso em: 08 jan. 2022.

SUTHERLAND, J. **Scrum: the art of doing twice the work in half the time**. New York: Crown Business, 2014.

VARGAS, R. V. **Fluxo de Processos do PMBoK® 6ª Edição**. 2017. Disponível em: <https://ricardo-vargas.com/pt/pmbok6-processes-flow/>. Acesso em: 05 mai. 2023.

VARGAS, R. V. **Crash Course on Risk Identification**. 2021. Apresentação do PowerPoint. Acesso em: 19 maio. 2023.

VARGAS, R. V. **Infográfico: Ricardo Vargas Explica O Guia PMBoK® 7ª Edição**. 2021. Disponível em: <https://ricardo-vargas.com/pt/infographic-pmbok-guide-7thedition/>. Acesso em: 26 ago. 2022.

VASCONCELOS, C. **Qualificação e Quantificação por Valor Esperado dos Riscos**. 2011. Apresentação do PowerPoint. Disponível em: <https://slideplayer.com.br/slide/385012/>. Acesso em: 19 maio. 2023.

WOLNIAK, R; GĘBCZYŃSKA, A. **Process Management Level In Local Government**. 2018. Monograph. The Pennsylvania State University. Philadelphia, Pennsylvania.

# **APÊNDICES**

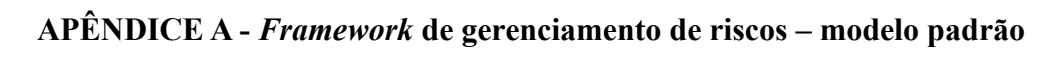

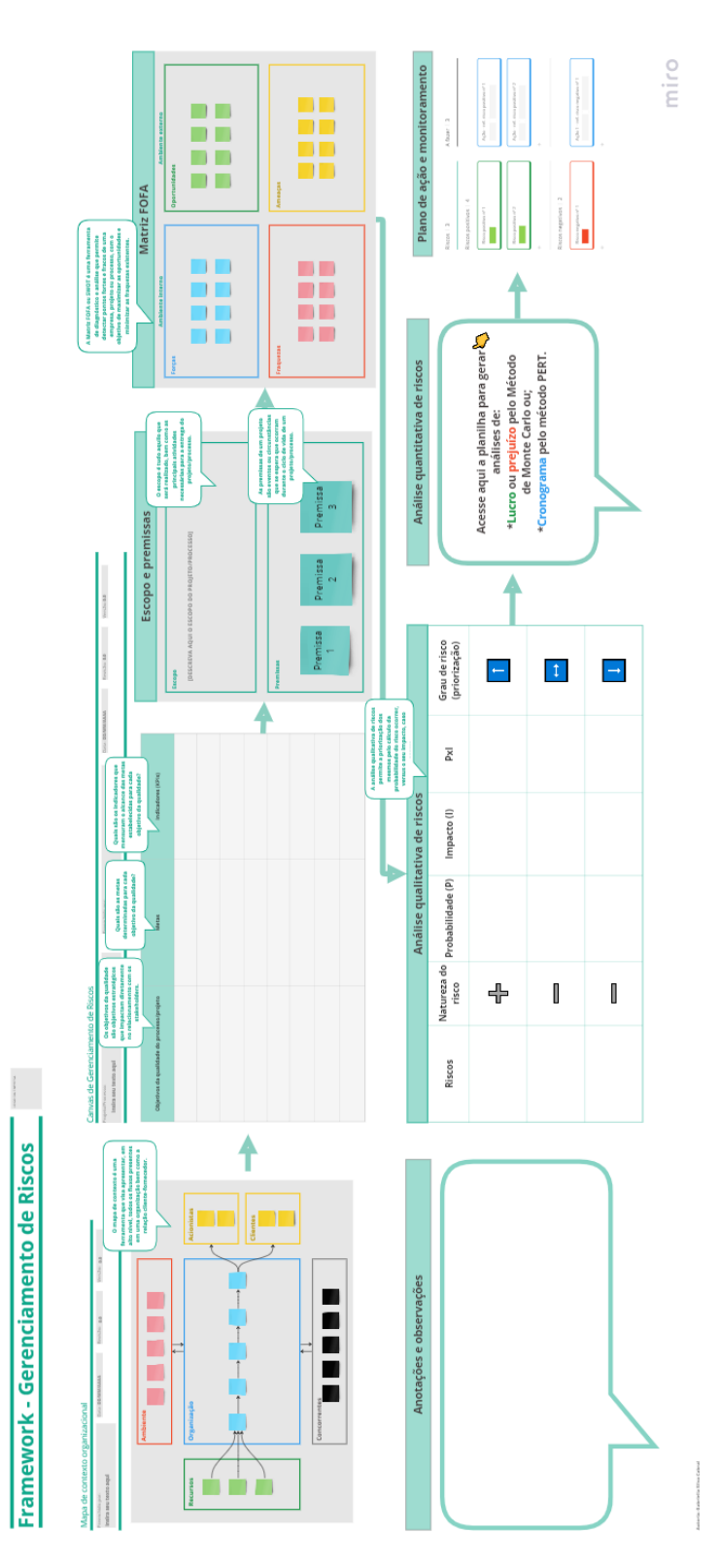

## **APÊNDICE B - Manual de instruções do** *Framework* **de Gestão de Riscos**

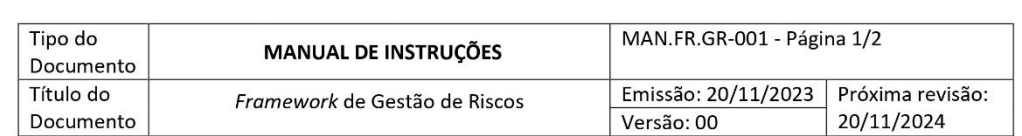

#### 1. OBJETIVO DO MANUAL

Fornecer orientações, instruções e informações específicas para auxiliar os usuários a compreenderem e utilizarem o Framework de Gestão de Riscos.

#### 2. MATERIAL DE REFERÊNCIA

· Template - Framework de Gestão de Riscos - Miro

#### 3. O QUE É O FRAMEWORK DE GESTÃO DE RISCOS?

O framework de gestão de riscos é um modelo de auxílio à aplicação de melhores práticas do Gerenciamento de Riscos em projetos ou processos, sendo composto pelo Mapa de Contexto Organizacional e pelo Canvas de Gestão de Riscos.

#### 4. O QUE FAZ O FRAMEWORK DE GESTÃO DE RISCOS?

O framework permite às organizações, de quaisquer ramos ou porte, a introdução da Gestão de Riscos em sua rotina, de forma simples, prática e objetiva. Possibilitando com que a utilização do modelo introduza a Mentalidade de Riscos na cultura organizacional.

#### 5. EM QUAIS SITUAÇÕES DEVO APLICÁ-LO?

- · O framework é aplicável à identificação, análise, planejamento e monitoramento de ações no que se refere a riscos, sejam eles oriundos de uma operação/processo ou de um projeto;
- · É aplicável também na introdução da Mentalidade de Riscos organizacional como requisito à implementação da NBR ISO 9001:2015 para fins de certificação.

#### 6. COMO UTILIZÁ-LO?

6.1. Fluxograma do Framework de Gestão de Riscos

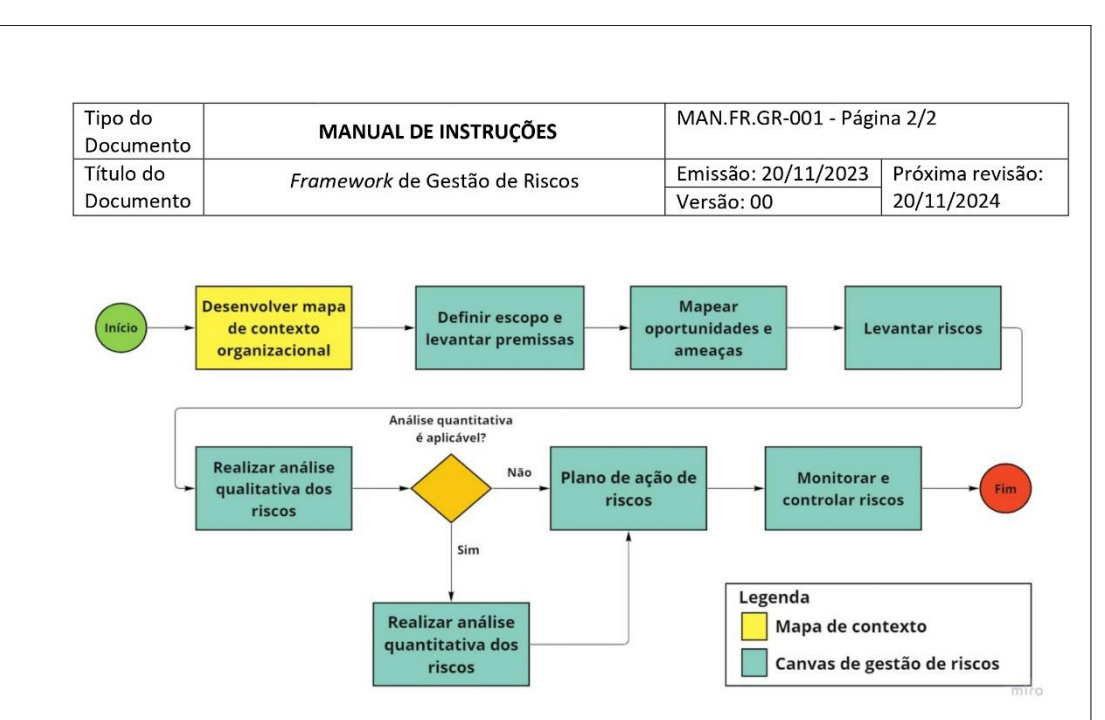

## Continuação – Apêndice B – Manual de instruções do *Framework* de Gestão de Riscos

O preenchimento do Framework inicia-se com o desenvolvimento do mapa de contexto organizacional e, a partir dele, ocorre o preenchimento do Canvas de Gerenciamento de Riscos. Na primeira etapa, é realizada a definição do escopo do cenário analisado, assim como de suas premissas, que servirão de base para o mapeamento das oportunidades e ameaças. Desta forma, são levantados os riscos para as análises qualitativa e, se aplicável ao contexto, a análise quantitativa. Concluídas as análises, procede-se à elaboração do plano de ação em resposta aos riscos, bem como à sua implementação e, posteriormente, ao monitoramento e controle dos riscos mapeados. É importante ressaltar que ao longo do template apresentado no tópico "2. Material de referência" há instruções de preenchimento por todo o framework.

#### 7. HISTÓRICO DE REVISÃO

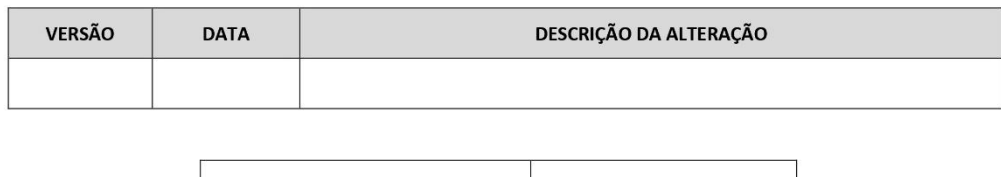

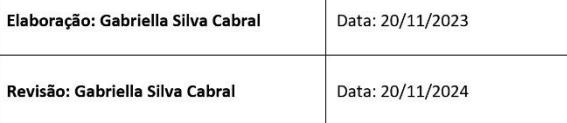

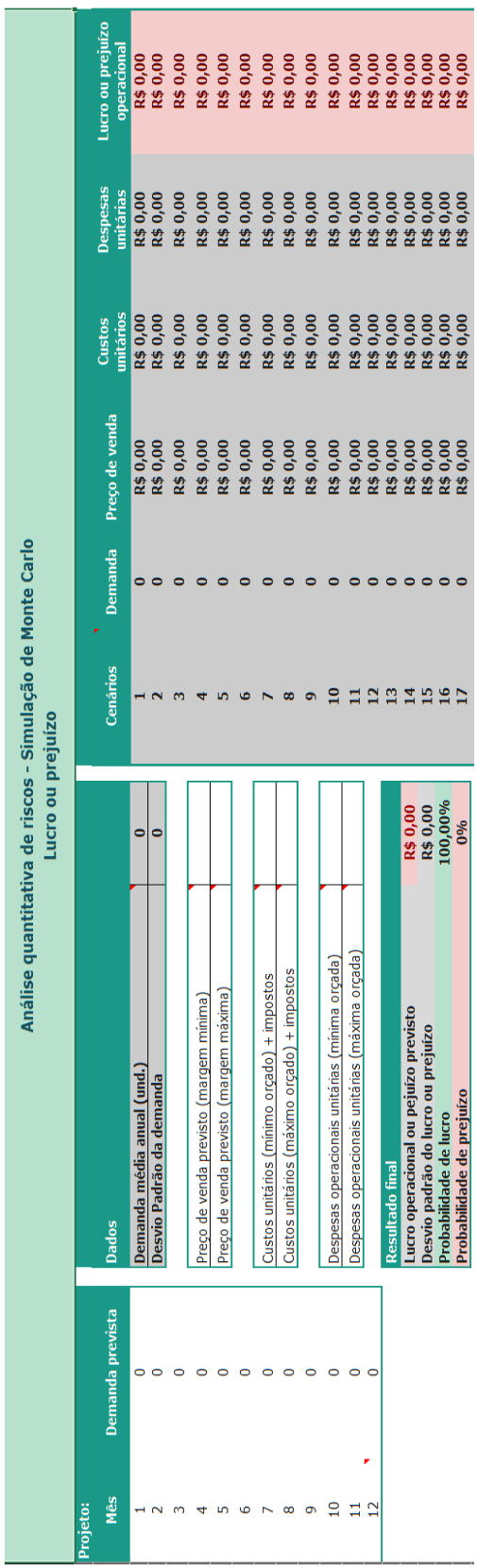

**APÊNDICE C - Análise quantitativa: Método de Monte Carlo**

# **APÊNDICE D - Plano de ação e monitoramento de riscos**

# Plano de ação e monitoramento

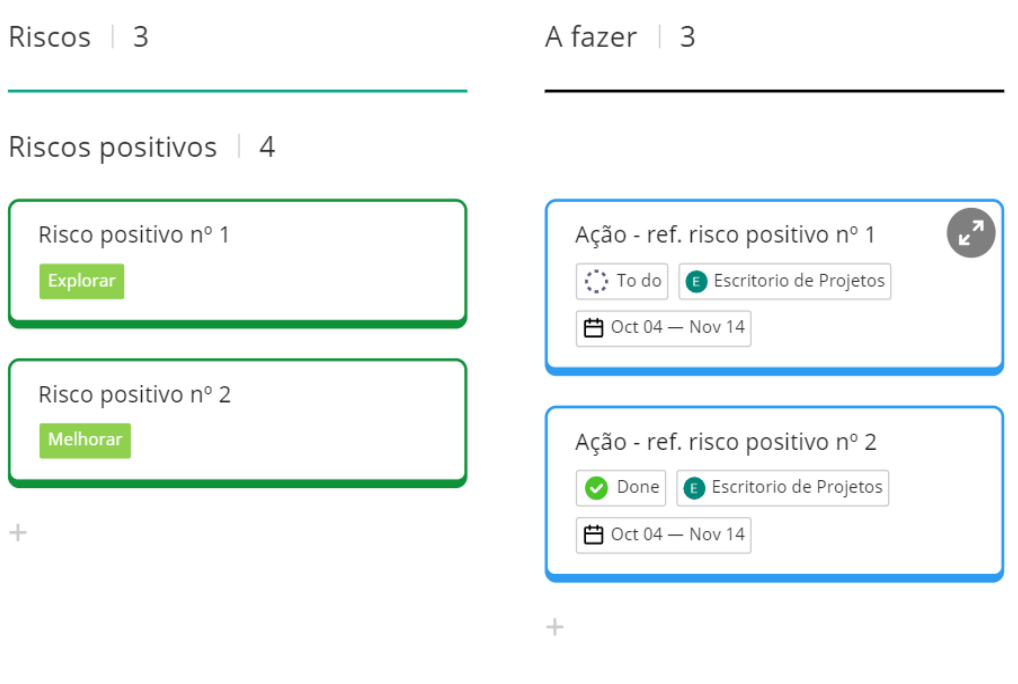

Riscos negativos | 2

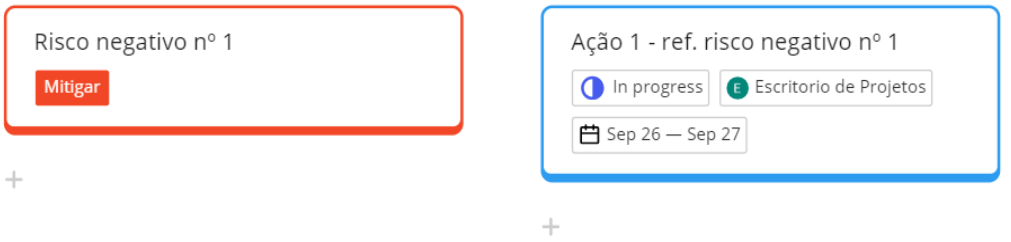

miro

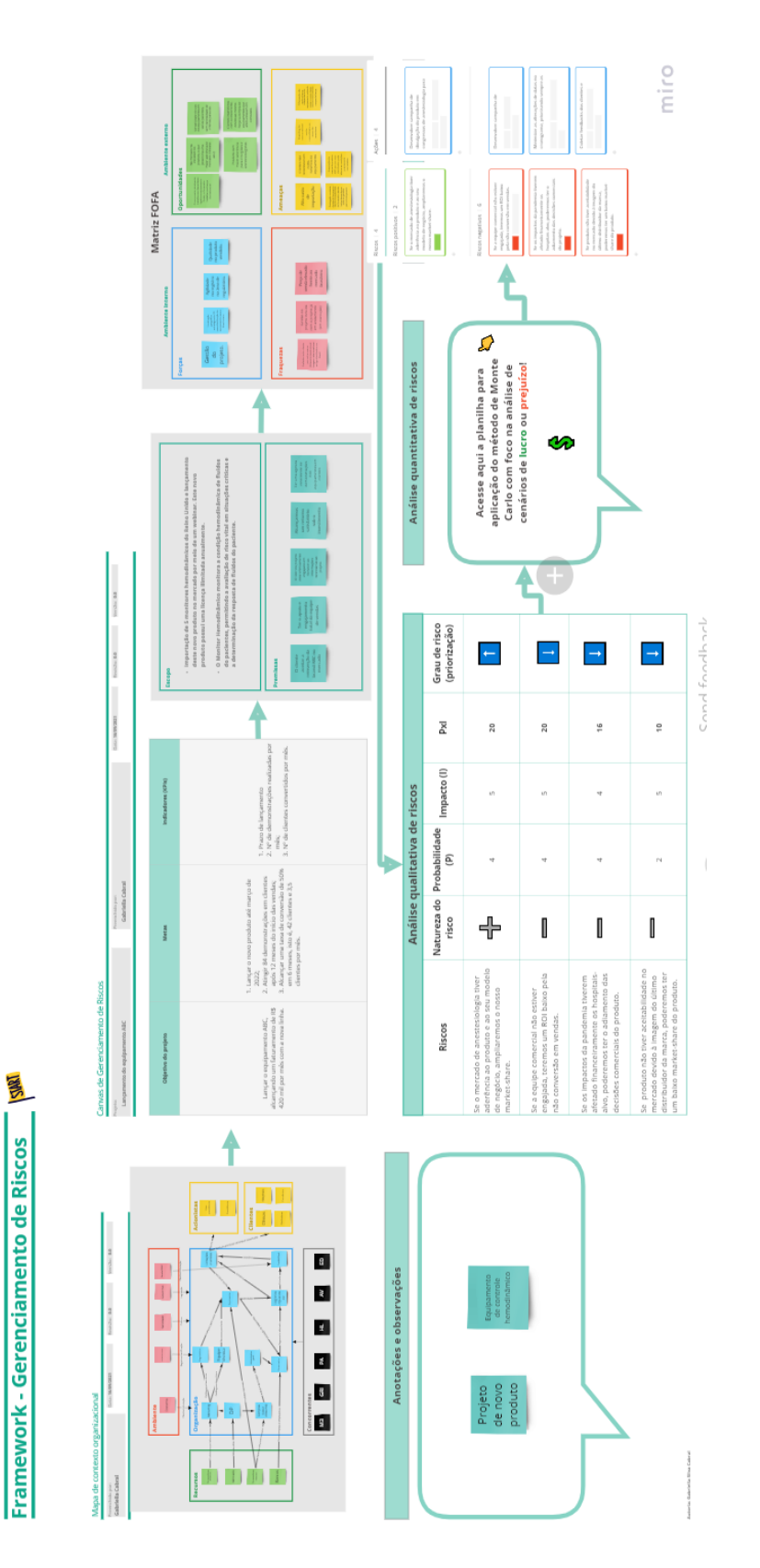

# **APÊNDICE E -** *Framework* **de gerenciamento de riscos - Projeto ABC**

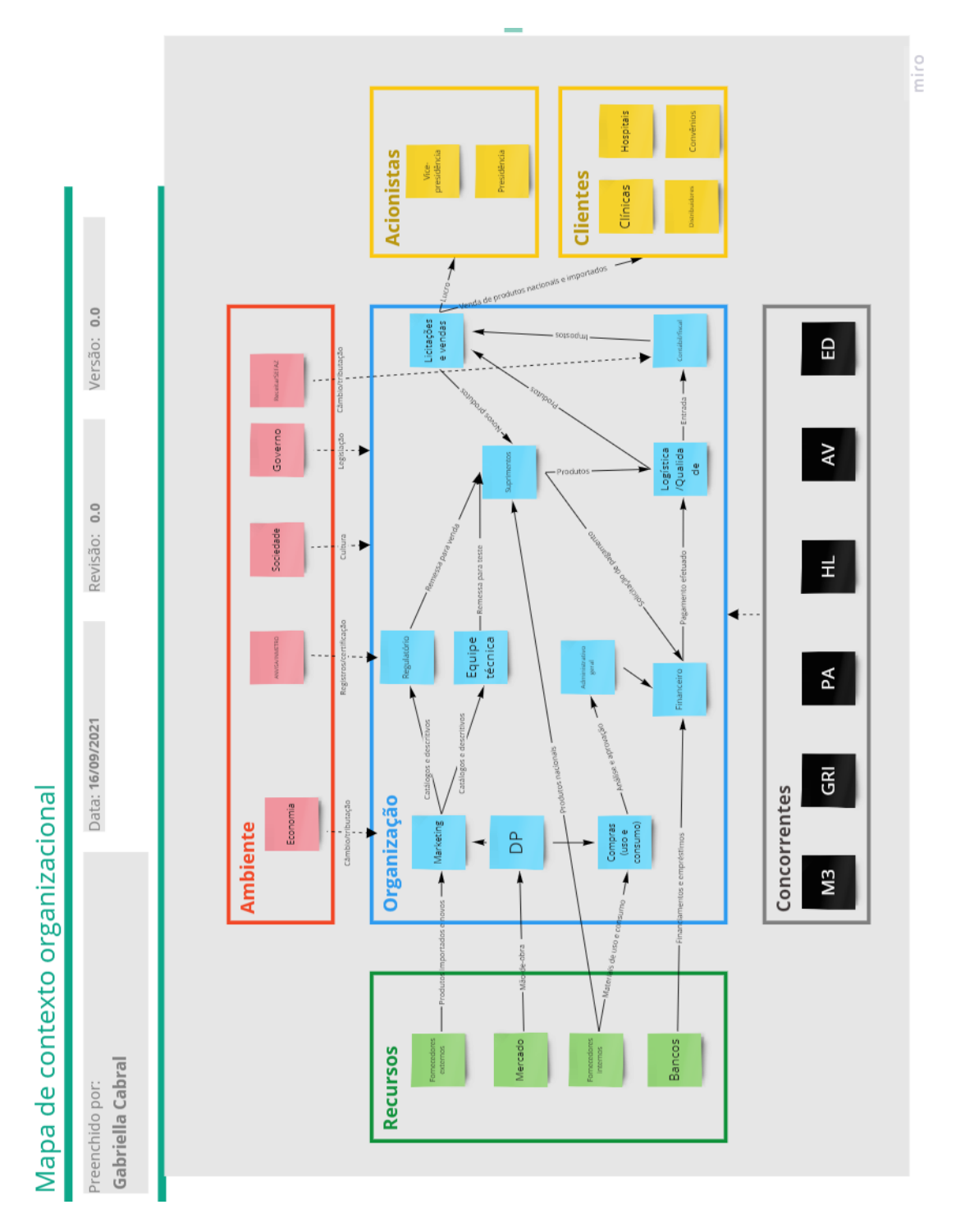

# **APÊNDICE F - Mapa de contexto da empresa**

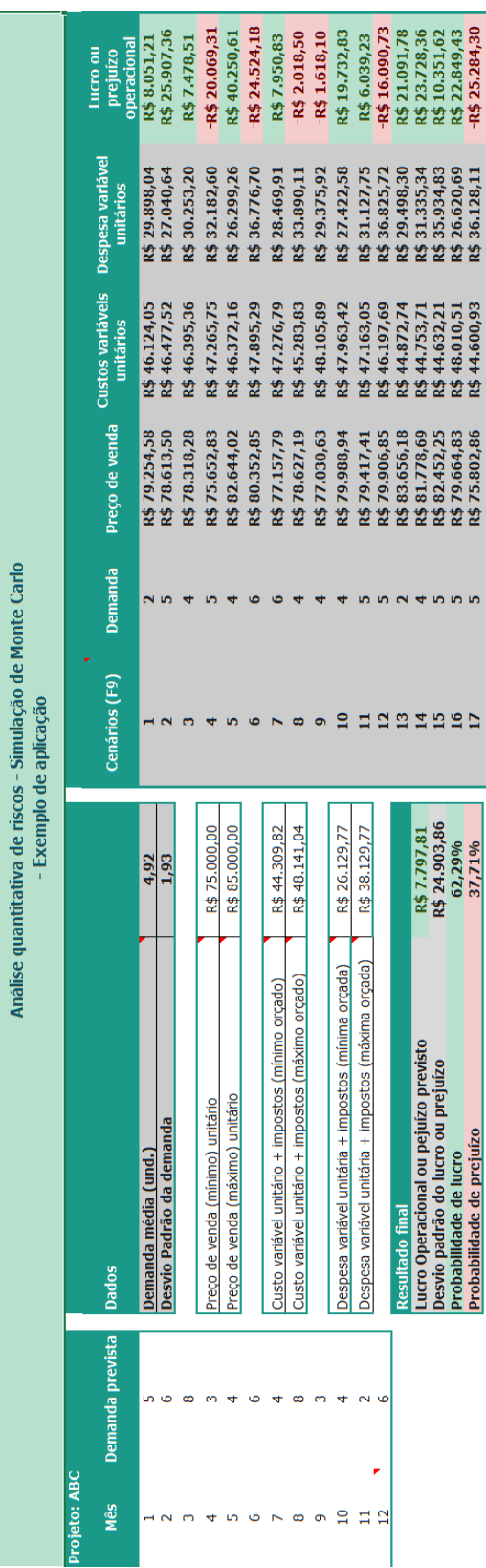

**APÊNDICE G - Análise quantitativa - Projeto ABC**

# **APÊNDICE H - Plano de ação e monitoramento de riscos - Projeto ABC**

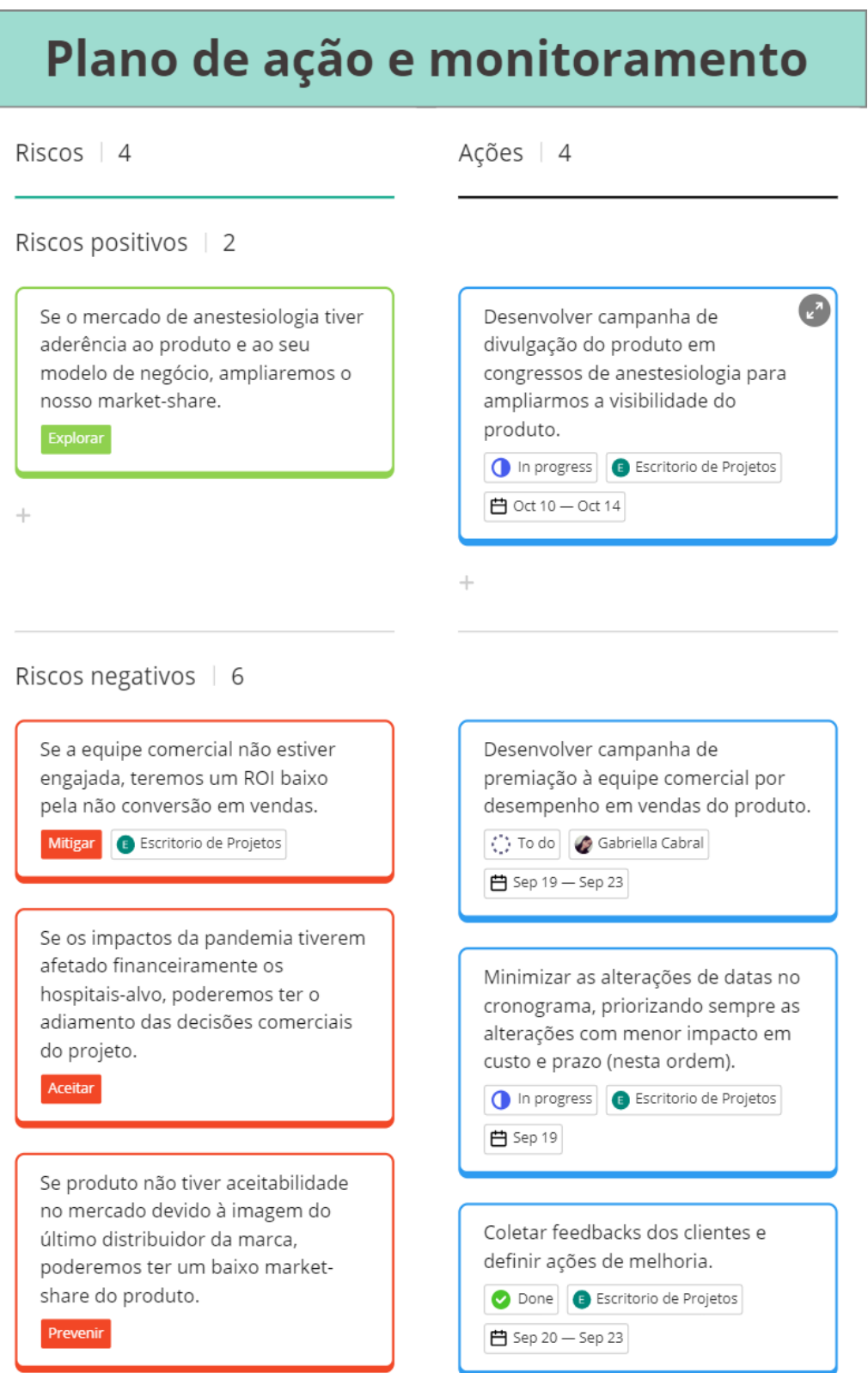
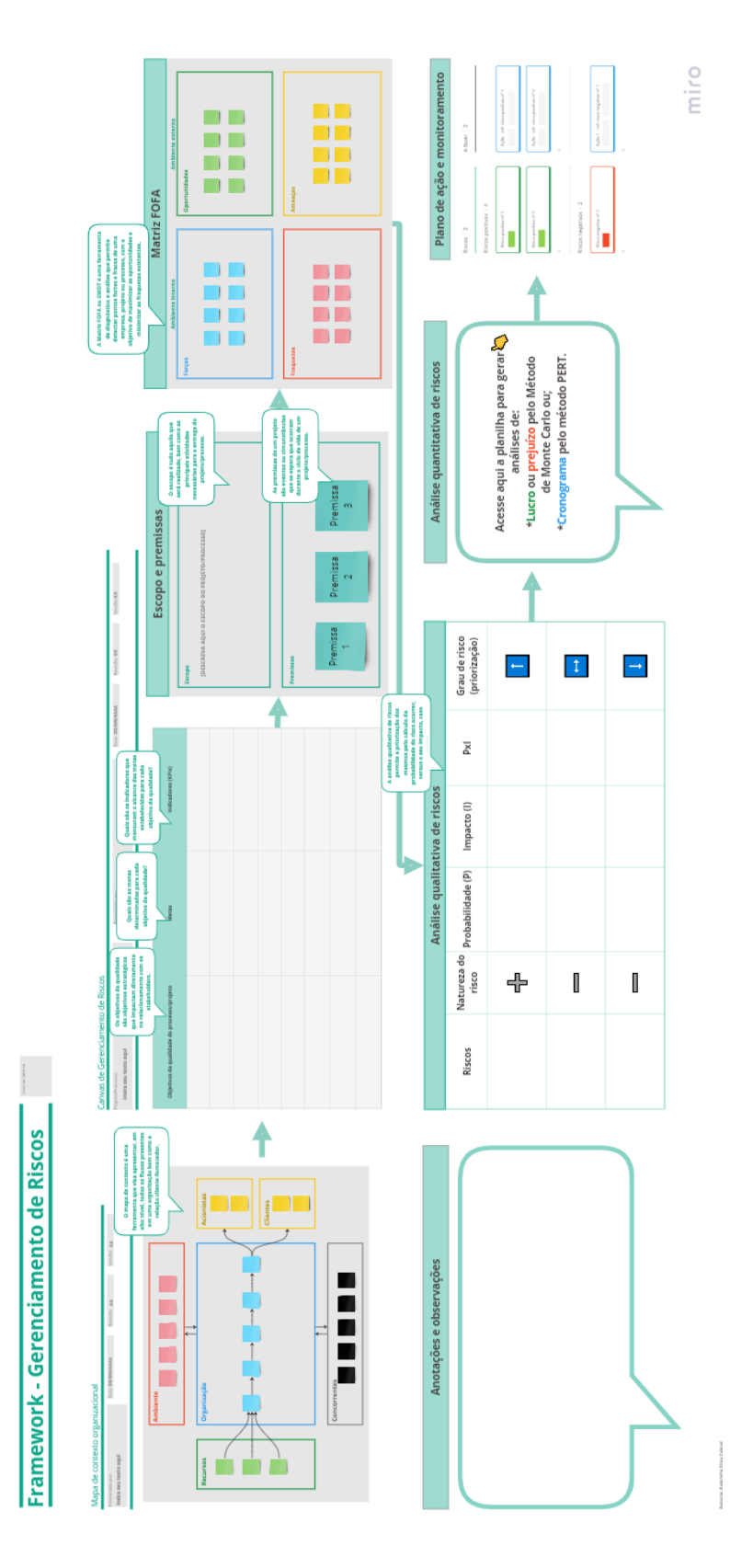

**APÊNDICE I -** *Framework* **de gerenciamento de riscos - Projeto CQ Software**

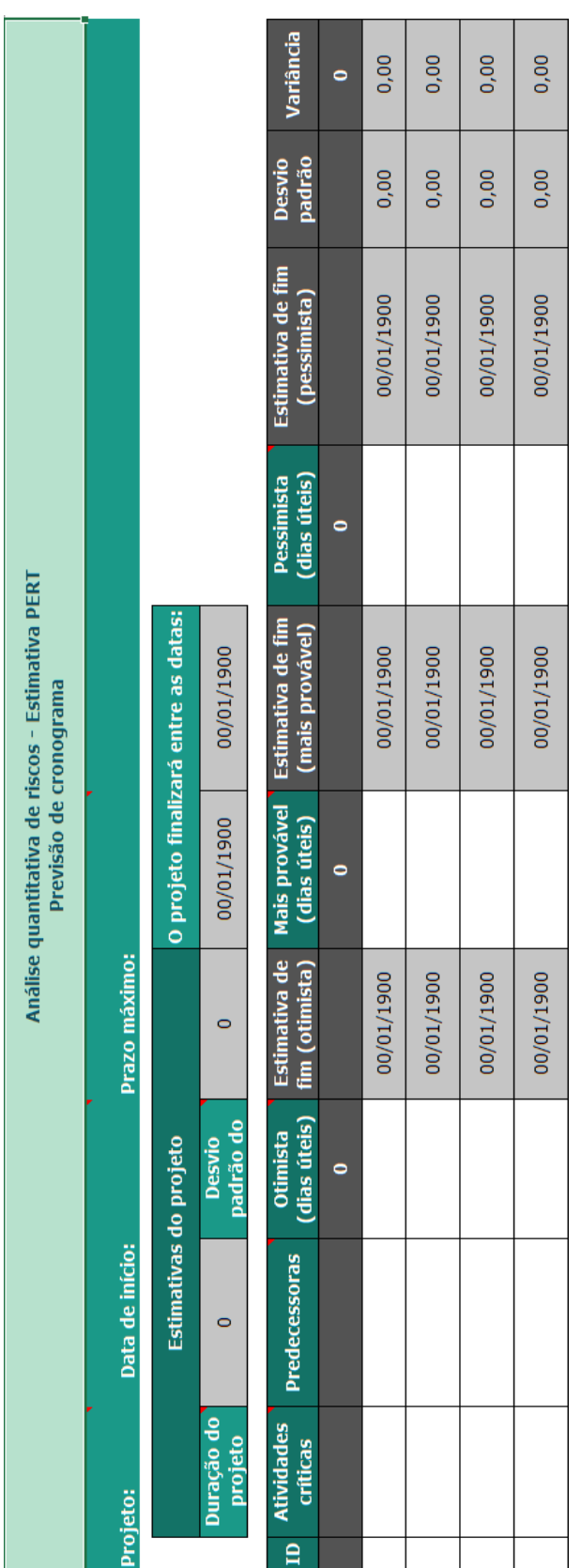

## APÊNDICE J - Análise quantitativa: Método PERT

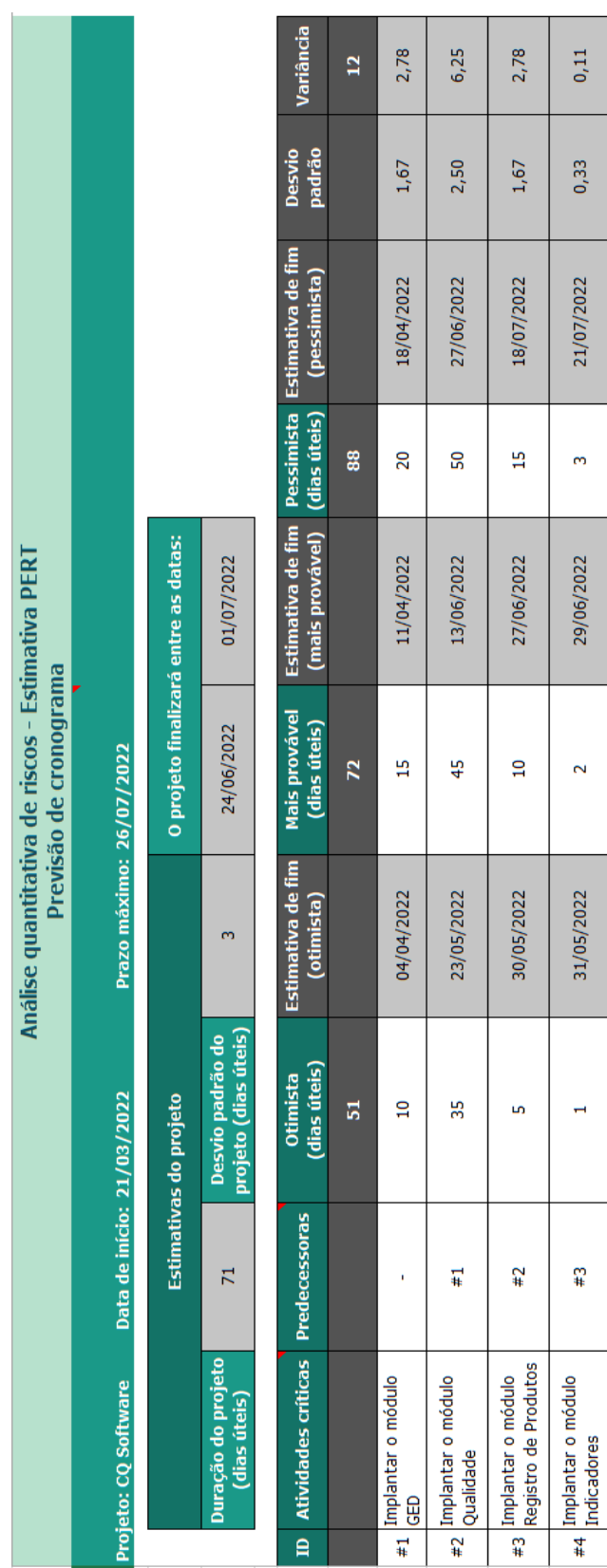

## **APÊNDICE K - Análise quantitativa: Método PERT - Projeto CQ** *Software*

## **APÊNDICE L - Plano de ação e monitoramento de riscos - Projeto CQ** *Software*

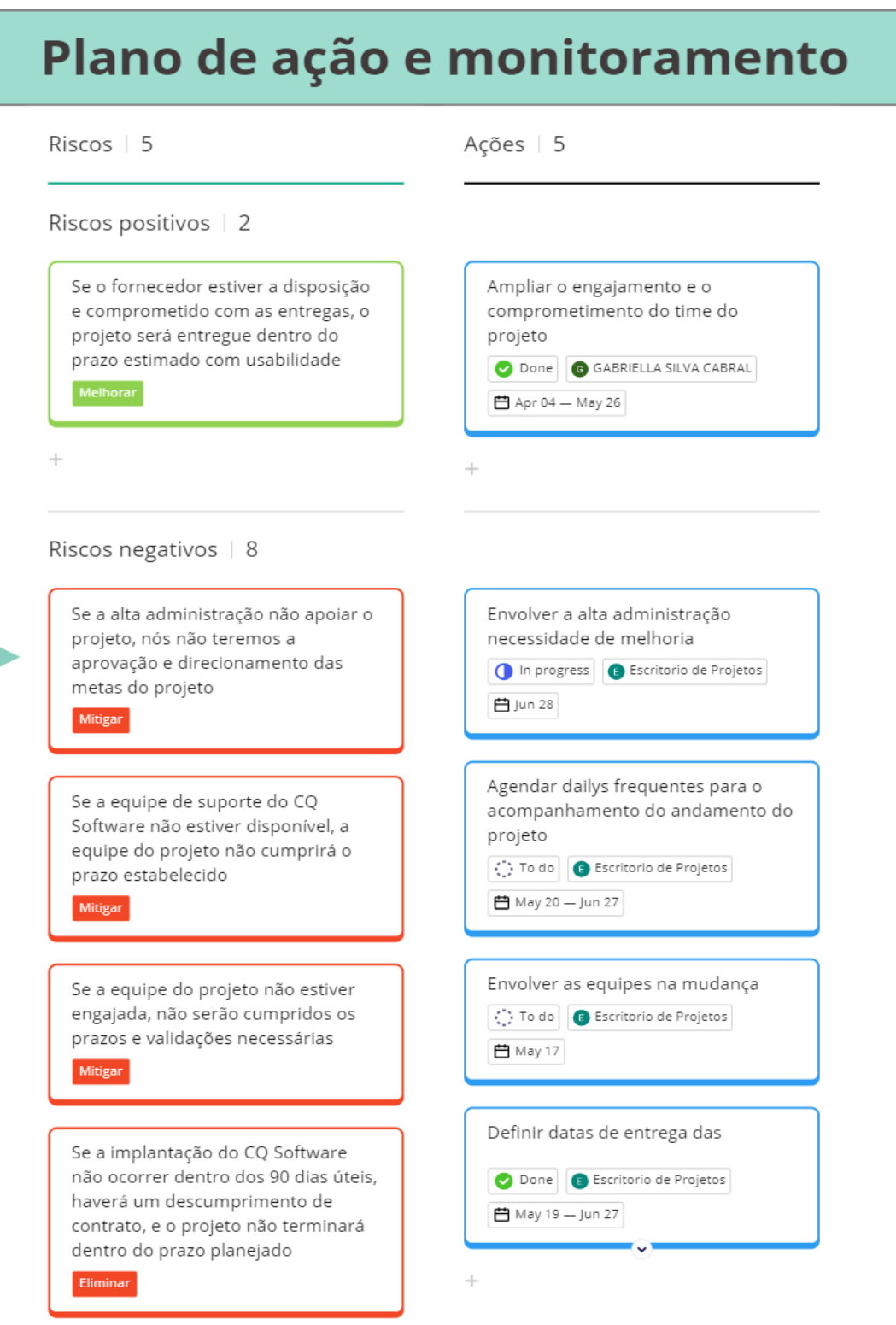

 $\rightarrow$ 

miro